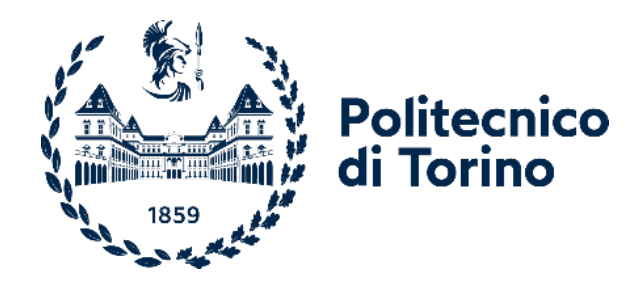

# Politecnico di Torino

Corso di Laurea Magistrale in Ingegneria Aerospaziale A.A. 2022/2023 Sessione di Laurea di Dicembre 20203

# **Caratterizzazione di un getto attuatore**

Prof. Gioacchino Cafiero Ing. Enrico Amico

Relatori: Candidato:

Lorenzo Barbera

# **Abstract**

Lo scopo di questa tesi è quello di caratterizzare un attuatore utilizzato per effettuare controllo attivo della scia composto da un ugello rettangolare la cui portata in mandata è controllata tramite un'elettrovalvola. Il lavoro svolto è da inquadrare nell'ambito di un progetto di ricerca più ampio che mira a sfruttare l'intelligenza artificiale per individuare la migliore strategia di controllo attivo per la riduzione della resistenza aerodinamica generata da un veicolo. L'attuatore studiato rappresenta l'ultima iterazione della serie di ugelli rettangolari utilizzati durante la ricerca e l'analisi del solo attuatore è da intendersi come un lavoro preliminare a una nuova serie di test sul modello completo in galleria del vento. Questo lavoro ha dunque un carattere principalmente descrittivo e permetterà di comprendere e ottimizzare il comportamento dell'intelligenza artificiale nelle future sperimentazioni.

The aim of this thesis is to characterise an actuator used for active wake control consisting of a rectangular nozzle whose delivery flow rate is controlled via a solenoid valve. The work carried out is to be seen in the context of a broader research project that aims to exploit artificial intelligence to identify the best active control strategy for reducing the aerodynamic drag generated by a vehicle. The actuator studied represents the latest iteration of the series of rectangular nozzles used during the research, and the analysis of the actuator alone is intended as preliminary work to a new series of tests on the complete model in a wind tunnel. This work is therefore mainly descriptive in nature and will allow the behaviour of the artificial intelligence to be understood and optimised in future experiments.

# Indice

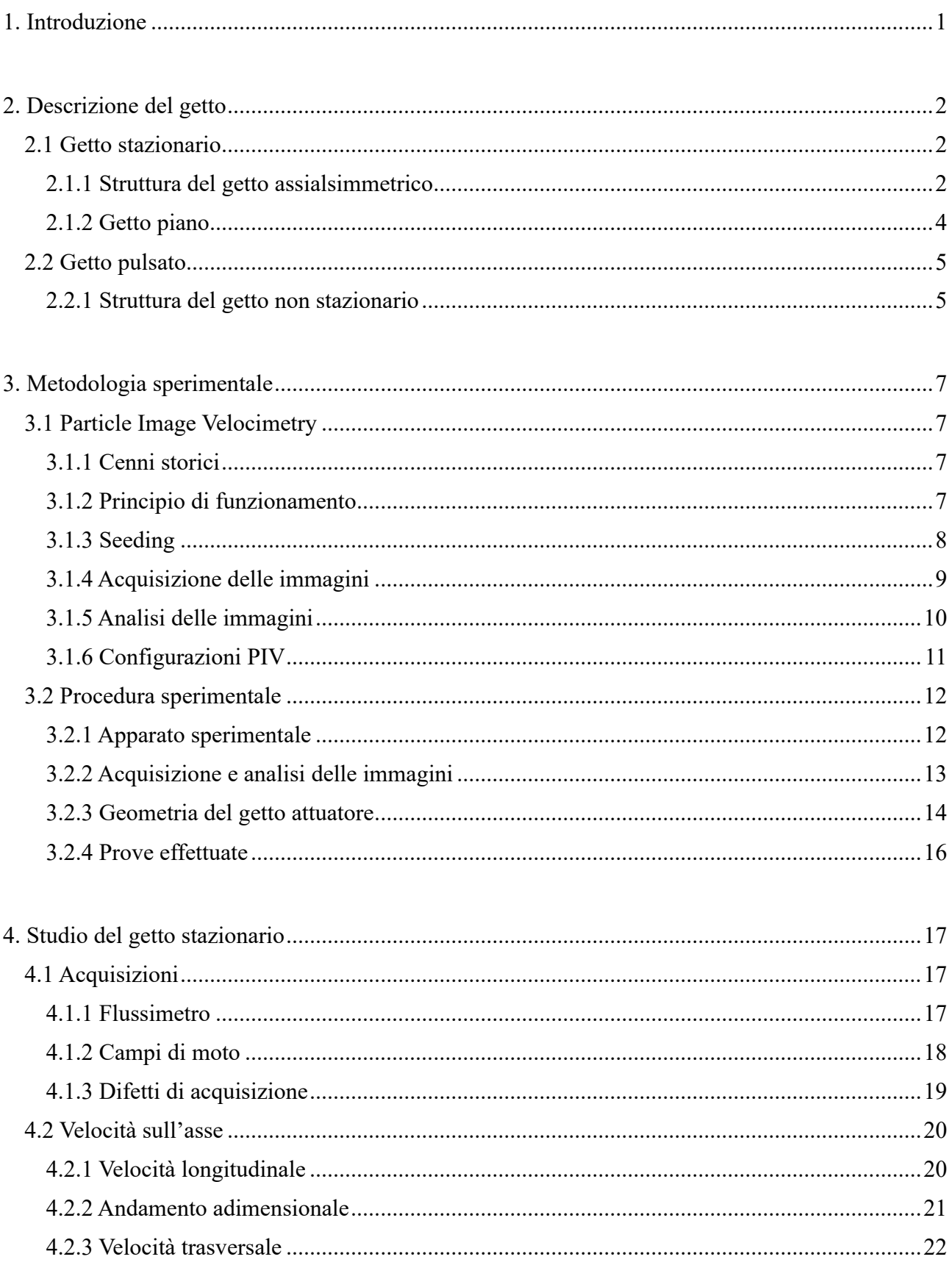

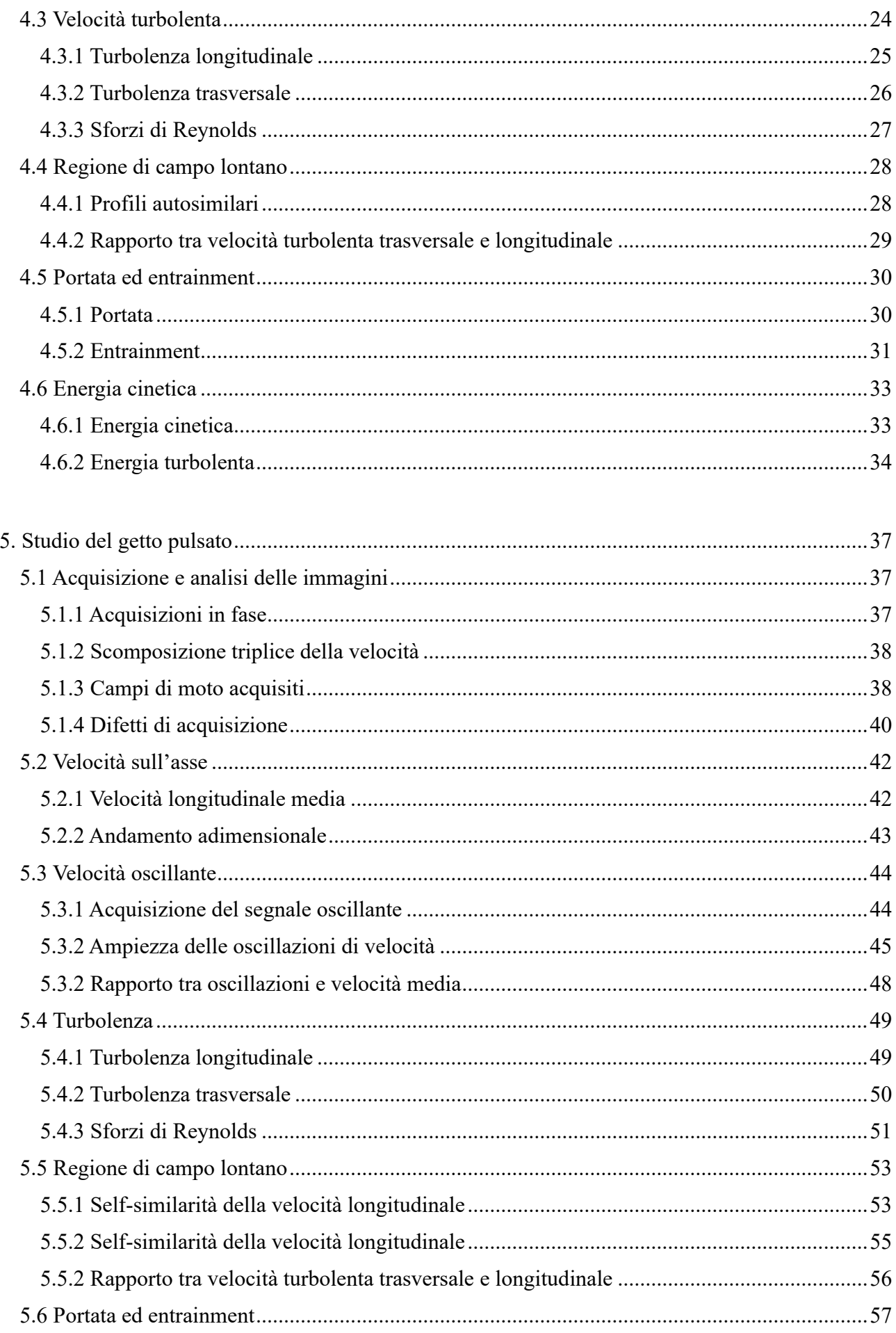

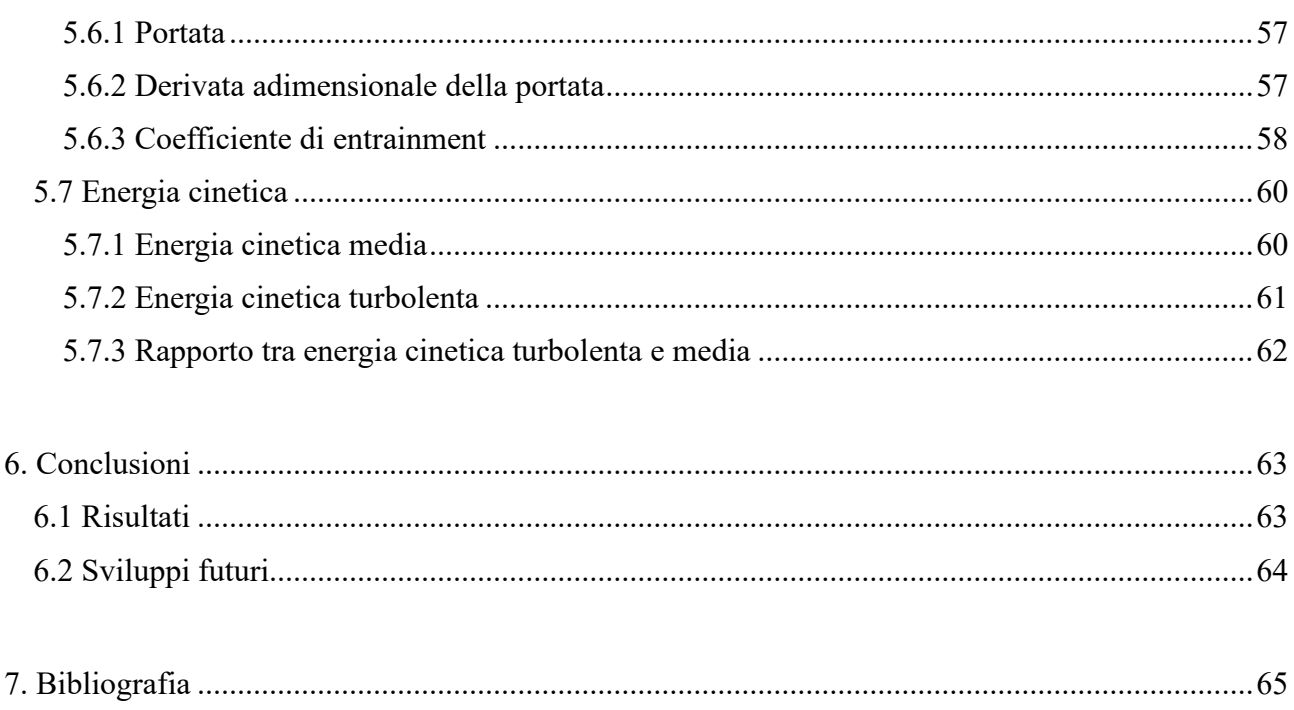

# <span id="page-8-0"></span>**1. Introduzione**

Negli ultimi anni si è sviluppata una maggior coscienza e attenzione verso la questione climatica, parte della nostra società richiede con sempre maggior voce una riduzione dell'impatto ambientale e i legislatori stanno provvedendo a varare norme in tal senso. Come è noto, in sede del parlamento europeo il 14 febbraio 2023 è stato approvato in via definitiva un provvedimento che vieterà la commercializzazione di auto dotate di motore a combustione interna a partire dal 2035 imponendo così all'industria e alla ricerca una brusca accelerazione del processo di decarbonizzazione del settore dei trasporti.

È un dato assodato che il principale freno alla transizione elettrica sta nella tecnologia relativa alle batterie: la difficoltà nel reperire le materie prime e la limitata dalle densità energetica delle tecnologie odierne sono infatti il tallone d'Achille e la sfida da affrontare per adeguarsi alle future norme. Se da un lato lo sviluppo di nuove batterie riuscirà in futuro a eliminare questo problema, d'altro canto qualsiasi tentativo volto a efficientare i veicoli per ridurne i consumi otterrebbe il triplice effetto di affievolire le problematiche relative all'autonomia, ridurre l'impatto ambientale relativo alla generazione dell'energia elettrica richiesta dai veicoli elettrici e infine ridurre il numero di nuove infrastrutture (linee di potenza, stazioni di ricarica, centrali elettriche) necessarie a rendere la transizione elettrica realmente possibile.

La ricerca in cui questo lavoro di tesi si inquadra punta proprio all'efficientamento degli autoveicoli ottenuto riducendo la resistenza aerodinamica all'avanzamento tramite il controllo attivo della scia operato da un'intelligenza artificiale. In particolare, è stato scelto di concentrarsi sul segmento dei veicoli commerciali sia perché la loro forma è dettata dalla necessità di massimizzare lo spazio di carico e non permette soluzioni aerodinamiche passive e sia perché questa è la tipologia di veicolo che più frequentemente percorre strade ad alta percorrenza o autostrade dove proprio a causa delle alte velocità l'attrito aerodinamico è responsabile per oltre il 50% dei consumi complessivi.

In una prima fase delle sperimentazioni il modello di veicolo corredato di quattro ugelli è stato testato in galleria del vento, il sistema sperimentale prevedeva l'acquisizione di dati tramite una cella di carico in grado di acquisire la forza d'attrito complessiva e di un set di prese di pressione posizionate sul retro del modello, la modulazione della portata in mandata ai quattro attuatori avveniva tramite quattro elettrovalvole il cui segnale di controllo generato dalla AI è stato imposto arbitrariamente di forma sinusoidale. L'algoritmo di machine learning era libero di variare frequenza, ampiezza, e valore medio del segnale in funzione dei dati in arrivo dai sensori con lo scopo di individuare la migliore strategia di riduzione della resistenza aerodinamica.

Nell'intento di migliorare le performance e di ottimizzare il bilancio energetico tra energia spesa per il controllo aerodinamico ed energia risparmiata in termini di riduzione del drag sono state disegnate diverse versioni di attuatore. Questo lavoro si concentra sullo studio dei campi di moto generati dall'ultima iterazione di attuatore pneumatico acquisiti tramite tecnica PIV. L'analisi verterà principalmente sugli effetti che la pulsazione della mandata ha sul campo di moto, particolare attenzione verrà posta sulla capacità di entrainment del getto in quanto questa caratteristica è quella che maggiormente influisce sulla capacità di influenzare efficacemente l'ambiente circostante.

Questa è un'analisi preliminare che precede la sperimentazione del modello completo in galleria del vento, l'intento è quindi caratterizzare il flusso al fine di comprendere e ottimizzare il funzionamento dell'intelligenza artificiale nei futuri test.

# <span id="page-9-0"></span>**2. Descrizione del getto**

Il getto rappresenta un punto di riferimento nello studio della turbolenza e dei free shear flow; l'indagine di questa fenomenologia è incentivata dalle molteplici applicazioni nell'ambito industriale e accademico: il comparto della propulsione aeronautica tratta sostanzialmente di getti, reattori chimici e camere di combustione sfruttano i getti di varia natura per aumentare il mescolamento dei reagenti e l'efficienza delle reazioni, in ambito ambientale la modellazione dell'immissione di gas di scarico in ambiente si basa sulla teoria del getto, persino in ambiti come la meteorologia e l'oceanografia la teoria del getto è sfruttata per modellare alcuni fenomeni. Conseguenza dei numerosi studi è la redazione di una teoria ormai consolidata e la produzione di una vastissima bibliografia che descrive il comportamento del getto dalla quale attingere per redigere una breve descrizione fenomenologia gel getto libero immesso in aria ferma.

# <span id="page-9-2"></span><span id="page-9-1"></span>**2.1 Getto stazionario**

#### **2.1.1 Struttura del getto assialsimmetrico**

Negli ultimi settanta anni è stratta prodotta una quantità sterminata di lavori che trattano del getto assialsimmetrico stazionario, questa infatti è la configurazione 'più semplice' del getto: la particolare simmetria permette di estrapolare l'intero campo di moto a partire dallo studio di una sola sezione e semplificare notevolmente le equazioni matematiche che lo descrivono.

In letteratura si è concordi nel suddividere il campo di moto in quattro aree principali: il cuore potenziale, la regione di mescolamento, la regione di transizione e la regione autosimilare. A scopo illustrativo si riporta un'immagine tratta dal lavoro di L. Chua e R. A. Antonia [1] che raffigura schematicamente la struttura di un getto assialsimmetrico.

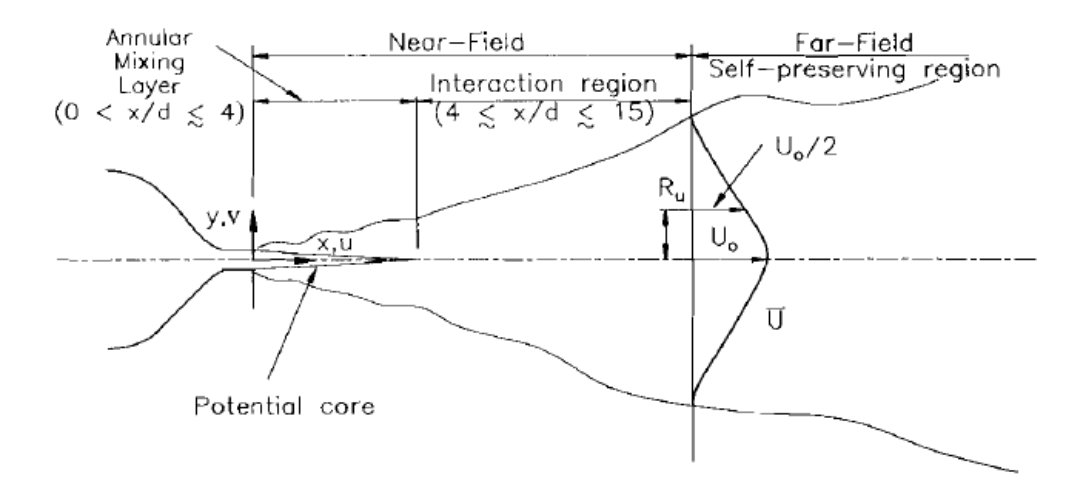

*Figura 1: Strutture del getto [1]*

Cuore potenziale (potential core):

Immediatamente a valle dell'ugello è presente il cuore potenziale, ovvero un cono di qualche diametro di lunghezza caratterizzato da una velocità  $U$  costante pari alla velocità di uscita  $U_{bulk}$ . Per certi versi questa è l'area più 'pregiata' del getto, qui infatti si registrano bassi livelli di turbolenza e le linee di campo derivate dalla direzione del vettore velocità sono parallele tra loro.

Regione di mescolamento (annular mixing layer):

Nell'intorno del cuore potenziale l'interazione tra il getto e l'aria circostante genera strutture vorticose coerenti che diffondo la velocità raccordando la  $U_{bulk}$  con la velocità del fluido in cui il getto è immesso. La generazione di vorticità è associata all'aumento di turbolenza evidenziato da un picco di oscillazione di velocità u'.

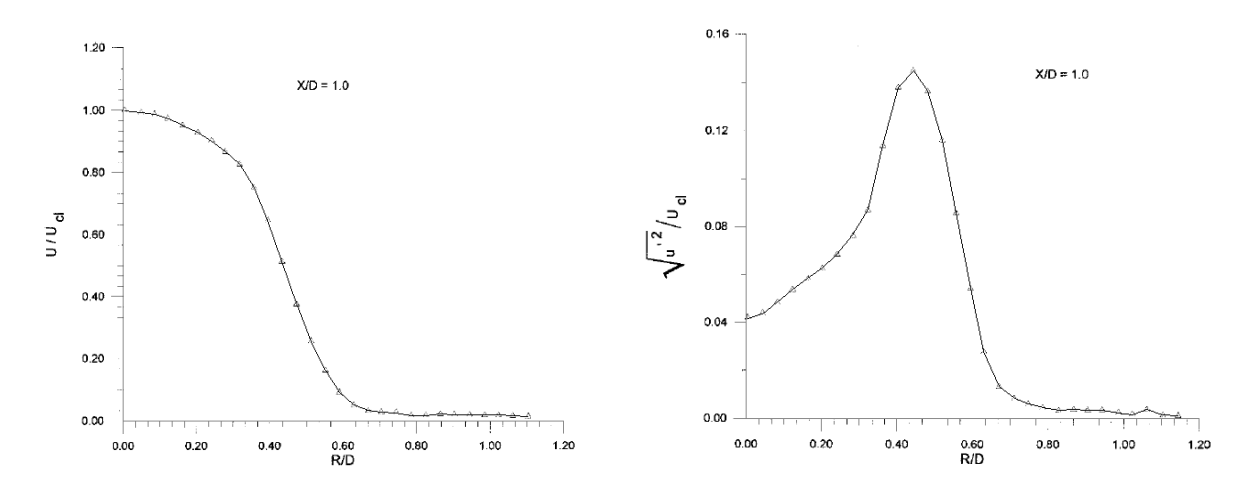

*Figura 2: Velocità nel cuore potenziale e nella regione di mescolamento [2]*

*Figura 3: Velocità turbolenta nel cuore potenziale e nella regione di mescolamento [2]*

Conseguenza della generazione di vortici e della diffusione della velocità è il fenomeno dell'entreinment, ovvero la tendenza del getto a inglobare l'aria circostante al suo interno incrementando progressivamente la portata.

- Regione di transizione (interaction region):

Dove il cuore potenziale viene completamente eroso dalla turbolenza e la velocità sull'asse del getto comincia a diminuire si posiziona la regione di transizione. Quest'area è caratterizzata da un'alta produzione di energia turbolenta dovuta alla disgregazione delle strutture vorticose generatesi nella regione di mescolamento, qui si raggiunge infatti il massimo assoluto di velocità turbolente  $u'$ ,  $v'$  e di stress di Reynolds  $\overline{u'v'}$ . Diretta conseguenza del picco di turbolenza è il raggiungimento del massimo livello di entrainment, si registra infatti in questa zona il più altro valore di derivata spaziale della portata  $\frac{dq}{dx}$ . Questa regione è definita di transizione perché al suo interno il flusso passa dalla configurazione cuore potenziale più regione di mescolamento alla configurazione self-similare descritta di seguito.

Regione autosimilare (self-preserving region):

La regione autosimilare corrisponde alla regione di campo lontano, ovvero l'area dove si considera il getto completamente sviluppato. Questa regione è dominata da fenomeni di dissipazione e diffusione; infatti, allontanandosi dall'origine si osserva un progressivo decadimento della velocità associato a una crescita lineare del raggio di semi-apertura del getto. La regione è detta autosimilare perché a causa del maccanismo dissipativo della cascata energetica le caratteristiche del getto rimangono costanti al variare della distanza dall'ugello. Adimensionalizzando correttamente alcune grandezze e diagrammandole in funzione del rapporto  $\frac{Y}{\delta}$  è infatti possibile apprezzare come le diverse linee corrispondenti a diverse distanze  $X$  dall'ugello convergono allo stesso andamento.

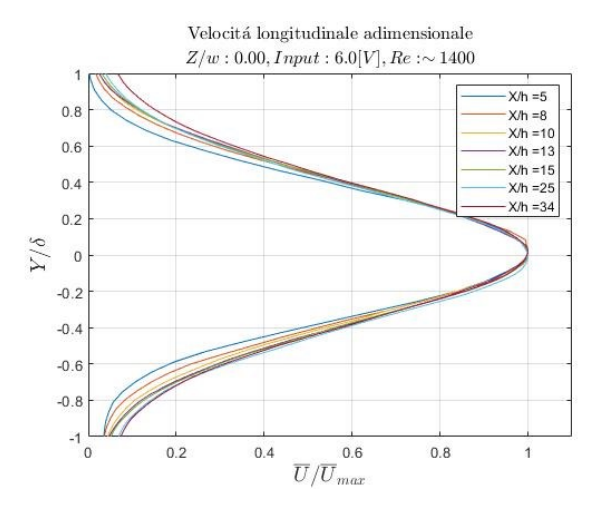

*Figura 4: Esempio di andamenti self-similari della velocità media*

#### <span id="page-11-0"></span>**2.1.2 Getto piano**

La struttura descritta per il caso del getto assialsimmetrico è trasponibile con poche accortezze al caso teorico di un getto piano ad allungamento infinito e quindi al campo di moto di mezzeria generato da un ugello rettangolare.

Oltre all'ovvia diversità geometrica, la differenza più sostanziale che intercorre tra la struttura del campo di moto generato da un getto assialsimmetrico e la struttura del campo di moto generato da un getto piano è l'ubicazione nello spazio delle regioni descritte nel paragrafo precedente. Il caso piano presenta una conformazione più 'allungata', le regioni transizionale e autosimilare hanno infatti origine a maggiori distanze dall'ugello rispetto alla controparte assialsimmetrica.

Questa divergenza è dovuta principalmente alla minor interazione con l'aria circostante che la geometria piana genera. Nel caso piano il getto è a contatto con l'aria stazionaria solo su due lati a differenza del getto assialsimmetrico che è circondato a 360°, questo implica che in un getto piano lo spazio nel quale si possono generare le strutture turbolente dissipative è minore e conseguentemente è minore la quantità di aria involta e minore capacità di diffondere e dissipare la velocità.

# <span id="page-12-0"></span>**2.2 Getto pulsato**

Infine, si prende in analisi il caso di un getto pulsato. Si considera getto pulsato un qualsiasi getto a massa netta non nulla (si escludono i getti sintetici) che attua un qualche tipo di modulazione periodica della portata in mandata, ciò comprende un vastissimo assortimento di sistemi che si possono differenziare per la forma d'onda immessa (sinusoidale, a gradino…), per parametri del segnale (ampiezza e frequenza) e per il sistema meccanico di controllo della portata.

Dalla letteratura si evince che la pulsatilità in mandata contribuisce a maggiori livelli di energia turbolenta e a una maggiore diffusività della velocità, conseguentemente i getti periodici presentano livelli di entrainment maggiori delle controparti stazionarie.

#### <span id="page-12-1"></span>**2.2.1 Struttura del getto non stazionario**

Il modello di getto presentato in precedenza perde di validità quando la condizione di stazionarietà vene meno in quanto la pulsatilità della sorgente genera vortici che alterano la struttura del campo di moto. I risultati del lavoro di G. Hyun [7] che indaga la struttura di un getto generato da un singolo impulso sono riassunti in seguito per evidenziare quali sono le caratteristiche principali di un getto non stazionario.

Come si potrà apprezzare alcune delle aree definite nel caso stazionario hanno una controparte anche nel caso transizionale, la diversa disposizione nello spazio di queste strutture e la presenza di vortici circolari intorno al getto comportano però la necessità di definire un nuovo modello.

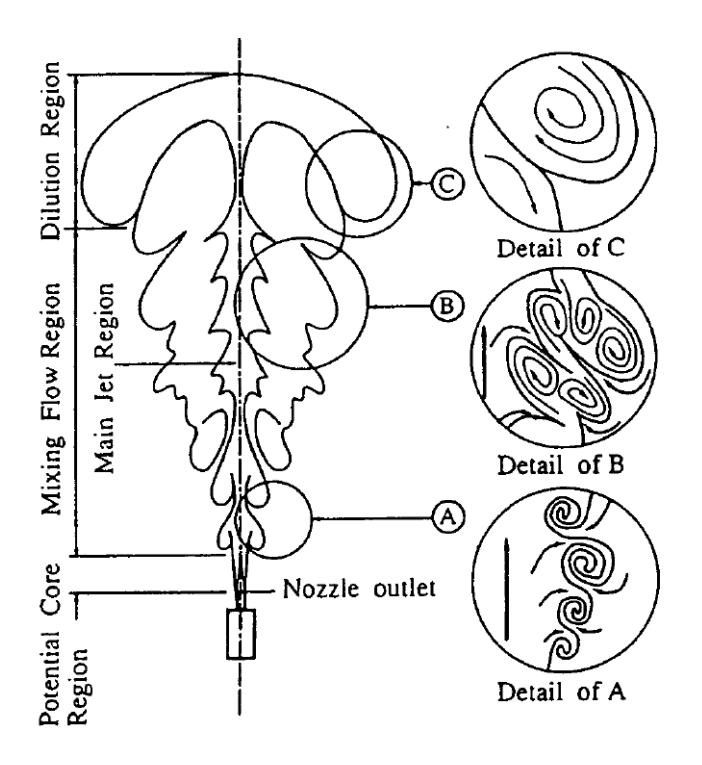

*Figura 5: Strutture del getto pulsato [7]*

Cuore potenziale (potential core):

Come nel caso stazionario, questa è la regione del getto dove il flusso in uscita dall'ugello avanza indisturbato, il campo di moto è caratterizzato da velocità uniforme e parallela all'asse del getto.

Regione principale del getto (main jet region):

Questa è l'area centrale più interna del getto che si propaga dal limite del cuore potenziale fino alla regione di diluizione. L'interno del getto non è interessato da grandi strutture vorticose, di conseguenza, il flusso mantiene alte velocità e avanza parallelamente all'asse del getto mentre lo stess di Reynolds e la turbolenza mantengono valori contenuti.

Regione di mescolamento (mixing flow region):

Questa è la regione che comprende l'area attorno al nucleo potenziale e circonda la regione principale, i vortici generati attorno al cuore potenziale sono trasportati a valle dove crescono e catturano l'aria esterna al getto, la accelerano e la immettono all'interno della regione principale. Come nel caso del getto stazionario i vortici che si generano nell'intorno del cuore potenziale sono l'origine del meccanismo di entrainment e mescolamento. A differenza del caso stazionario nel le strutture vorticose sono velocemente disgregate nella regione transizionale, nel getto impulsivo le strutture vorticose di larga scala si mantengono coerenti per tutta la lunghezza della regione principale e vengono disgregate solo nella regione di diluizione.

Regione di diluizione (diluition region):

Corrisponde all'estremità frontale del getto, dove l'aria trasportata all'interno della regione principale rallenta e le strutture vorticose della regione di mescolamento vengono disgregate e dissipate.

# <span id="page-14-0"></span>**3. Metodologia sperimentale**

# <span id="page-14-1"></span>**3.1 Particle Image Velocimetry**

<span id="page-14-2"></span>La PIV (Particle Image Velocimetry) è una tecnica ottica non invasiva, ovvero che non fa utilizzo di sonde immerse nel fluido, che consente di valutare la velocità di un campo di moto in elevato numero di punti ottenendo quindi un'ottima risoluzione spaziale.

#### **3.1.1 Cenni storici**

I primi esperimenti che prevedevano l'acquisizione del campo di moto di un flusso su pellicola fotografica tramite l'iniezione di un tracciante furono condotti negli anni '30, a causa delle limitazioni tecnologiche del tempo però le immagini ottenute permettevano un'analisi puramente qualitativa del campo di moto.

Le limitazioni delle prime sperimentazioni furono superate negli anni '60 con l'introduzione del laser fornì una sorgente di luce potente, coerente e monocromatica che poteva essere facilmente focalizzata e diretta, ciò permise di illuminare piccole particelle di tracciante e di acquisirne l'immagine su pellicola fotografica con sufficiente accuratezza, nacque così una nuova tecnica denominata particle image velocimetry al che contrario delle precedenti sperimentazioni permise di effettuare rilevazioni di velocità. Nei decenni successivi la PIV giunse alla maturità con l'introduzione delle fotocamere digitali che sostituirono la pellicola fotografica e l'avvento di calcolatori in grado di effettuare l'analisi delle immagini. Queste innovazioni permisero di ottenere grandi moli di dati molto più accurati del passato e di ridurre in maniera drastica il tempo analisi.

Oggigiorno la PIV è una tecnica consolidata. La grande versatilità, la realitiva semplicità e l'altissima densità di punti investigati unita a una buona accuratezza delle misurazioni hanno reso questa metodologia uno dei capi saldi della ricerca fluidodinamica diffusa in tutto il mondo.

#### <span id="page-14-3"></span>**3.1.2 Principio di funzionamento**

In seguito, si illustrerà il principio di funzionamento della PIV con particolare riferimento all'ambito aerodinamico. Si sottolinea però che la PIV trova applicazioni anche in altri campi quali l'idrodinamica, l'oceanografia, meteorologia e persino in alcuni ambiti della biologia; seppur le diverse applicazioni richiedono diverse metodologie il processo logico a monte è il medesimo.

La PIV si basa sull'acquisizione di immagini di un tracciante immesso nel flusso d'aria indagato. Ipotizzando che le particelle immesse si muovano coerentemente con il fluido è possibile confrontare tra di loro due immagini consecutive per quantificare in ogni punto lo spostamento verificatosi nel tempo intercorso tra i due scatti. Conoscendo la distanza percorsa dal tracciante e il lasso di tempo tra l'acquisizione delle immagini è immediato risalire alla velocità del flusso preso in analisi.

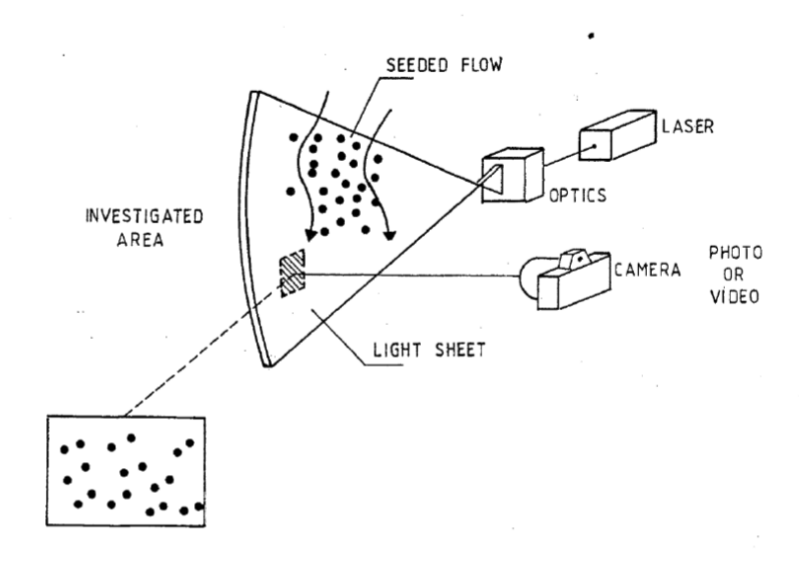

*Figura 6: Schema riassuntivo della tecnica PIV*

#### <span id="page-15-0"></span>**3.1.3 Seeding**

Il seeding o tracciante è l'elemento immesso nel flusso al fine di poter visualizzare il campo di moto. Il seeding può essere una polvere solida, un liquido nebulizzato o una fase gassosa, la scelta del tipo di tracciante è spesso legato al fluido studiato: nel caso di un liquido è solitamente preferito l'utilizzo di polvere polimeriche o più raramente la generazione di bolle gassose, nel caso di un gas invece si predilige l'utilizzo di oli nebulizzati.

Qualunque sia il tracciante utilizzato le caratteristiche desiderate sono le medesime: Alta riflettività della luce, dimensioni delle singole particelle il più possibile omogenee, facilità di dispersione del tracciante nel fluido e densità simile al fluido indagato ( $\frac{\rho_p}{\rho_f}$  ~1) per evitare effetti di galleggiamento o di affondamento.

Particolare attenzione va posta sulla dimensione della particella, questa infatti non può essere troppo piccola altrimenti non rifletterebbe abbastanza luce, ma nemmeno troppo grande poiché in questo caso la sua stessa inerzia la porterebbe a non seguire il flusso con sufficiente accuratezza.

Per definire la dimensione ideale della particella si fa riferimento al numero di Stokes, ovvero il rapporto tra il tempo caratteristico della particella fratto il tempo caratteristico del fluido.

$$
S_t = \frac{t_p}{t_f}
$$

Il tempo caratteristico del fluido è generalmente definito come la velocità caratteristica (generalmente la velocità del flusso indisturbato) fratto una lunghezza caratteristica (la dimensione geometrica del corpo immerso del flusso o la dimensione della struttura turbolenta che si vuole risolvere). Il tempo caratteristico della particella rappresenta

invece il tempo che la particella impiega per adattarsi a un cambio istantaneo della velocità del flusso.

Per assicurare che la particella si muova coerentemente con il fluido, il suo tempo caratteristico deve essere almeno un ordine di grandezza inferiore a quello del mezzo in cui è immersa, il numero di Stokes deve di conseguenza essere minore di 0.1.

Per definire il tempo caratteristico della particella si sfrutta l'equazione di Basset che descrive la forza che un corpo sferico subisce quando è immerso in flusso laminare.

$$
\frac{\pi}{6}\rho_p d_p^3 \frac{d v_p}{d t} = 3\pi \mu d_p (U_f - U_p) - \frac{\pi}{6} d_p^3 \nabla p + \frac{\pi}{6} \rho_f d_p^3 \frac{d (U_f - U_p)}{d t} + \frac{3}{2} d_p^2 \sqrt{\pi \rho_f \mu} \int_0^t \frac{1}{\sqrt{t - \tau}} \frac{d (U_f - U_p)}{d t} d\tau
$$

Dove il termine a sinistra dell'uguale è la forza agente sulla sfera, mentre a destra sono presenti in ordine: l'attrito viscoso, la forza dovuta alla differenza di pressione, la massa aggiunta ovvero la forza necessaria a modificare il campo di moto del fluido e infine la forza di Basset.

Ipotizzando che la particella sia puntiforme e si muova coerentemente con il fluido circostante si giunge alla conclusione che il numero di Reynolds è prossimo allo zero conseguentemente il flusso è completamente laminare. In queste condizioni l'unica forza essere rilevante è quella viscosa: il termine di pressione è nullo in quanto a così bassi numeri di Reynolds si ha totale recupero di pressione a valle della sfera, la massa aggiunta e la forza di basset sono rispettivamente funzione della terza e della seconda potenza del diametro della particella quindi trascurabili per l'ipotesi di  $d_n \sim 0$ .

Applicando le semplificazioni sopra descritte e rimaneggiando l'equazione si ottiene l'accelerazione a cui la particella è soggetta in funzione della differenza di velocità tra questa e il fluido:

$$
\frac{dU_p}{dt} = \frac{18v(U_f - U_p)}{d_p^2 \frac{\rho_p}{\rho_f}}
$$

Risolvendo infine l'equazione differenziale scritta sopra si ottiene il tempo caratteristico della particella:

$$
t_p = \frac{d_p^2 \rho_p}{\mu}
$$

A partire questa relazione è immediato ricavare il diametro ideale della particella di tracciante fissando  $S_t \sim 0.1$  e conoscendo la sua densità.

#### <span id="page-16-0"></span>**3.1.4 Acquisizione delle immagini**

Le moderne tecniche PIV prevedono l'utilizzo di una sorgente laser e di alcune ottiche per generare una lama luminosa spessa alcuni decimi di millimetro che illumina il seeding. L'utilizzo del laser porta alcuni vantaggi, il primo dei quali l'avere una fonte luminosa intensa che permette di illuminare in maniera uniforme ampie aree del flusso.

In secondo luogo, il laser può essere facilmente modulato in maniera da emettere un impulso di brevissima durata al fine di acquisire immagini il più nitide possibile.

Per l'acquisizione delle immagini si utilizzano speciali telecamere in grado di generare un'immagine digitale in pochissimi istanti, le tecnologie disponibili sono la CCD (charge-coupled device) in grado di generare immagini su scala luminosa a 12 bit e la CMOS (complementary metal-oxide semiconductor) più costose ma a risoluzione maggiore (16 bit).

#### <span id="page-17-0"></span>**3.1.5 Analisi delle immagini**

Una volta ottenute le immagini si usano speciali algoritmi che in una prima fase di puliscono le acquisizioni da eventuali riflessi o altri artefatti ottici, in seguito programmi basati su algoritmi di cross-correlazione spaziale estrapolano il campo di velocità.

Per ricavare il campo di velocità si suddivide l'immagine digitale in celle d'interrogazione di alcuni pixel per lato (solitamente 32 o 64) dentro le quali si assume che il flusso abbia velocità uniforme. Ogni cella contiene la traccia luminosa di alcune particelle immesse nel fluido, può essere quindi vista come una distribuzione bidimensionale  $Z = f(x, y)$  dove Z è l'intensità luminosa in bit e x e y sono le coordinate spaziali dei singoli pixel.

Date due distribuzioni di luminosità della stessa area di interrogazione fotografata in istanti successivi, la funzione di cross-correlazione spaziale che permette il calcolo dello spostamento è definita come segue:

$$
R_{f,g}(x',y') = \frac{1}{A} \int_A f(x,y)g(x+x',y+y') \, dx \, dy
$$

La funzione di correlazione  $R_{f,g}(x', y')$  è nuovamente una distribuzione nello spazio il cui massimo indica lo spostamento medio delle particelle di seeding all'interno della cella di interrogazione avvenuto nel tempo  $dt$  intercorso trai due scatti. Conoscendo spostamento e tempo trascorso tra le acquisizioni si risale alla velocità media della singola cella di interrogazione, ripetendo il processo per tutte le celle di interrogazione si ottiene il campo di moto istantaneo.

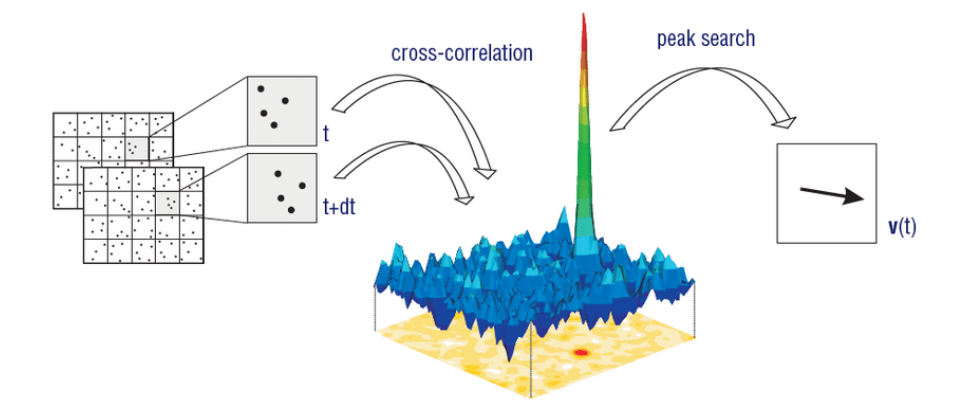

*Figura 7: Schema logico dell'analisi di una singola cella di interrogazione* 

Perché la cross-correlazione delle immagini abbia buon fine è necessario rispettare alcune accortezze: la velocità del flusso e la dimensione delle celle di interrogazione devono essere tali che nel tempo dt la maggior parte delle particelle rimanga all'interno della stessa cella, allo stesso modo la cella non può essere troppo grande rispetto agli spostamenti altrimenti si perde l'assunzione di uniformità di velocità, inoltre, la quantità di seeding immessa nel flusso deve essere tale da non saturare l'immagine, ma allo stesso tempo in ogni cella deve essere presente un numero minimo di particelle. Una buona regola empirica è quella di avere circa una decina di particelle di tracciante all'interno della stessa finestra puntando a ottenere uno spostamento medio equivalente a circa un terzo del lato della cella.

#### <span id="page-18-0"></span>**3.1.6 Configurazioni PIV**

Il principio di funzionamento della PIV può essere sfruttato in una grande varietà di configurazioni riguardanti sia la risoluzione temporale che la spazialità, a seguito si riportano i metodi di acquisizione immagini più diffusi e rilevanti.

Per quanto riguarda la risoluzione temporale le tecniche si suddividono in due grandi famiglie:

PIV tempo risolta:

Il laser illumina costantemente il campo di moto e una telecamera ad alta frequenza riprende le immagini in continuo. In fase di post-processing ogni frame è analizzato in coppia con il successivo permettendo così di studiare l'evoluzione temporale del flusso. Tra i pregi di questa tecnica vi è indubbiamente la possibilità di risolvere il campo con un'altissima risoluzione temporale, le frequenze di acquisizione arrivano infatti a  $3000$  [Hz], inoltre, non essendo necessario sincronizzare il laser con la fotocamera il processo di messa a punto dell'apparato sperimentale e di acquisizione delle immagini è semplificato rispetto ad altri metodi. Il limite maggiore della tecnica tempo risolta risiede però nell'intensità della sorgente luminosa, dovendo il laser lavorare in continuo non è possibile utilizzare condensatori per emettere un singolo impulso ad alta intensità, questo si traduce in aree di studio notevolmente più contenute e in una minore capacità di illuminare il seeding.

PIV a bassa risoluzione temporale:

È l'altro lato della medaglia della PIV, rinunciando alla risoluzione temporale del campo (frequenza di acquisizione di 5  $[Hz]$ ) è possibile utilizzare sorgenti laser molto più intense migliorando la qualità delle immagini e ampliando l'area di indagine. Questa tecnica prevede l'acquisizione di due immagini in rapida sequenza intervallate da un breve lasso di tempo (delta time dell'ordine dei microsecondi), per fare ciò è necessario implementare un sistema che sincronizza l'apertura dell'otturatore della camera con l'emissione dell'impulso luminoso. Questa metodologia non permette di analizzare l'evoluzione temporale del flusso, per questa ragione le informazioni ricavate sul campo di velocità sono di carattere statistico.

A seconda del set-up utilizzato è inoltre possibile studiare un singolo piano acquisendo due componenti del vettore velocità oppure acquisire le tre componenti del vettore velocità su un'area bidimensionale o tridimensionale:

PIV planare:

È la configurazione più semplice possibile: una singola telecamera è posta perpendicolarmente alla lama di luce. Questa configurazione permette di rilevare la velocità soltanto nelle due direzioni complanari al fascio luminoso.

- Stereografia PIV:

Grazie all'utilizzo di due o più telecamere poste ad angoli diversi tra loro è possibile indagare la velocità perpendicolare al piano luminoso. L'informazione sulla terza componente della velocità è acquisita al costo di una maggiore complessità dell'apparato sperimentale e alla necessità di avere a disposizione più telecamere.

- Tomografia PIV:

Sfruttando un sistema simile alla stereoPIV, la tomoPIV permette l'acquisizione delle tre componenti di velocità di un campo di moto in un volume di interrogazione. L'introduzione di una terza dimensione nella quale studiare il campo di moto è accompagnata da un incremento sostanziale della complessità del calcolo computazionale di post-processing.

### <span id="page-19-0"></span>**3.2 Procedura sperimentale**

<span id="page-19-1"></span>La tecnica utilizzata durante il lavoro di tesi è quella della PIV planare a bassa risoluzione temporale, l'apparato sperimentale e la procedura di acquisizione e analisi delle immagini sono riassunti nei due paragrafi seguenti.

#### **3.2.1 Apparato sperimentale**

L'apparato sperimentale utilizzato per l'acquisizione dei campi di moto è schematizzato nell'immagine seguente (*figura 8*).

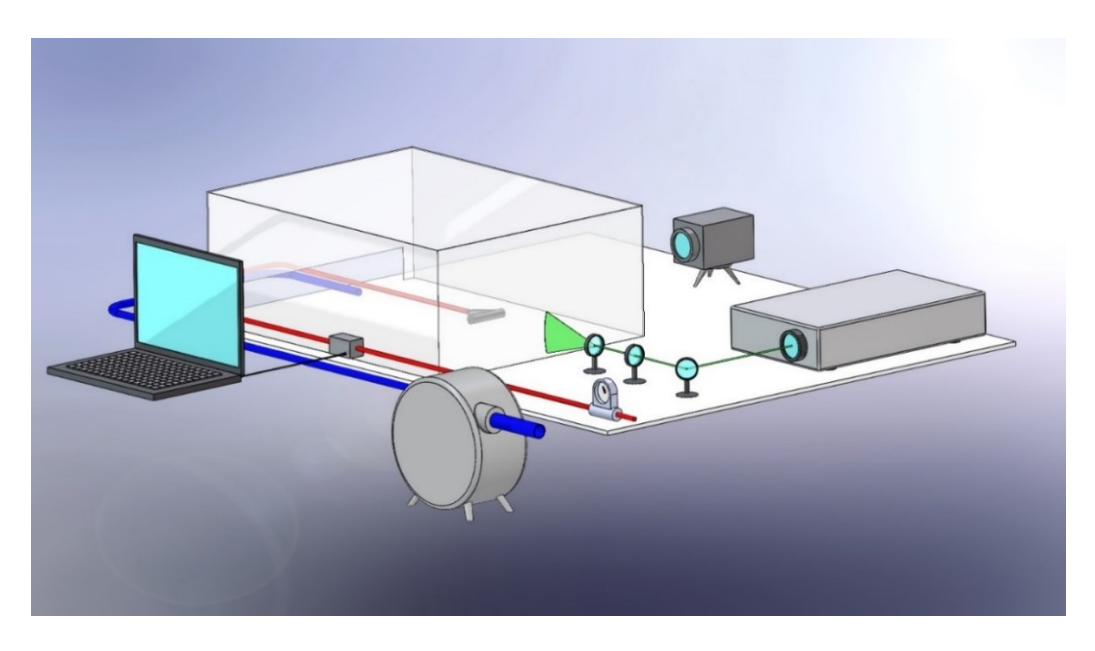

*Figura 8: Schema del set-up sperimentale utilizzato* 

Gli esperimenti sono stati condotti all'interno di una teca trasparente nella quale l'attuatore è montato sopra una slitta controllata tramite il computer che permette il movimento lungo la larghezza dell'ugello (asse Z).

Attraverso un'apertura sul retro della teca passano le linee pneumatiche dedicate all'alimentazione dell'attuatore (in rosso) e all'immissione del seeding (in blu). Partendo dall'attuatore e risalendo a monte sulla linea rossa si trova in ordine: l'elettrovalvola utilizzata per modulare la portata d'aria comandata da un computer tramite codice LabView, un flussimetro collegato tramite una scheda di acquisizione (non rappresentata nello schema) al pc e infine un rubinetto. La linea blu invece è composta da un rubinetto posto a monte della macchina nebulizzatrice utilizzata per generare il seeding. Ulteriormente a monte dei rubinetti le due linee sono collegate tramite uno snodo a T a un terzo rubinetto con funzione di 'interruttore generale' dell'aria. L'intero circuito è alimentato da una riserva di aria compressa generata da un compressore.

Dato che l'inseminazione esterna non è ideale per lo studio di un getto, in fase di messa a punto del banco sperimentale si è provato a integrare la macchina del seeding nella linea di mandata all'attuatore inserendola tra il flussimetro e l'elettrovalvola, in questa configurazione però il nebulizzatore riscontrava un malfunzionamento: la valvola di sicurezza entrava ciclicamente in funzione disperdendo aria mista ad olio al di fuori del circuito di alimentazione, ne risultava un'immissione del seeding discontinua e totalmente inadatta all'analisi PIV. Si ipotizza che il malfunzionamento fosse causato dalle onde di sovrapressione generate dall'elettrovalvola che si propagavano risalendo il circuito di mandata fino alla sezione di uscita del nebulizzatore, dato che quest'ultimo è un macchinario che necessita di lavorare a con differenziale di pressione costante tra ingresso e uscita, è probabile che il continuo arrivo di segnali di pressione sia la causa dell'apertura della valvola di sicurezza.

Completano il set-up una sorgente laser, alcune ottiche per generare il fascio di luce e una fotocamera CMOS. La sincronizzazione tra fotocamera e laser è nuovamente gestita dal computer. Durante tutte le prove le immagini acquisite erano prima salvate sulla RAM e poi trasferite alla memoria di massa del pc.

#### <span id="page-20-0"></span>**3.2.2 Acquisizione e analisi delle immagini**

Per completezza si riportano tutti i passaggi svolti per l'acquisizione delle immagini.

La prima operazione svolta è stata quella di catturare un'immagine con un foglio di carta millimetrata in corrispondenza del fascio luminoso in maniera da ottenere un riferimento con cui rapportare gli spostamenti in pixel in distanze reali.

All'inizio di ogni sessione di acquisizioni l'elettrovalvola e il rubinetto della linea rossa venivano completamente aperti, in seguito si regolava il rubinetto generale in maniera che il flussimetro registrasse 14  $\binom{m^3}{h}$ . Inoltre, veniva verificato il corretto posizionamento della slitta assicurandosi che la posizione  $Z = 0$  corrispondesse al centro effettivo dell'ugello.

Prima di ogni acquisizione la linea del seeding veniva aperta per inseminare l'aria all'interno della teca, raggiunta una densità di goccioline traccianti adeguata la linea blu era nuovamente richiusa e la linea rossa aperta. L'acquisizione aveva inizio all'apertura dell'elettrovalvola che tramite LabView generava il segnale per l'avviamento della fotocamera e del laser. La sincronizzazione tra l'impulso luminoso e il laser, l'acquisizione e l'analisi delle immagini è stata gestita tramite un codice sviluppato all'università di Napoli dal professor Astarita.

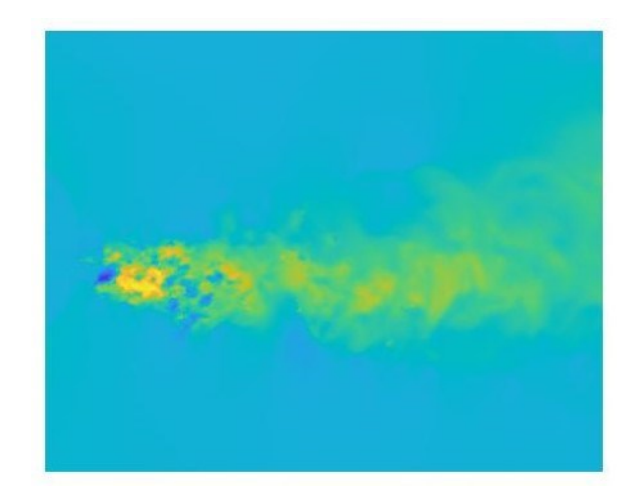

*Figura 9: Esempio di campo di moto derivata dal postprocessing dei una singola immagine PIV*

La tecnica utilizzata è la PIV a bassa risoluzione temporale conseguentemente tutti i dati mostrati in questo lavoro di tesi sono frutto della media di tutte le acquisizioni svolte in una stessa prova. Per il caso stazionario la velocità è frutto della media di tutte le 2000 immagini acquisite ad eccezione delle prime 200 scartate per evitare errori dovuti al transitorio di apertura della valvola.

Nel caso pulsato si è fatto variare l'apertura della valvola in maniera ciclica generando un segnale di controllo sinusoidale. Il sistema di acquisizione è stato sincronizzato per fotografare un numero prestabilito di fasi dell'oscillazione di portata in maniera da poter effettuare la media in fase delle immagini e ottenere dati oltre che sul campo medio, anche sulle oscillazioni di velocità.

#### <span id="page-21-0"></span>**3.2.3 Geometria del getto attuatore**

Il getto attuatore è formato essenzialmente da due diversi componenti: un canale divergente utile a rallentare il flusso in ingresso e una camera circolare dove l'aria viene è raccolta prima di essere iniettata nell'ambiente esterno attraverso una fessura rettangolare.

Il canale divergente è suddiviso al suo interno da preti disposte a raggiera a intervalli regolari di 7.5°, questo permette di ottenere un rapporto tra area di ingresso e area di uscita del canale elevato in una lunghezza ridotta senza andare in contro a fenomeni di separazione del flusso.

La camera circolare ha invece il compito di uniformare il flusso lungo tutta la larghezza dell'ugello e di indirizzare il flusso attraverso la fessura.

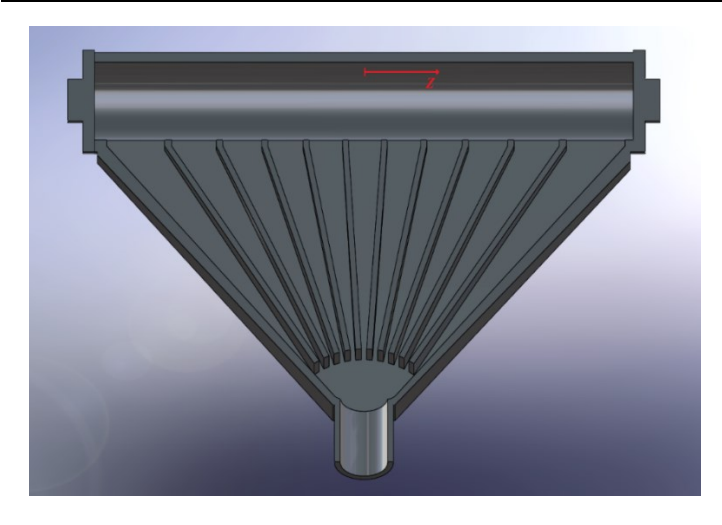

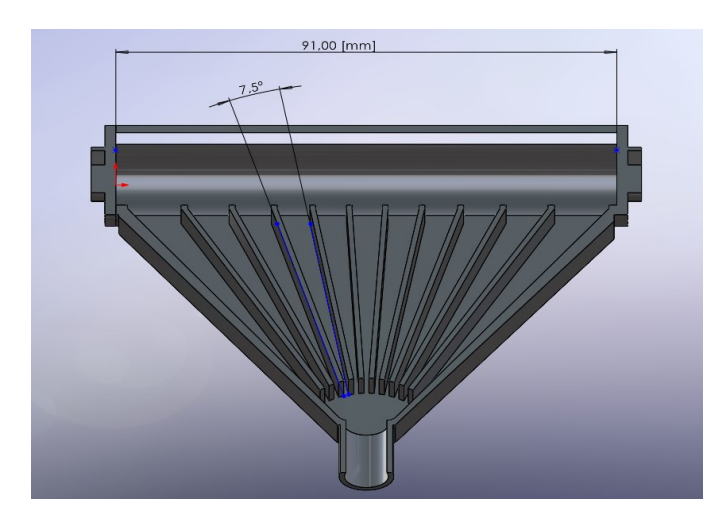

*Figura 12: Geometria del getto, vista superiore Figura 13: Geometria del getto, vista laterale*

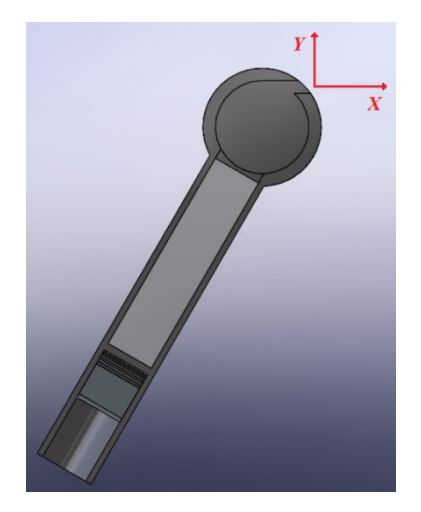

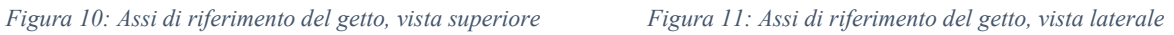

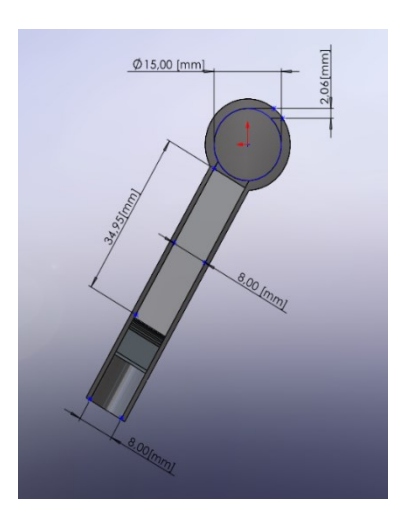

#### <span id="page-23-0"></span>**3.2.4 Prove effettuate**

Si riporta nelle *tabelle 1 e 2* l'elenco delle prove condotte. Il controllo dell'elettrovalvola è effettuato tramite un segnale elettrico compreso tra 5  $[V]$  e 10  $[V]$  rispettivamente corrispondenti a valvola completamente chiusa e valvola completamente aperta.

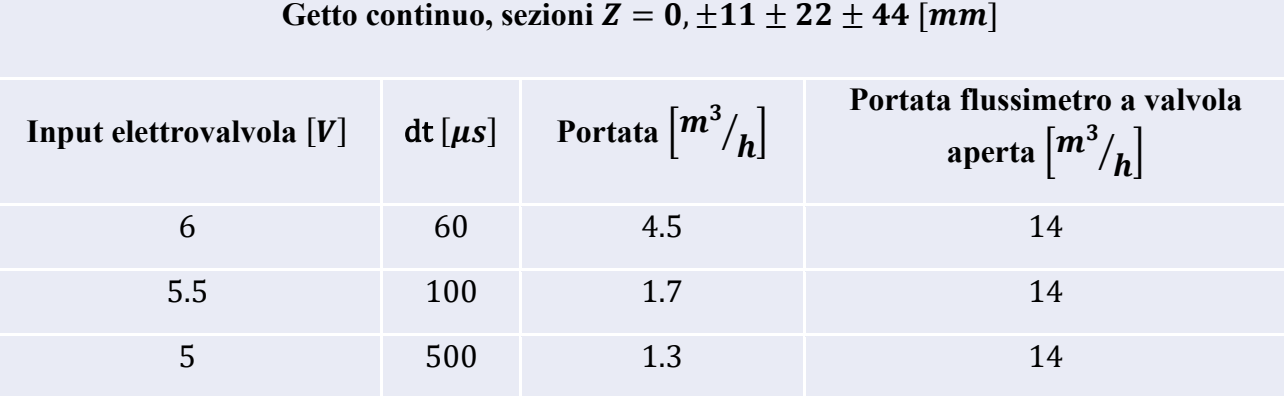

#### Getto continuo, sezioni  $Z = 0, \pm 11 \pm 22 \pm 44$  [*mm*]

*Tabella 1: Elenco prove getto continuo*

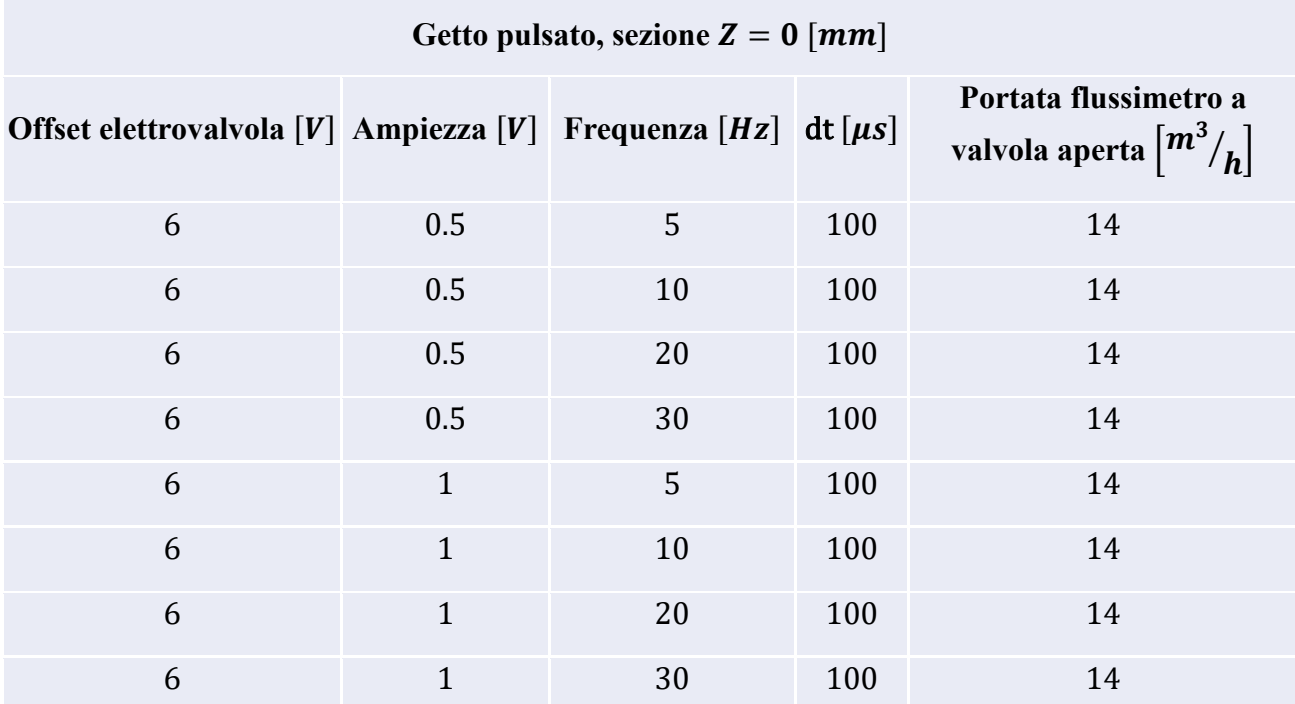

*Tabella 2: Elenco prove getto pulsato*

# <span id="page-24-0"></span>**4. Studio del getto stazionario**

Le prime acquisizioni sono state svolte sul getto continuo, i dati ottenuti da queste analisi sono utili sia per verificare che il flusso generato dall'attuatore abbia effettivamente le caratteristiche del getto piano e sia per costruire una base di dati di riferimento con cui confrontare le prestazioni dell'attuatore con segnale oscillante in mandata.

## <span id="page-24-2"></span><span id="page-24-1"></span>**4.1 Acquisizioni**

#### **4.1.1 Flussimetro**

I casi analizzati con portata continua sono stati condotti con input all'elettrovalvola di  $5[V]$ ,  $5.5[V]$  e  $6[V]$  con portate indicate sul flussimetro rispettivamente di 1.3  $\left[m^3/_h\right]$ , 1.7  $\left[m^3/_h\right]$  e 4.5  $\left[m^3/_h\right]$ .

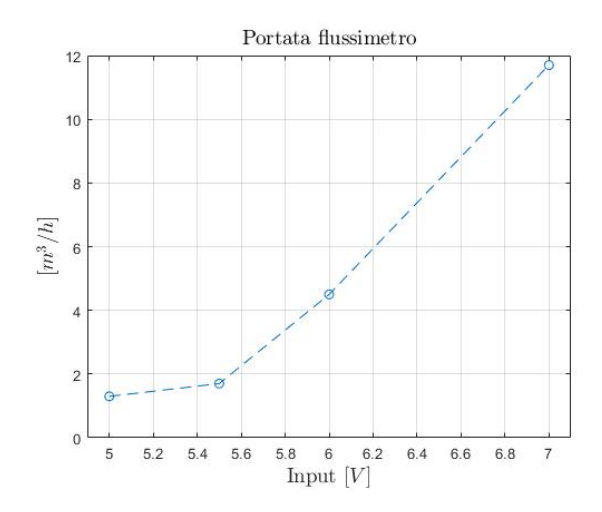

*Figura 14: Portata segnata dal flussimetro in funzione del segnale all'elettrovalvola*

Osservando l'andamento della portata indicata dal flussimetro al variare del segnale in ingresso all'elettrovalvola si nota che la quantità d'aria immessa in mandata varia linearmente con l'input solo per segnali superiori a 5.5  $[V]$ . Questo fatto è trascurabile nelle prove riguardanti il flusso stazionario, ma nel successivo studio del getto pulsato sarà da tenere in conto: la relazione non lineare tra portata in mandata e input all'elettrovalvola implica una forma d'onda di  $q_0$  diversa da quello sinusoidale. Quando verrà valutato l'effetto dell'ampiezza del segnale forzante si dovrà tenere conto degli effetti che la non linearità della valvola hanno sul sistema.

I casi studiati in continuo corrispondo al valore medio e ai limiti inferiori di input dei casi pulsati e saranno sfruttati per definire un benchmark con cui confrontare le oscillazioni di velocità derivate dalla sperimentazione sul getto pulsato.

#### <span id="page-25-0"></span>**4.1.2 Campi di moto**

A scopo illustrativo si riportano i campi di moto derivanti dall'analisi delle immagini acquisite sulla sezione  $Z = 0$ [ $mm$ ] (la sezione mediana del getto).

Si sottolinea che solo il caso a più alta velocità è considerabile un getto turbolento pienamente sviluppato, nelle prove condotte a input di  $5 |V|$  e  $5.5 |V|$  il numero di Reynolds è estremamente contenuto conseguentemente il comportamento è laminare e il flusso in uscita ha la tendenza ad attaccarsi al labbro dell'ugello. Dato che non è utile confrontare il flusso pulsato turbolento con flusso laminare e che l'analisi è maggiormente rilevante se si prendono in considerazione prove svolte con la stessa apertura media della valvola, i risultati relativi alle prove in continuo saranno riferiti nella maggior parte al solo caso 6  $[V]$ , ovvero quello più significativo tra quelli svolti con portata costante.

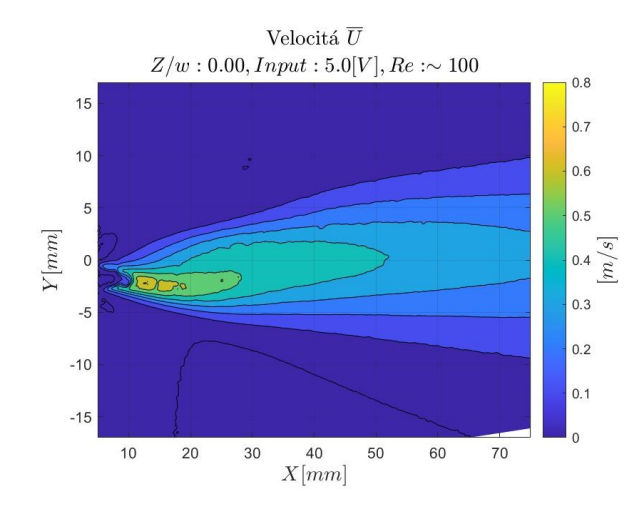

*Figura 15: Campo di velocità media*

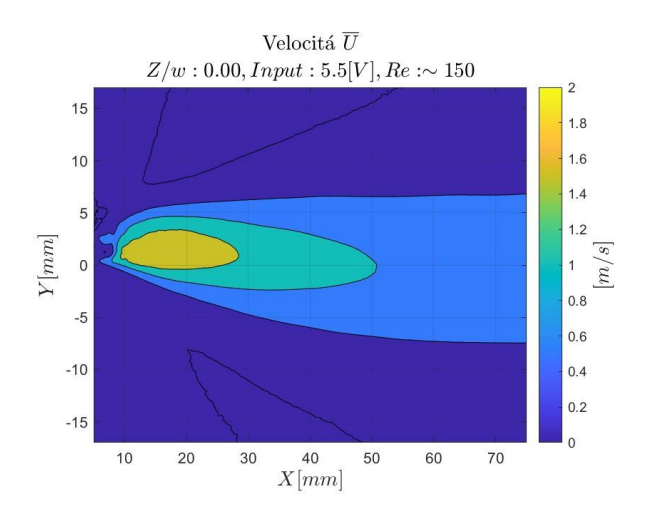

*Figura 16: Campo di velocità media*

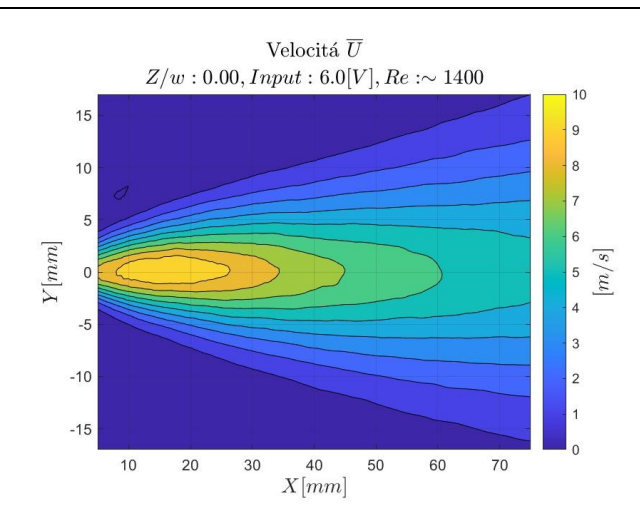

*Figura 17: Campo di velocità media*

#### <span id="page-26-0"></span>**4.1.3 Difetti di acquisizione**

L'inseminazione del campo di moto effettuata esternamente al getto, come già è stato accennato, non è ottimale. In particolare, nella regione del cuore potenziale a causa delle alte velocità e della bassa turbolenza il seeding non riesce a penetrare in quantità sufficiente all'interno del flusso, questo implica che in ogni cella di interrogazione della regione più prossima all'ugello si alternano acquisizioni corrette nelle quali il seeding è presente e la velocità è risolta ad acquisizione errate, prive di seeding che restituiscono una velocità locale nulla. Essendo che le velocità mostrate sono frutto della media di tutte le acquisizioni, meno seeding penetra del flusso, più il numero di acquisizioni nulle è alto e minore è la media di tutte le acquisizioni. Il risultato di ciò è un aumento fittizio della velocità che a partire un valore nullo sale fino al massimo registrato localizzato sul limitare del cuore potenziale.

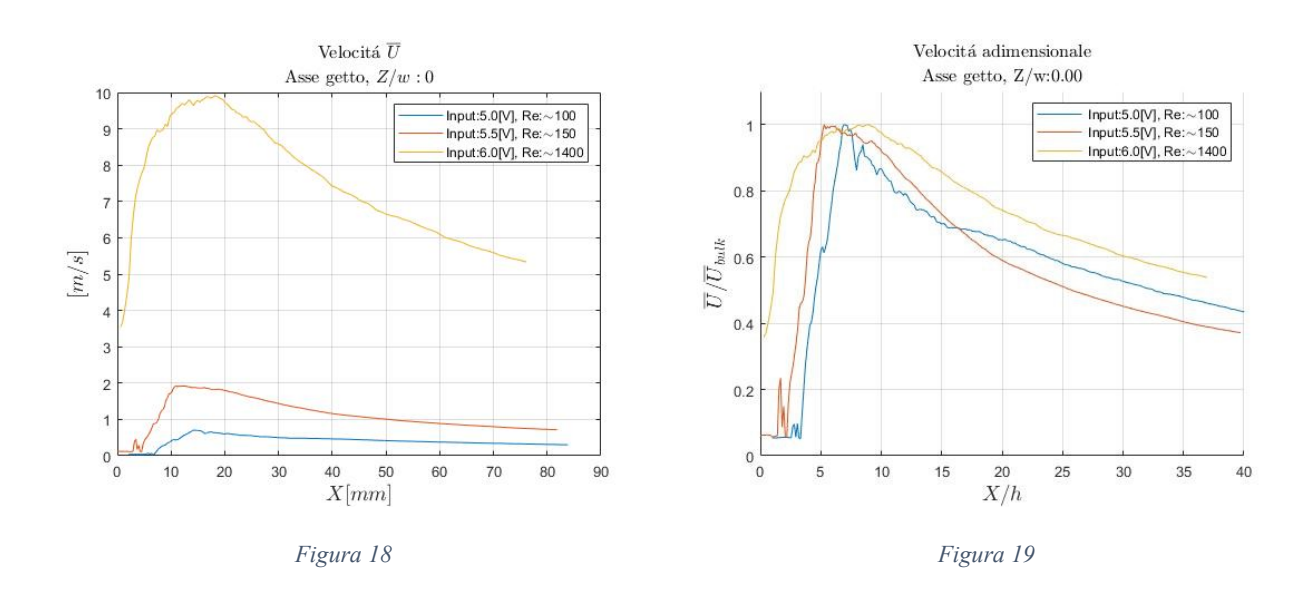

Come illustrato nella figura 17, i massimi di velocità sull'asse sono registrati a distanze comprese tra 11  $[mm]$  e 19  $[mm]$  circa  $\frac{X}{h} = 5$  e  $\frac{X}{h} = 9$  dove la teoria posiziona la fine del cuore potenziale nel caso di getto piano turbolento. Per non includere errori nei risultati finali si considera sufficientemente accurata l'acquisizione della velocità a partire da  $X = 19$  [mm], nonostante questo, data la vicinanza del massimo di velocità con la regione del cuore potenziale, si sceglie di approssimare la velocità  $\overline{U}_{bulk}$  con la velocità  $\overline{U}_{max}$  ritenendo almeno in prima battuta trascurabile l'imprecisione commessa.

## <span id="page-27-0"></span>**4.2 Velocità sull'asse**

<span id="page-27-1"></span>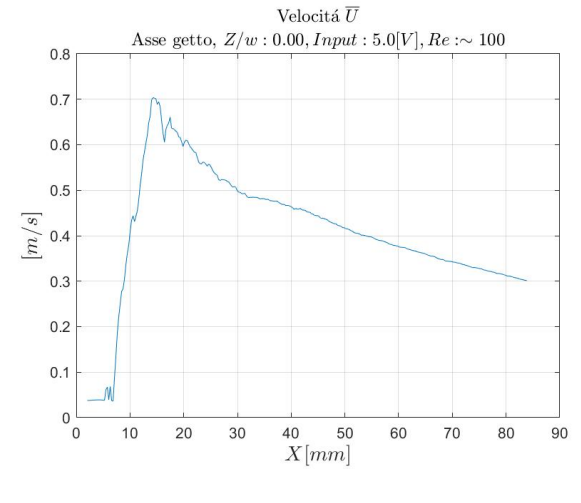

#### **4.2.1 Velocità longitudinale**

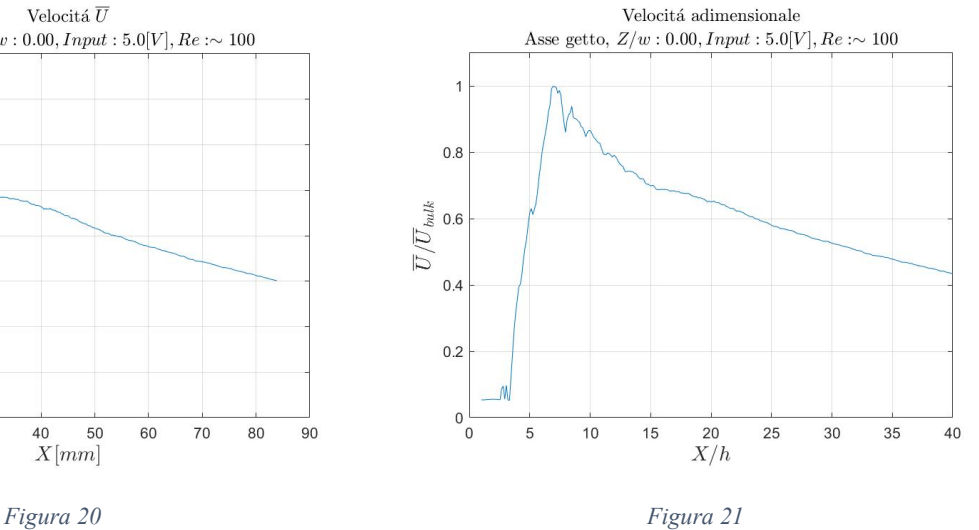

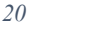

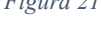

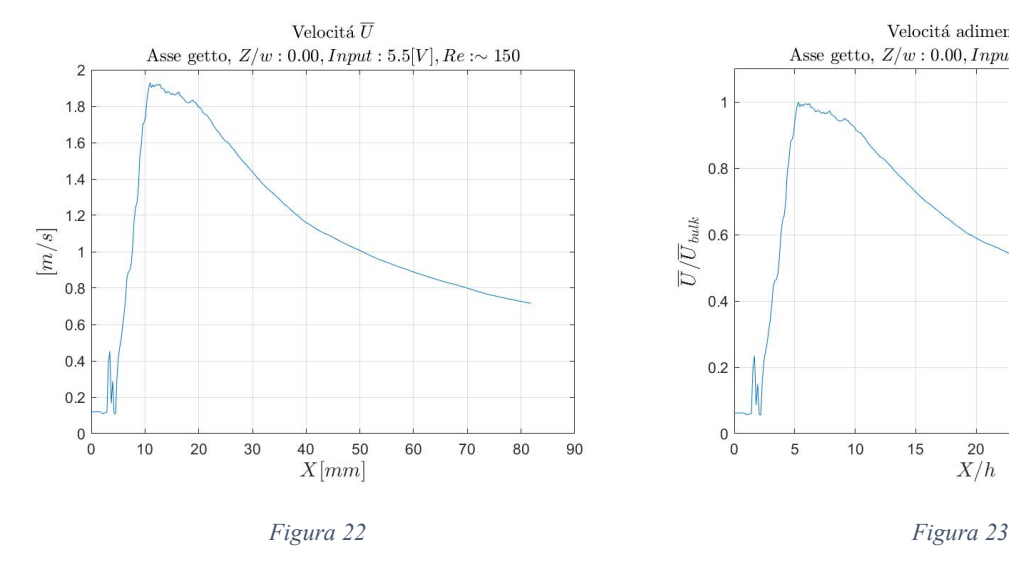

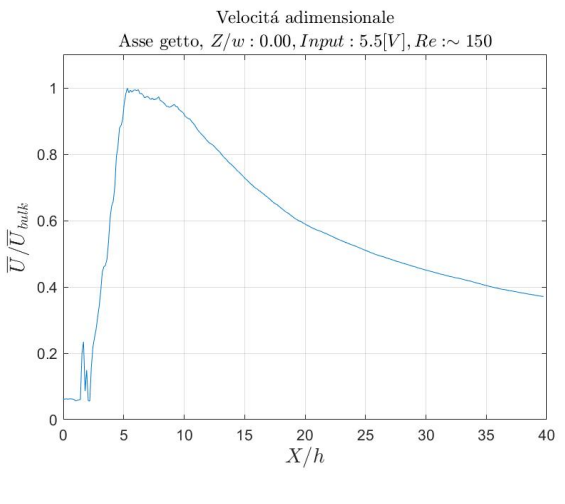

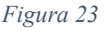

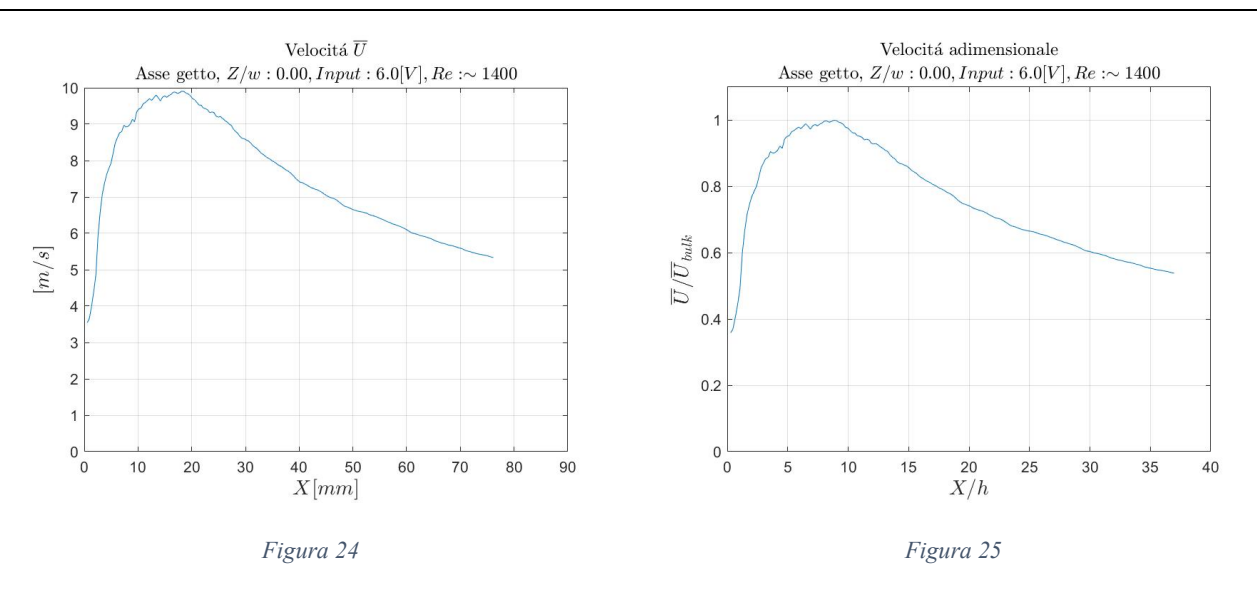

Le *figure da 18 a 23* mostrano l'andamento sull'asse della velocità  $\overline{U}$  sia in forma dimensionale che adimensionalizzata. L'asse è definito come il luogo dei punti che corrispondono al massimo di velocità su ogni sezione verticale, di conseguenza le velocità mostrate non sono quelle prese esattamente sull'asse geometrico del getto, ma da una linea che oscilla nell'intorno alla mezzeria.

Confrontando i tre andamenti di velocità tra di loro si può fissare un riferimento per le successive prove pulsate che si andranno ad eseguire: la differenza tra  $\overline{U}_{bulk}$  5 [V], 5.5 [V] e  $\overline{U}_{bulk}$  6 [V] rappresenta l'ampiezza del segnale in ingresso, confrontando questa con le oscillazioni di velocità si potrà studiare la capacità del sistema di amplificare o smorzare le oscillazioni immesse dalla forzante.

#### <span id="page-28-0"></span>**4.2.2 Andamento adimensionale**

Secondo teoria sull'asse di un getto piano completamente turbolento la velocità adimensionata segue l'andamento  $\left(\frac{x}{b}\right)$  $\left(\frac{x}{h}\right)^{\alpha}$  con  $\alpha = -1/2$ , per verificare che l'attuatore studiato generi effettivamente un campo riconducibile al caso di un getto piano si è valutato l'andamento adimensionale della velocità interpolando la regione di campo lontano ( $\frac{X}{h}$  > 15) in maniera da individuare il valore dell'esponte  $\alpha$ .

La *figura 24* mostra la velocità adimensionale su un grafico logaritmico in maniera che la parte self-similare dell'andamento appai come una retta con coefficiente angolare pari a  $\alpha$ . Nell'unico caso con turbolenza completamente sviluppata analizzato l'esponente è −0.511 in pieno accordo con la previsione teorica di 0.5, il flusso può considerarsi quindi a tutti gli effetti un getto piano.

L'esponente  $\alpha = -\frac{1}{2}$  è un risultato tipico del getto piano stazionario ed è direttamente legato al rateo di dissipazione della velocità sull'asse del getto. La stessa analisi effettuata per i casi pulsati darà inevitabilmente valori diversi, questi risultati potranno essere confrontati per estrapolare informazioni utili sull'effetto che la modulazione della mandata ha sul comportamento del getto nel campo lontano.

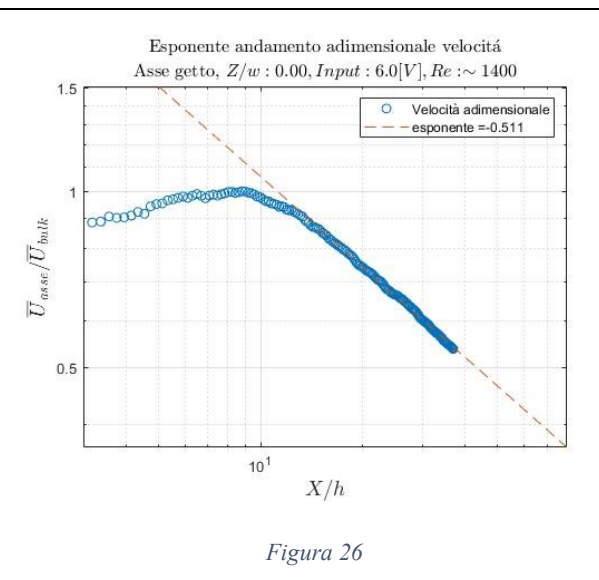

#### <span id="page-29-0"></span>**4.2.3 Velocità trasversale**

Un getto piano ideale ha velocità trasversale sull'asse perfettamente nulla, nel caso reale studiato ovviamente questo non è riproducibile, ma verificare l'andamento di velocità trasversale nella mezzeria del getto è utile ad accertare il corretto allineamento  $dell'asse X con la direzione fluxso.$ 

L'allineamento del flusso è stato effettuato interpolando la posizione dei massimi di velocità nella regione autosimilare e ruotando rigidamente il campo di moto in maniera da sovrapporre la retta interpolante con l'asse  $Y = 0$ .

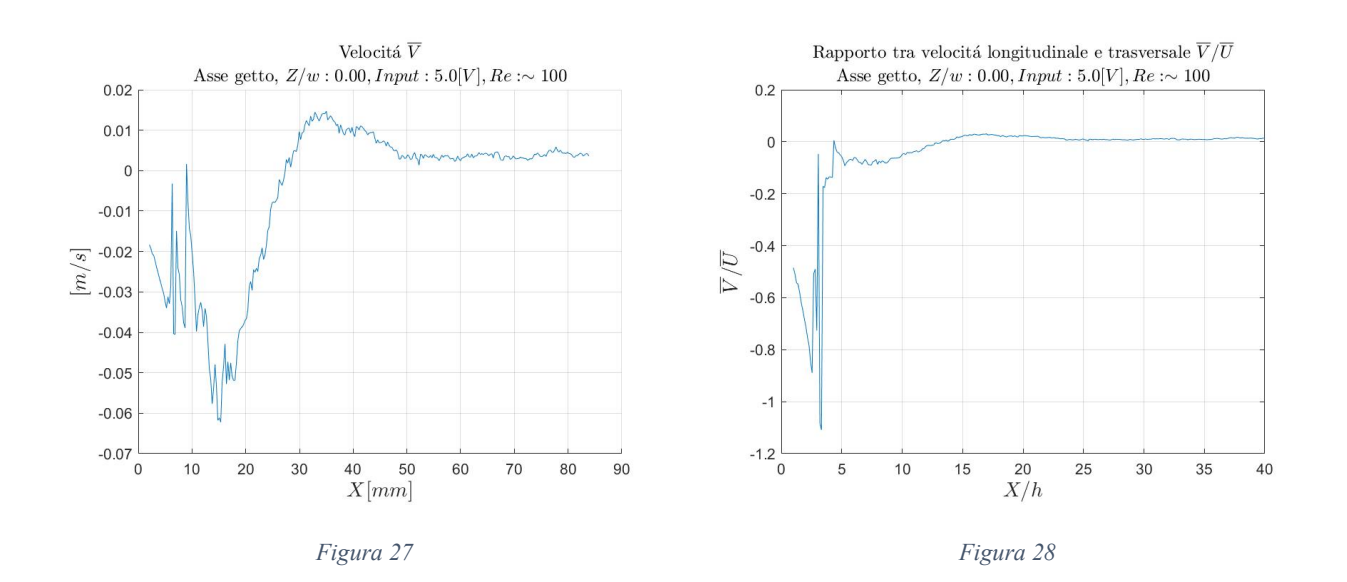

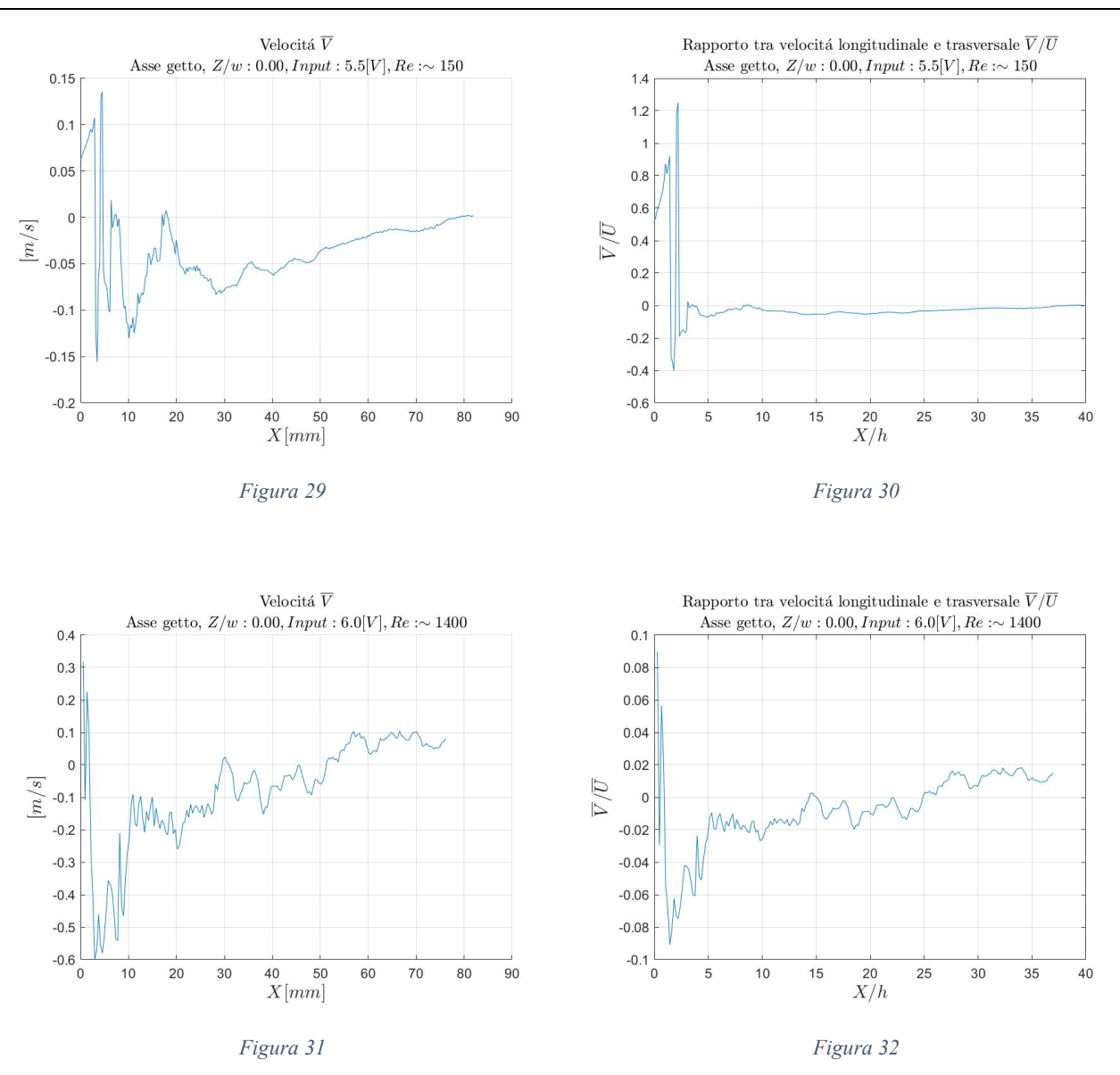

Osservando sia i grafici alla velocità trasversale che quelli relativi all'andamento del rapporto della velocità trasversale e velocità longitudinale si nota che per distanze sufficienti dall'ugello ( $\frac{X}{h} > 10$ ) tutti gli andamenti tendono a valori prossimi allo zero. In particolare, il caso più significativo con input all'elettrovalvola pari a 6 [ $V$ ] presenta valori massimi di velocità trasversale pari al 2% della componente longitudinale della velocità, si considera quindi sufficientemente preciso l'allineamento del getto.

# <span id="page-31-0"></span>**4.3 Velocità turbolenta**

In letteratura è ampiamente documentata la stretta correlazione tra intensità della turbolenza e capacità di entainment e mixing, ovvero la capacità di inglobare nel flusso aria esterna al getto e mescolarla con l'aria iniettata dall'ugello. È quindi utile alla descrizione delle caratteristiche del getto studiare l'entità delle oscillazioni di turbolenza media  $\sqrt{u'^2}$ ,  $\sqrt{v'^2}$  e gli sforzi di Reynolds  $\overline{u'v'}$ .

A scopo illustrativo sono riportati i campi di tutte le velocità turbolente registrati sulla sezione mediana dell'ugello.

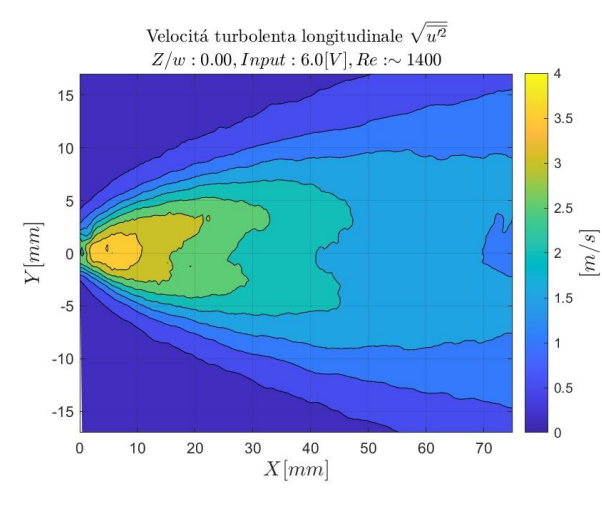

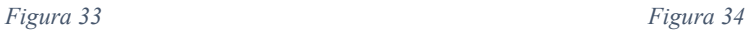

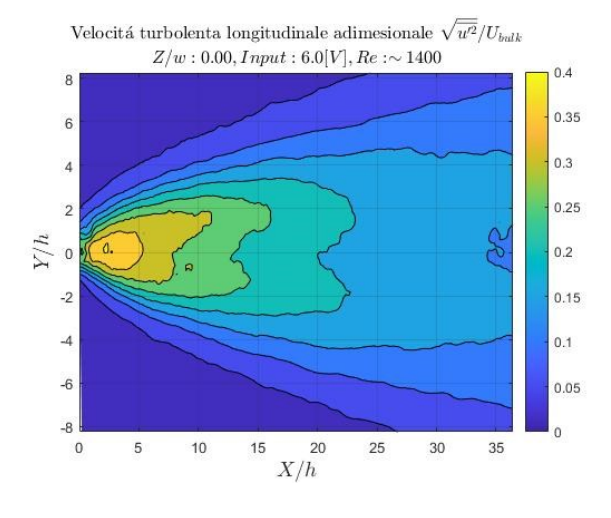

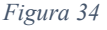

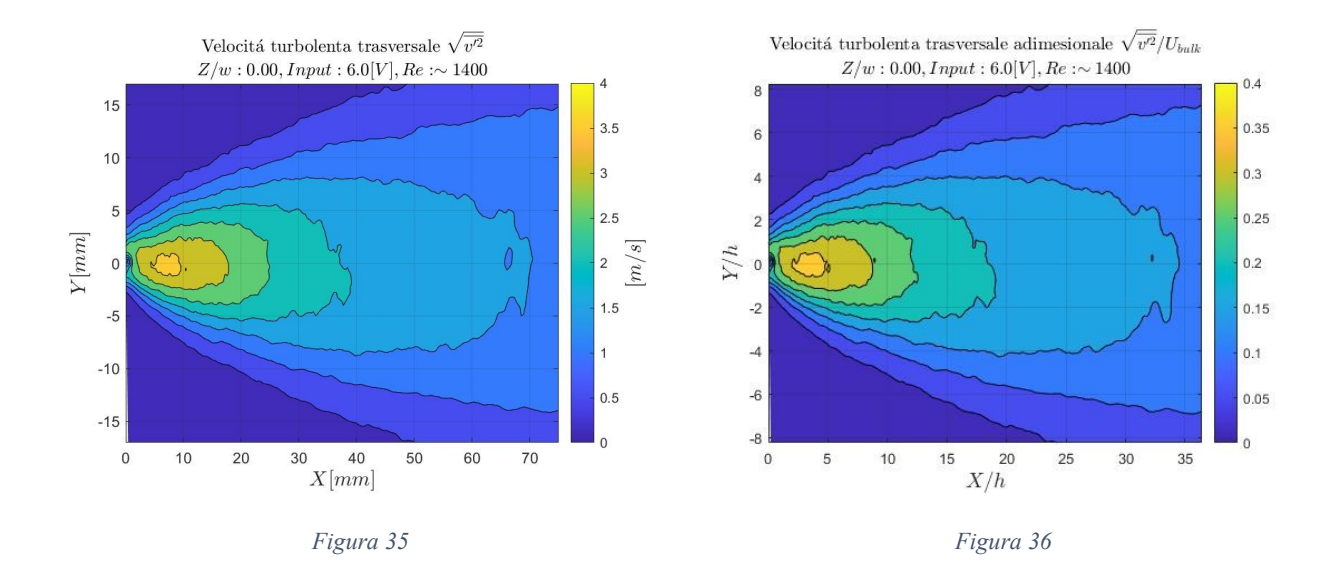

#### 4. Studio del getto stazionario 4.3 Velocità turbolenta

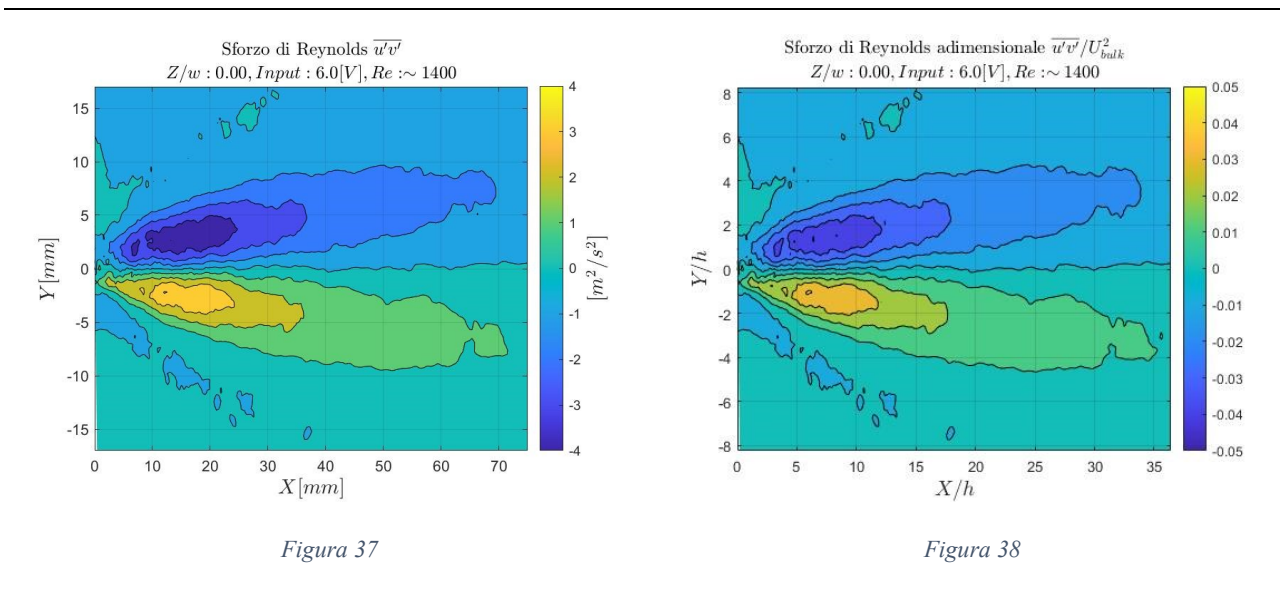

#### <span id="page-32-0"></span>**4.3.1 Turbolenza longitudinale**

Nelle *figure 37 e 38* è mostrato l'andamento del picco di velocità turbolenta su ogni sezione trasversale del campo di moto. Trattandosi del picco di turbolenza non si tratta dei valori presenti sull'asse, bensì dei valori appartenenti a una linea che percorre la regione a più alta produzione turbolenta posta a lato della linea di simmetria del getto.

Ancor prima di procedere al commento degli andamenti della turbolenza si fa una considerazione riguardante possibili errori di acquisizione: dato che la linea del picco di turbolenza è localizzata dove la velocità media è minore e che la linea a maggior intensità turbolenta per sua stessa natura ingloba maggiori quantità di seeding, si ritiene possibile ampliare la l'area di confidenza all'interno della quale si considera valida l'acquisizione. Tenendo conto del posizionamento dei punti dai quali è estrapolato il massimo di  $\sqrt{\overline{u'^2}}$  si assumono corretti i dati a partire da  $X = 10$  [mm].

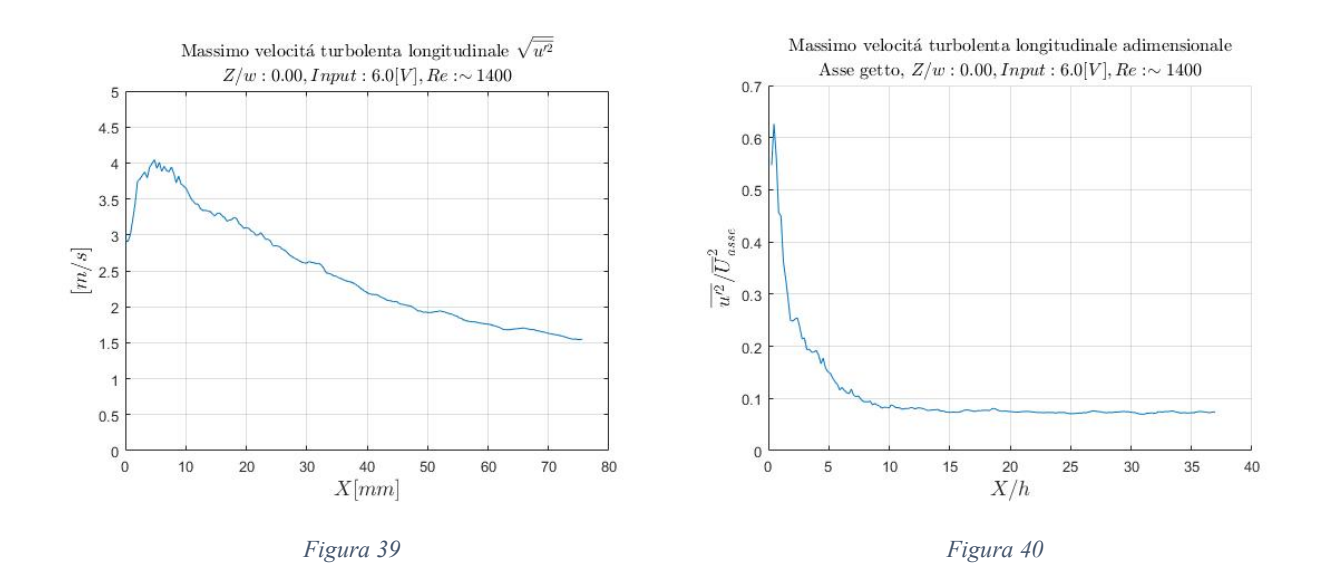

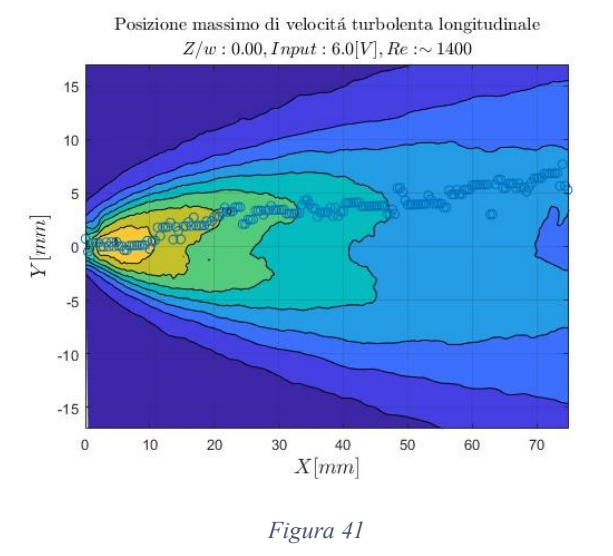

L'andamento della componente turbolenta della velocità è quello previsto dalla teoria: il massimo è posto tra il termine del cuore potenziale e l'inizio della regione transizionale dove si ha formazione di strutture vorticose, proseguendo verso valle nella regione self-similare invece l'intensità della turbolenza diminuisce a causa dei fenomeni di dissipazione.

Conseguenza della dissipazione turbolenta è anche lo stabilizzarsi del rapporto  $\sqrt{\overline{u'^2}}$  $\sqrt{\bar{U}}$ su un valore costante nella regione self similare. La *figura* 38 mostra per  $\frac{X}{h} = 15$  $(X~30$ [ $mm$ ]) l'assestarsi della velocità turbolenta adimensionale su un asintoto, ciò suggerisce che proprio nell'intorno di quella distanza dall'ugello abbia inizio la regione self-similare.

#### **4.3.2 Turbolenza trasversale**

<span id="page-33-0"></span>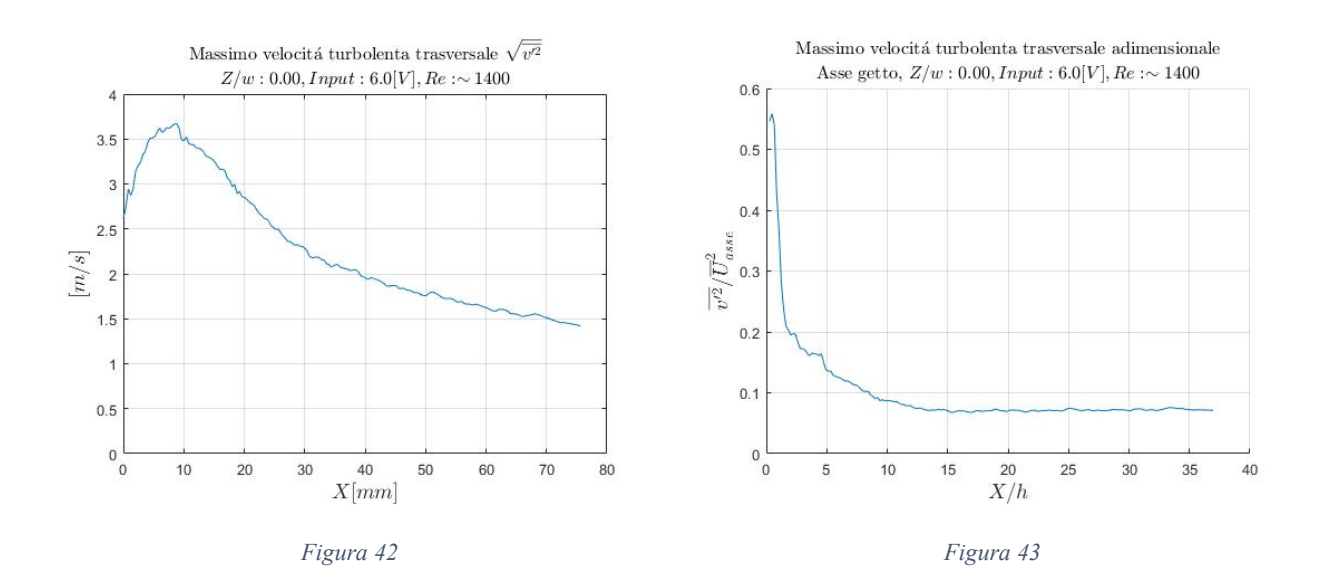

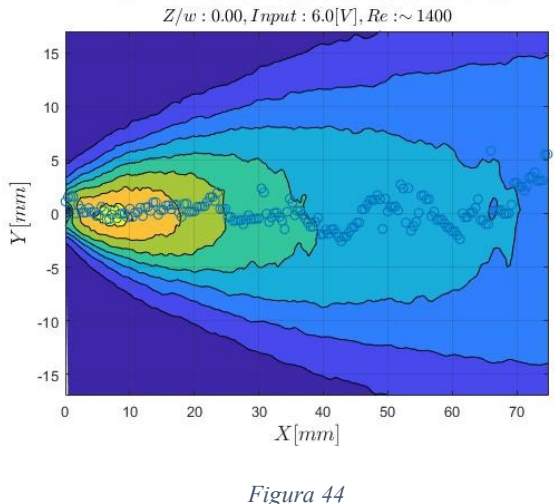

Posizione massimo di velocitá turbolenta trasversale

Anche nel caso della turbolenza trasversale gli andamenti ottenuti dall'analisi dei campi di velocità sono quelli previsti dalla teoria. Nuovamente si sottolinea che il rapporto tra turbolenza e velocità media si assesta su un valore costante nell'intorno di X  $\lambda_h$  = 15, ulteriore conferma che quella è la distanza alla quale la regione self similare ha origine.

#### <span id="page-34-0"></span>**4.3.3 Sforzi di Reynolds**

Secondo teoria il la componente  $\overline{u'v'}$  del tensore degli stress trova il suo massimo all'inizio della regione transizionale dove è massima la produzione di strutture vorticose, lo stress di Reynolds è quindi correlato alla presenza di strutte vorticose correlate a loro volta alla capacità di entrainment e mixing.

I risultati delle analisi mostrati nelle *figure 43 e 44* indicano perfetto accordo tra il flusso studiato e la teoria: il massimo di sforzo di Reynolds è posto tra  $X = 12$  [mm] e  $X = 20$  [mm]  $\left(\frac{X}{h} \right) \sim 6$  e  $\left(\frac{X}{h} \right) \sim 10$  dove è previsto il limitare del cuore potenziale.

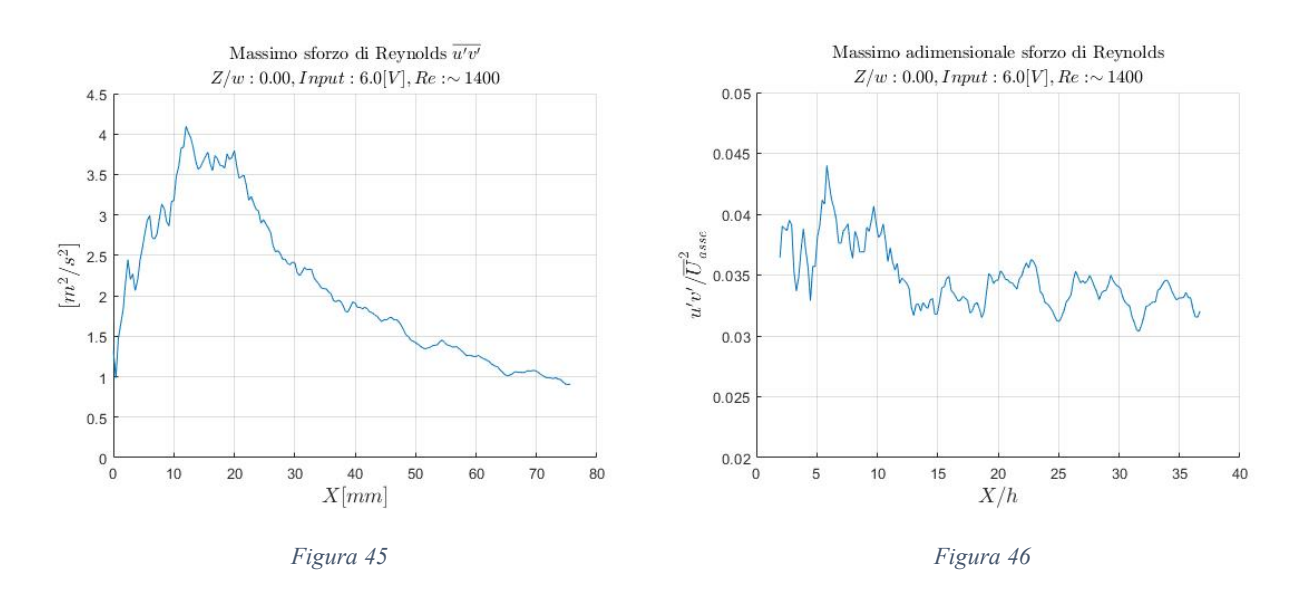

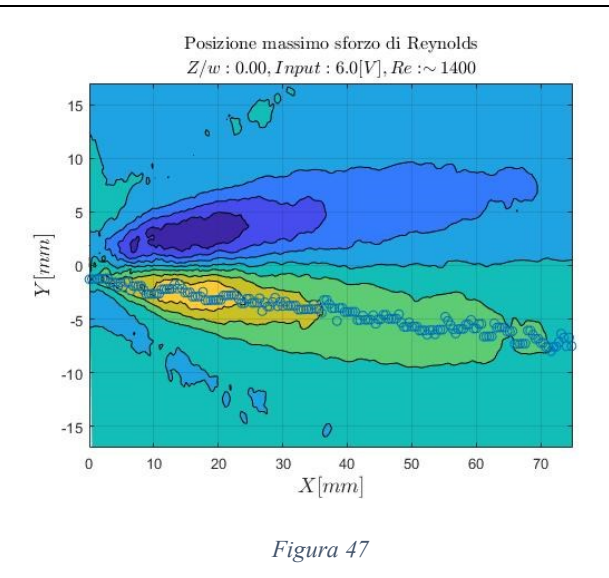

# <span id="page-35-0"></span>**4.4 Regione di campo lontano**

Lo studio della regione self similare può fornire importanti informazioni sulla struttura del getto. Verificare, inoltre, a quale distanza avviene la coalescenza dei profili di velocità è necessario per costruire la base di dati con i quali si intende in seguito confrontare il getto pulsato.

#### <span id="page-35-1"></span>**4.4.1 Profili autosimilari**

L'autosimilarità dei profili di velocità nella regione di campo lontano è una diretta conseguenza del processo di dissipazione dell'energia. Secondo teoria la self-similarità della velocità *U* implica che anche gli andamenti di  $V e \overline{u'v'}$  lo sono, per verificare nuovamente che il flusso generato dal getto sia conforme alle predizioni teoriche e stimare la distanza a cui inizia la regione self similare si riportano nelle *figure 46, 47 e 48* gli andamenti delle tre grandezze in forma adimensionale.

Per visualizzare la coalescenza dei profili self-similari è necessario per le diverse sezioni Y prese in considerazione adimensionalizzare ogni grandezza con il rispettivo valore massimo e riportarne l'andamento in funzione della coordinata spaziale fratto  $\delta$  spessore del getto.

$$
\delta_{(x)} = \frac{1}{U_{bulk}} \int_{-\infty}^{\infty} U_{(x,y)} \, dy
$$
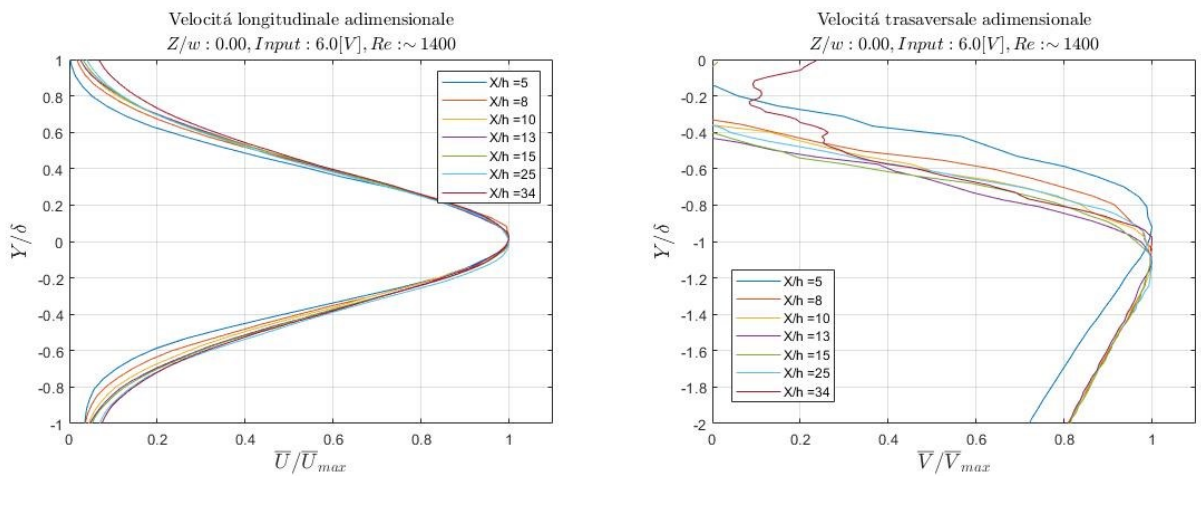

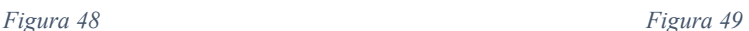

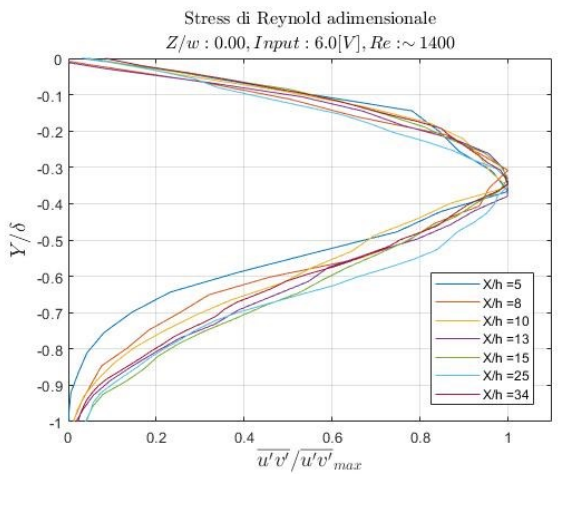

*Figura 50*

Le tre immagini mostrano sovrapposizione degli andamenti a partire da distanze dall'ugello pari a  $X/h = 13$ . Il risultato è in accordo con quanto dedotto dagli andamenti dei valori massimi di turbolenza riportati nel sottocapitolo precedente.

### **4.4.2 Rapporto tra velocità turbolenta trasversale e longitudinale**

Un'altra caratteristica della regione di campo lontano diretta conseguenza dell'autosimilarità è l'attestarsi del rapporto tra velocità turbolenta trasversale e longitudinale su un valore costante. In letteratura è riportato che la turbolenza della regione self-similare è isotropa, dunque, il rapporto  $\sqrt{\overline{\nu'^2}}$  $\sqrt{\sqrt{\overline{u'^2}}}$  nel caso di un getto completamente turbolento è stimato essere nell'intorno dell'unità.

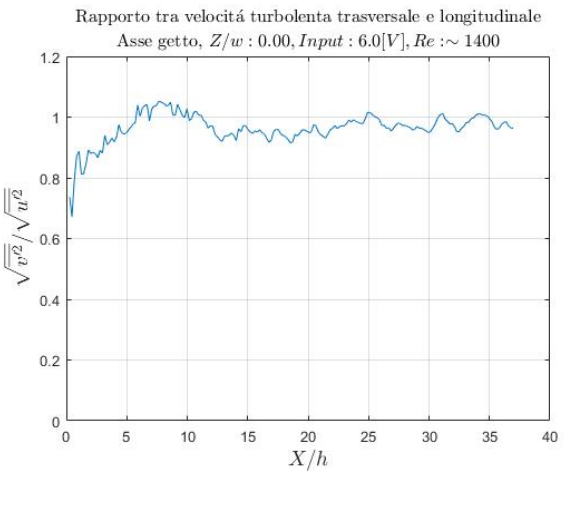

*Figura 51*

Come previsto della teoria, il rapporto  $\sqrt{\overline{v'^2}}$  $\sqrt{\sqrt{\overline{u'^2}}}$  oscilla attorno al valore 0.95, confrontare questo dato con quelli derivanti dalle analisi dei casi pulsati permetterà di comprendere come la modulazione della mandata altera la struttura della turbolenza.

## **4.5 Portata ed entrainment**

Una delle principali caratteristiche del getto è l'entrainment, ovvero la capacità di inglobare il fluido circostante all'interno del campo di moto. Questo fenomeno è legato alla presenza di strutture vorticose che 'catturano' l'aria esterna al getto aumentando la portata e diffondendo la velocità dalle regioni più interne verso l'esterno.

Questo aspetto è particolarmente interessante perché si riflette in molteplici ambiti industriali: la capacità di un attuatore di influenzare il campo di moto circostante è in gran parte legata a quanta aria riesce a inglobale nel flusso che genera, inoltre l'efficienza di tutte quelle applicazioni che prevedono il mescolamento di due elementi diversi (ad esempio reattori chimici o combustori) è direttamente legata alla capacità di entrainment dell'ugello.

La possibilità di variare l'entrainment del getto modulando la portata in mandata è quindi uno dei punti cardine della caratterizzazione del sistema studiato.

### **4.5.1 Portata**

Durante la fase sperimentale non è stata rilevata la densità dell'aria; pertanto, per evitare di introdurre errori dovuti a una stima incerta di *ρ* si è scelto di valutare tutte le grandezze del flusso a meno della densità stessa. Considerando le velocità contenute alle quali tutte le prove sono state condotte si può assumere che il flusso è incomprimibile, valutare la portata a meno della densità non comporta quindi l'introduzione di errori.

Il campo di moto varia in maniera non trascurabile lungo l'apertura dell'ugello non è quindi possibile estendere il caso della sezione centrale a tutte le sezioni analizzate senza introdurre un errore. Inoltre, nel caso pulsato, le misurazioni svolte sono state effettuate su un solo piano, per effettuare un confronto è quindi utile ricondurre tutte le misure di portata al caso bidimensionale.

Per le ragioni sopra esposte la portata su una sezione  $Z$  del getto è valutata:

$$
q_{2d} = \int_{y=-\infty}^{y=\infty} U \, dy \, \left[ \frac{m^2}{h} \right]
$$

A causa della variabilità di velocità in uscita dall'ugello lungo l'asse Z non è stato possibile sfruttare il dato derivante dal flussimetro per ricavare la portata in uscita in una singola sezione, per rimediare a questo la portata  $q_0$  è stata ricavata a partire da  $U_{bulk}$  intesa come la velocità massima registrata sull'asse del getto moltiplicata per l'altezza *h* dell'ugello.

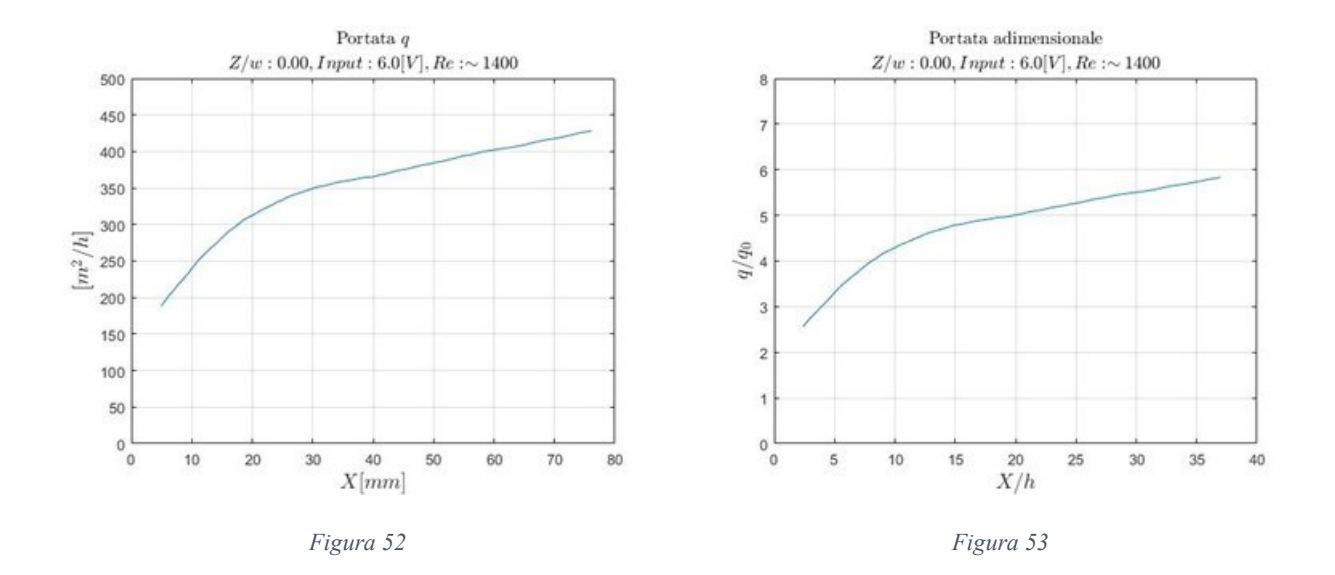

#### **4.5.2 Entrainment**

In letteratura l'entrainment è riportato come il rapporto tra la portata  $q(x)$  e la portata in uscita dall'ugello  $q_0$ , per getti piani, nella regione di campo lontano questo rapporto è stato dimostrato essere proporzionale a  $\left(\frac{x}{b}\right)$  $\frac{\lambda}{h}$ 1 <sup>2</sup>. Con una semplice operazione matematica si deduce che il quadrato della portata adimensionale  $\left(\frac{q(x)}{x}\right)$  $\frac{d(x)}{q_0}$   $\hat{e}$ direttamente proporzionale a  $\frac{x}{h}$ .

$$
\frac{q_{(x)}}{q_0} \propto \left(\frac{x}{h}\right)^{\frac{1}{2}} \rightarrow \ \left(\frac{q_{(x)}}{q_0}\right)^2 = k_m \frac{x}{h}
$$

Il parametro  $k_m$  è definito come il rateo netto di entrainment ed è una quantificazione di quanta aria ingloba il flusso nella regione self similare.

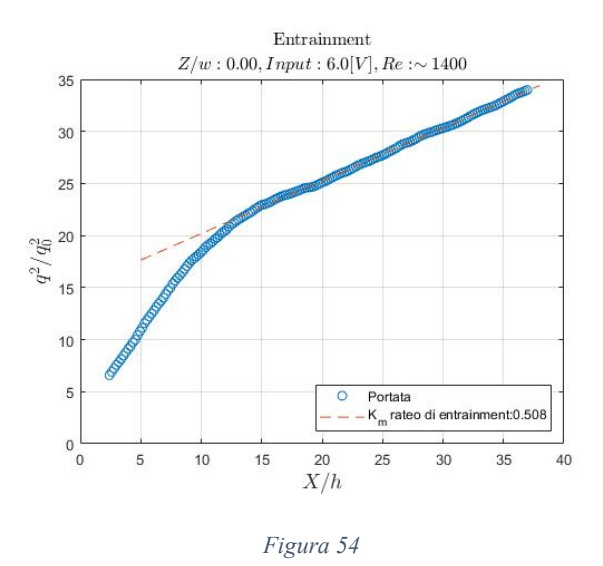

Un'altra metodologia che permette di quantificare l'entrainment in tutto il campo di moto è valutare la variazione adimensionale di portata definita come:

> ℎ  $q_0$

 $dq_{(x)}$  $dx$ 

 $C=$ 

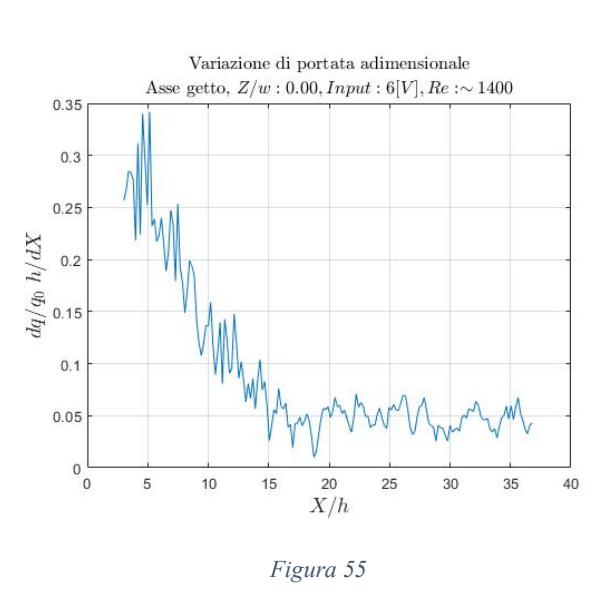

La *figura 52* riporta l'andamento adimensionale della derivata della portata, in accordo con la teoria il massimo di entrainment è localizzato al limitare del cuore potenziale, a valle, nella regione transizionale la variazione di portata adimensionale decresce per raccordarsi a un valore costante dove il flusso assume un comportamento autosimilare.

### **4.6 Energia cinetica**

L'energia cinetica è una caratteristica fondamentale del flusso, il confronto dell'energia del campo di moto tra caso stazionario e casi pulsati permette di definire l'efficienza dell'attuatore nelle diverse modalità di funzionamento.

### **4.6.1 Energia cinetica**

Come nel caso della portata si è deciso di valutare l'energia cinetica su una sezione del flusso a meno della densità:

$$
E = \frac{1}{2} mU^2 \to \dot{E}_{2D} = \frac{1}{2} h\rho U U^2 \to \frac{\dot{E}_{2D}}{\rho} = \frac{1}{2} hU \times U^2 = \frac{1}{2} \int_{y=-\infty}^{y=\infty} U^3 dy \left[ \frac{m^4}{s^3} \right]
$$

Così facendo l'energia cinetica è valutata come flusso bidimensionale attraverso la sezione  $X$  del campo di moto.

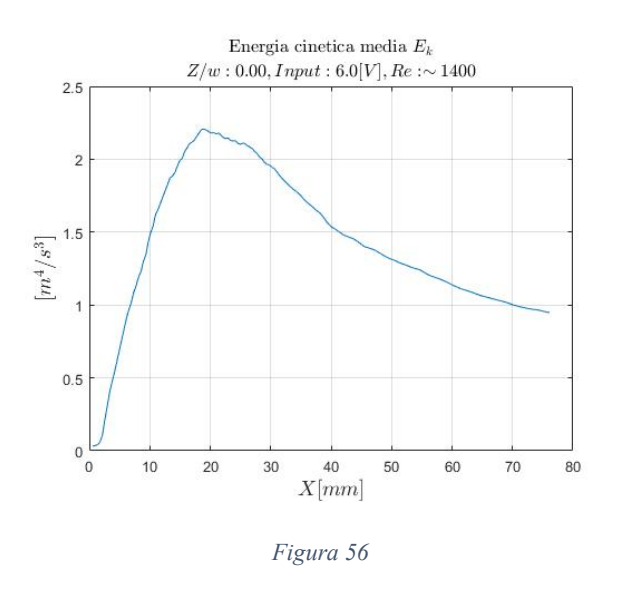

Tralasciando la regione più prossima all'ugello  $(X < 20$ [mm]) dove il calcolo dell'energia media è affetto da difetti di acquisizione l'andamento dell'energia è quello previsto dalla teoria per il getto piano turbolento.

Si riporta oltre che l'andamento dimensionale, anche quello adimensionale su scala logaritmica. Come nel caso della velocità e della portata ci si aspetta che nella regione di campo lontano l'energia segua un andamento del tipo (  $(h)$ <sup> $\beta$ </sup>. Per adimensionalizzare l'energia cinetica media si è scelto di calcolare  $E_{bulk}$  sfruttando  $U_{bulk}$  intesa come il massimo di velocità registrato:

$$
E_{bulk} = \frac{1}{2} U_{bulk}^3 h
$$

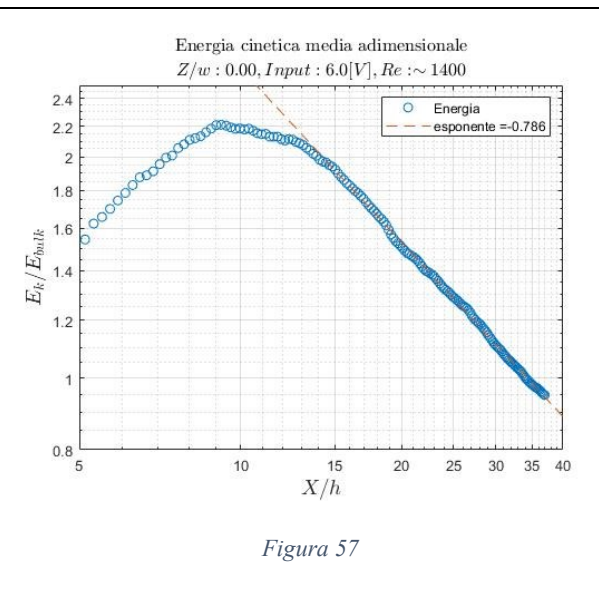

Il valore dell'esponente  $\beta$  è una quantificazione dell'intensità della dissipazione e sarà un utile termine di confronto tra il caso stazionario e i casi pulsati.

### **4.6.2 Energia turbolenta**

L'energia turbolenta in letteratura è riportata come:

$$
\frac{1}{2}\left(\overline{{u'}^2} + \overline{{v'}^2} + \overline{{w'}^2}\right)
$$

Il dato relativo all'oscillazione sull'asse Z della velocità non è disponibile, per valutare l'energia associata alle fluttuazioni turbolente si è quindi ipotizzato che le oscillazioni turbolente lungo  $Z$  siano comparabili alle oscillazioni lungo  $X$ , si è quindi calcolato l'energia cinetica turbolenta come:

$$
TKE = \frac{1}{2} \int_{y=-\infty}^{y=\infty} \left( u'^2 + 2{v'}^2 \right) dy \left[ \frac{m^3}{s^2} \right]
$$

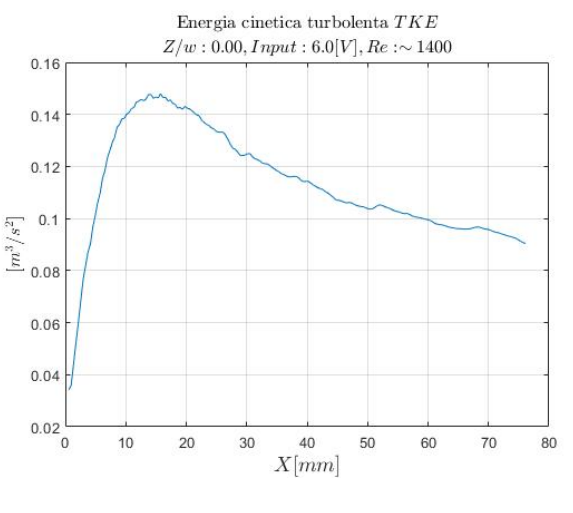

*Figura 58*

Per adimensionalizzare la  $TKE$  si è deciso di utilizzare lo stesso parametro utilizzato per l'energia cinetica, per fare ciò è però riportare l'energia turbolenta come flusso:

$$
\phi(TKE) = \frac{1}{2} \int_{y=-\infty}^{y=\infty} \overline{U} \left( \overline{u'^2} + \overline{2v'^2} \right) dy \left[ \frac{m^4}{s^3} \right]
$$

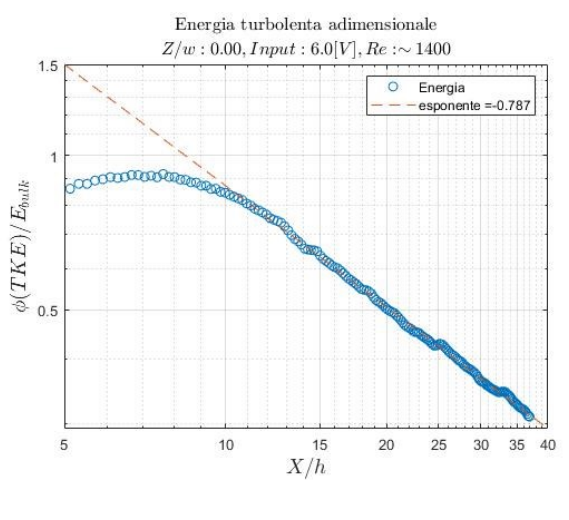

*Figura 59*

Nella regione self-similare l'energia turbolenta assume lo stesso andamento esponenziale dell'energia media suggerendo che entrambe le grandezze subiscono lo stesso grado di dissipazione. Il fatto che velocità media e turbolenza vengono dissipate con lo stesso rateo è una conseguenza diretta del meccanismo dissipativo della cascata energetica nel quale l'energia viene trasferita dal flusso medio prima alle strutture turbolente di grande scala, in seguito quando queste strutture si disgregano a causa della loro instabilità a eddies di dimensione decrescente fino a quando alla scala di Kolmogorov la viscosità del fluido converte l'energia turbolenta in calore. È dimostrato che il rateo di dissipazione dell'energia turbolenta alle piccole scale è totalmente determinato dal rateo di dissipazione dell'energia cinetica media, nella regione self similare vi è quindi un flusso di energia che dalla velocità media si trasferisce alla turbolenza e che rimane costante in tutte le scale dimensionali fino a quella dissipativa.

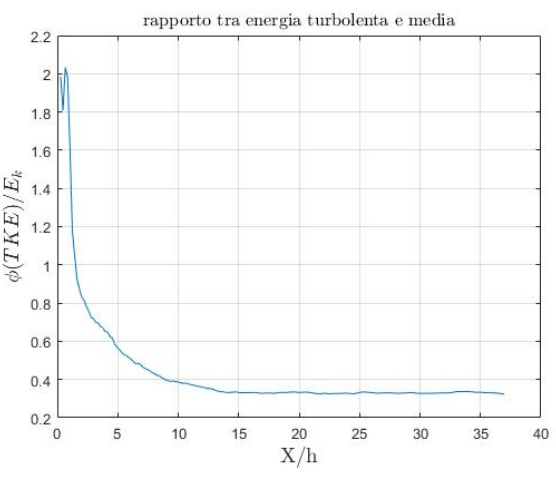

*Figura 60*

Nella regione di campo lontano, ulteriore conseguenza della dissipazione secondo il meccanismo della cascata energetica è l'attestarsi su un valore costante del rapporto tra l'energia associata al campo di velocità medio e l'energia associata alla turbolenza.

# **5. Studio del getto pulsato**

In questo capitolo si illustreranno i risultati relativi alle prove condotte con oscillazione della portata. Nel descrivere il getto pulsato si presterà particolare attenzione a valutare gli effetti generati dalla variazione frequenza e ampiezza del segnale all'elettrovalvola confrontando i risultati ottenuti con quelli relativi al getto stazionario. Al fine di produrre una descrizione completa dell'attuatore è infatti necessario valutare quali sono le differenze tra il campo di velocità generato dal getto pulsato e il campo di velocità generato dal getto stazionario e comprendere come si comporta il flusso al modificarsi della forzante in ingresso.

## **5.1 Acquisizione e analisi delle immagini**

### **5.1.1 Acquisizioni in fase**

Dovendo studiare un fenomeno periodico si è scelto di sincronizzare il sistema di acquisizione con l'elettrovalvola in maniera da acquisire un dato numero di fasi. Per fare ciò è stato necessario sincronizzare l'avvio dell'elettrovalvola con l'avvio delle acquisizioni e acquisire le immagini con una frequenza  $f_a$  tale che ogni scatto corrisponda a una delle  $n$  fasi scelte. La frequenza di acquisizione  $f_a$  risulta quindi essere una funzione della frequenza di oscillazione del fenomeno studiato e del numero di fasi che si decide di analizzare seconda la relazione:

$$
f_a = f_i \frac{1}{\left(\frac{1}{n} + m\right)}
$$

Dove  $f_i$  è la frequenza del segnale in input all'elettrovalvola,  $n$  è il numero di fasi che si vuole analizzare e  $m$  è un valore intero che indica quanti periodi devono trascorrere tra due acquisizioni.

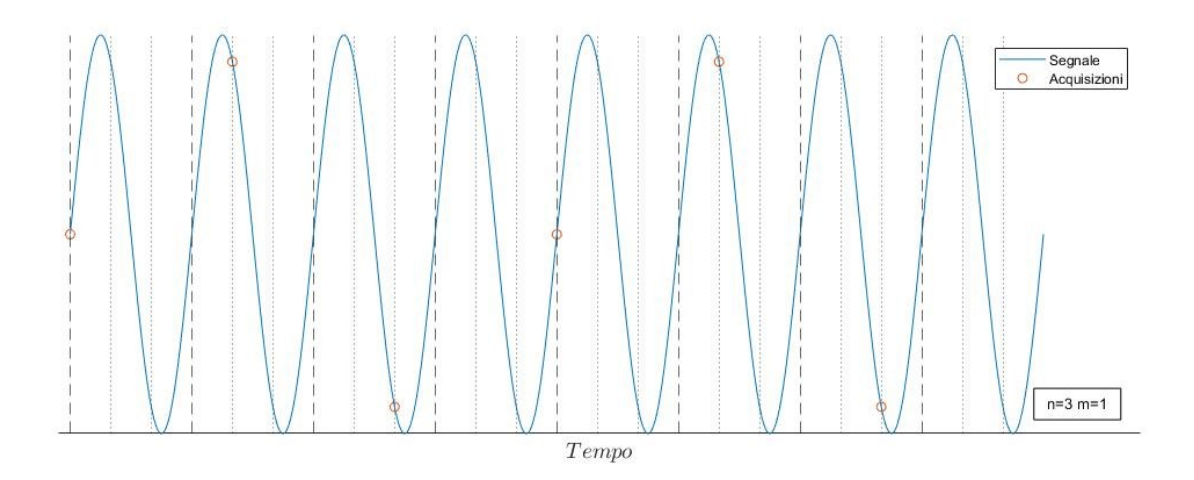

*Figura 61: Schema acquisizioni in fase*

### **5.1.2 Scomposizione triplice della velocità**

Per un flusso con caratteristiche periodiche la scomposizione di Reynolds non è sufficiente a descrivere il campo di moto: trattandosi di moto instazionario la componente  $u'$  della velocità perde di significato in quanto ingloba al suo interno sia i contributi provenienti dalle oscillazioni turbolente e sia i contributi provenienti dalle oscillazioni periodiche.

Per descrivere la velocità del campo di moto si ricorre quindi alla scomposizione tripla, ovvero alla suddivisione del campo in tre contributi distinti: velocità media  $\overline{U}$ , velocità oscillante  $\tilde{U}$  e velocità turbolenta u'.

 $\overline{U}$  è la velocità media complessiva di tutte le acquisizioni valutata come:

$$
\overline{U} = \frac{1}{N_{img}} \sum_{i=1}^{N_{img}} U(i)
$$

La componente oscillante di velocità  $\tilde{U}(\varphi)$  è definita come la media in fase della differenza  $U - \overline{U}$ :

$$
\widetilde{U}(\varphi) = \frac{1}{N_{img \varphi}} \sum_{i=0}^{N_{img \varphi}} [U(n_{\varphi} + iN_{\varphi}) - \overline{U}]
$$

Dove  $n_{\varphi}$ ,  $N_{img\varphi}$  e  $N_{\varphi}$  sono rispettivamente: la fase  $n_{\varphi}$ -esima per cui si valuta la velocità oscillate, il numero di immagini relative alla fase  $n_{\varphi}$ -esima acquisite e il numero totale di fasi analizzate.

 $u'$  oscillazione turbolenta di velocità è definito come la varianza di  $U$  valutata in una singola fase:

$$
U_{mf}(\varphi) = \frac{1}{N_{img \varphi}} \sum_{i=0}^{N_{img \varphi}} U(n_{\varphi} + iN_{\varphi}) \rightarrow \sqrt{\overline{u'}^2}_{\varphi}(\varphi) = \sqrt{\frac{1}{N_{img \varphi}} \sum_{i=1}^{N_{img \varphi}} \left[ U(n_{\varphi} + iN_{\varphi}) - U_{mf}(\varphi) \right]^2}
$$

$$
\sqrt{\overline{u'}^2} = \frac{1}{N_{\varphi}} \sum_{i=1}^{N_{\varphi}} \sqrt{\overline{u'}^2}_{\varphi}
$$

#### **5.1.3 Campi di moto acquisiti**

A scopo illustrativo si riportato le immagini relative alla media in fase di una delle prove fatte.

### 5. Studio del getto pulsato 5.1 Acquisizione e analisi delle immagini

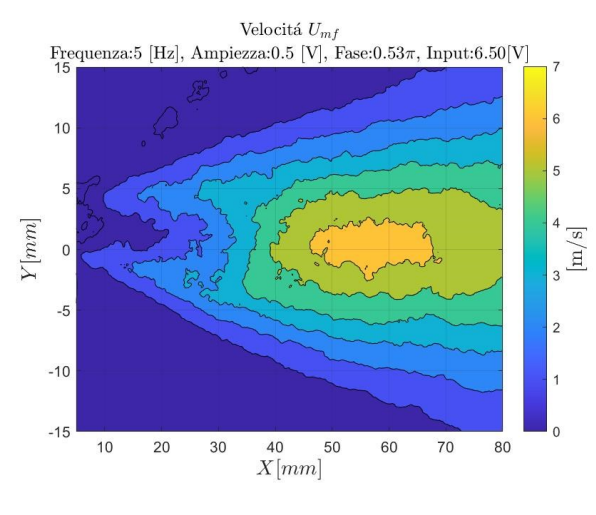

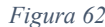

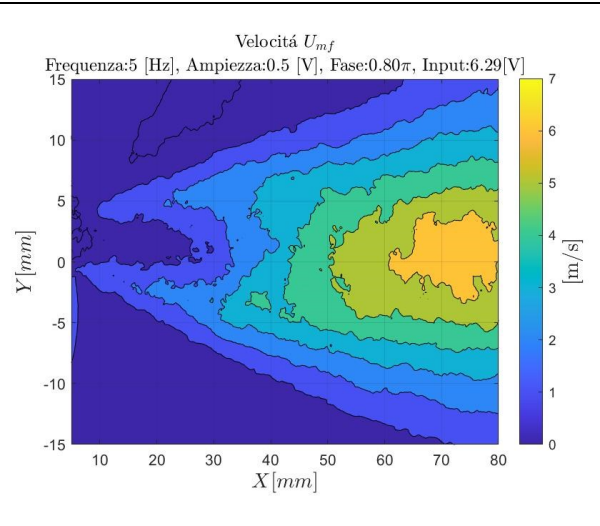

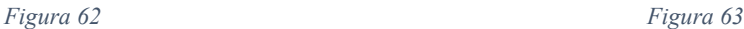

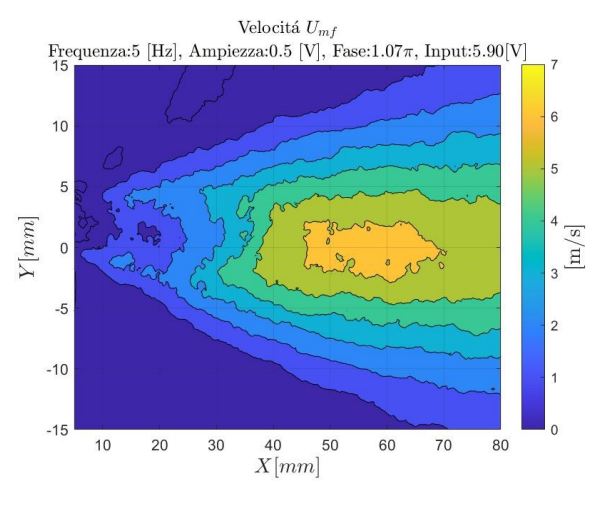

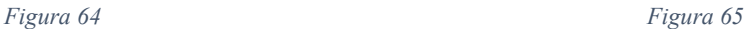

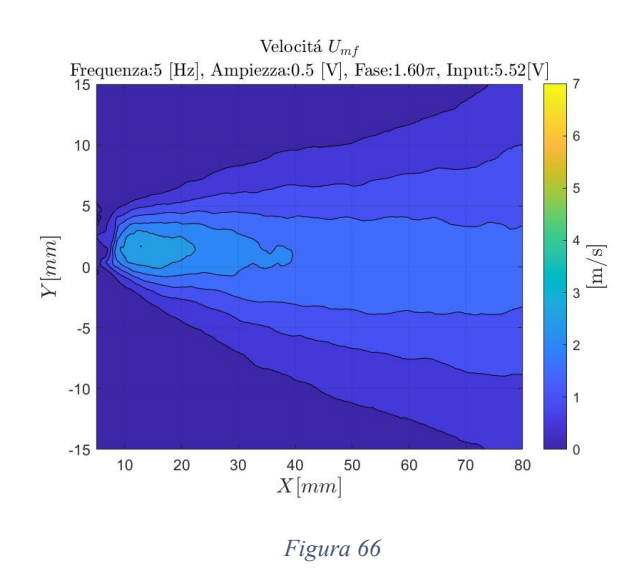

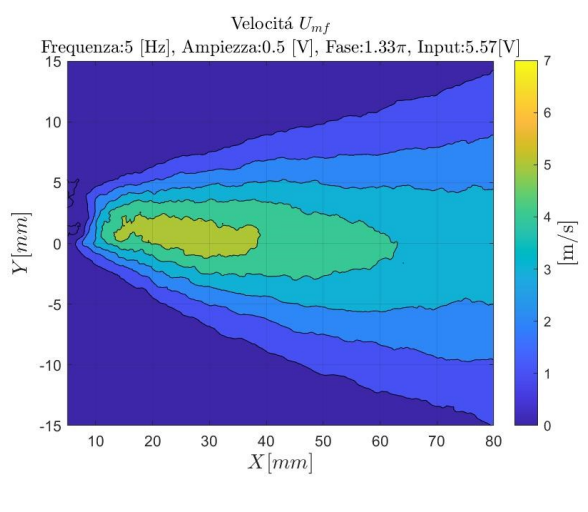

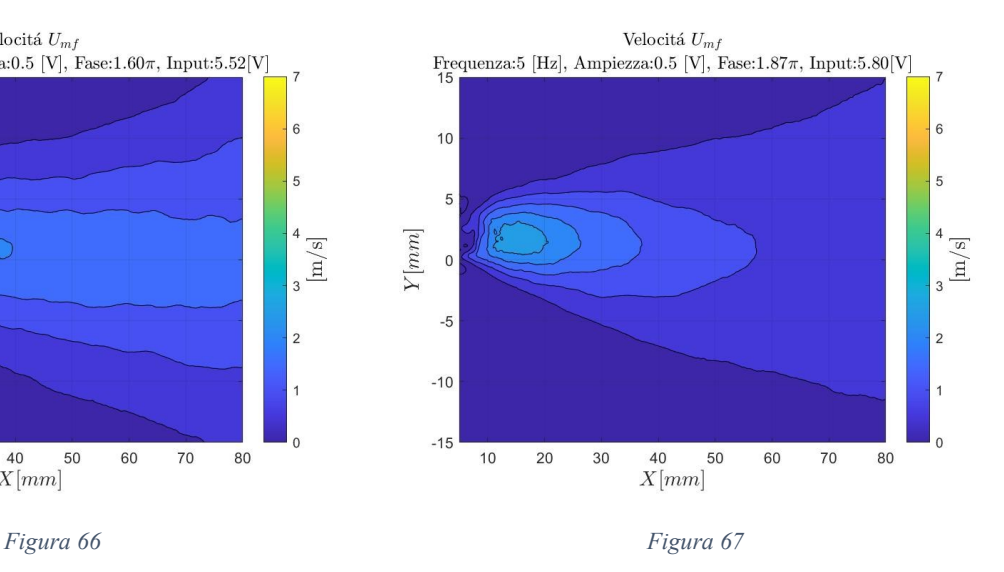

### **5.1.4 Difetti di acquisizione**

Come mostrato nel paragrafo precedente il campo di moto studiato varia considerevolmente nel tempo. Riassumendo i dati derivati dalle analisi stazionarie:

- A valvola chiusa la velocità in uscita dall'ugello è di poco superiore al metro al secondo.
- Il valore medio di apertura della valvola (*input* = 6 [V]) corrisponde a una velocità di una decina di metri al secondo.
- Considerando il comportamento lineare dell'attuatore, nel caso continuo si può ipotizzare che per input all'elettrovalvola di 7  $[V]$  si raggiungano velocità di  $20 \, \lbrack \mathfrak{m}/_{S} \rbrack$  circa.

La tecnica PIV mal si adatta a registrare range così ampi: scegliendo dt piccoli adatti all'analisi di alte velocità si avrebbero errori troppo grandi nell'acquisizione delle fasi con campo di moto più lento, al contrario aumentando il  $dt$  si riduce la velocità massima registrabile introducendo quindi un errore tutte quelle volte che in una cella di interrogazione si ha uno spostamento maggiore di quello massimo registrabile.

Per conciliare le due necessità si è scelto un dt di 100  $[\mu s]$ , corrispondente a una velocità massima risolvibile di circa 7  $\left[\frac{m}{s}\right]$ . Le fasi corrispondenti a un'apertura maggiore della valvola, quindi con campo di moto più rapido, hanno però velocità sull'asse superiore al limite di acquisizione delle impostazioni scelte. Tutte le volte che in una cella di interrogazione lo spostamento medio supera la dimensione della cella stessa viene registrato un valore  $U$  minore di quello effettivo, conseguentemente in sede di calcolo della media in fase tutti gli errori introdotti concorrono a generare un dato di velocità minore di quello reale. I difetti di acquisizione si traducono nell'andamento di velocità mostrato nella *figura 68*: prendendo in esame un singolo punto la velocità registrata ricalca l'andamento sinusoidale della forzante eccetto che nelle fasi corrispondenti alla massima apertura della valvola. Dove ci si aspetta il massimo di velocità il dato rilevato mostra un brusco calo e un distaccamento dal comportamento atteso.

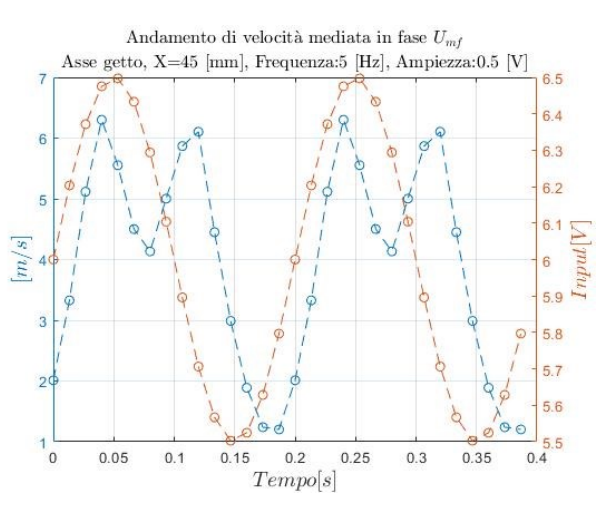

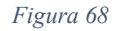

Le prove maggiormente affette da questa problematica sono quelle  $5 \left[ Hz \right]$  nelle quali le oscillazioni di velocità sono più ampie e conseguentemente in un maggior numero di fasi il flusso ha velocità maggiore di quella registrabile. Si osserva infatti un comportamento innaturale dell'ampiezza delle oscillazioni di velocità: le *figure 69 e 70* mostrano valori di  $\tilde{U}$  prossimi allo zero in prossimità dell'ugello e un massimo localizzato nell'intorno di  $X = 70$  [ $mm$ ]. Questa crescita delle oscillazioni è del tutto scorrelata dal fenomeno fisico studiato ed è da attribuirsi totalmente al fatto che allontanandosi dall'ugello le velocità involte diminuiscono e conseguentemente l'accuratezza dei dati migliora. Il fatto che nella regione terminale dell'area investigata il valore delle oscillazioni raggiunga un massimo suggerisce che proprio a quelle distanze gli effetti legati alla cattiva rilevazione della velocità vengono meno e che il dato ricavato può essere considerato attendibile.

Le prove a più alta frequenza (10 [Hz], 20 [Hz], 30 [Hz]) sono interessate da velocità massime e oscillazioni sensibilmente minori, di conseguenza l'errore commesso è molto più contenuto e considerato trascurabile a partire da distanze dall'ugello pari a  $X = 40$  [mm] e  $X = 50$  [mm] rispettivamente per ampiezza di oscillazioni del segnale all'elettrovalvola di 0.5  $[V]$  e 1  $[V]$ .

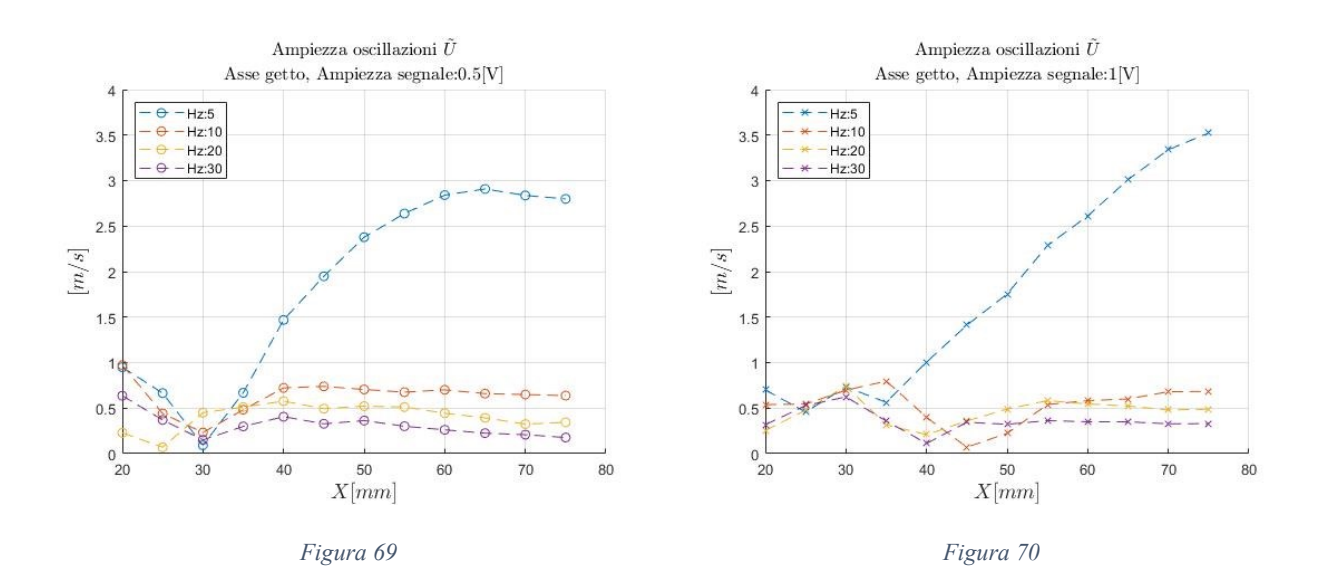

## **5.2 Velocità sull'asse**

### **5.2.1 Velocità longitudinale media**

Le *figure 71 e 72* mostrano l'andamento della velocità media in corrispondenza dell'asse dell'ugello. In contrasto con quanto era legittimo ipotizzare, in tutti i casi pulsati si è registrata una velocità inferiore al caso continuo, dato che in media l'apertura della valvola è stata mantenuta costante (*input* =  $6$  [V]) risulta evidente che il controllo della portata tramite elettrovalvola genera una perdita di carico nella linea pneumatica in mandata.

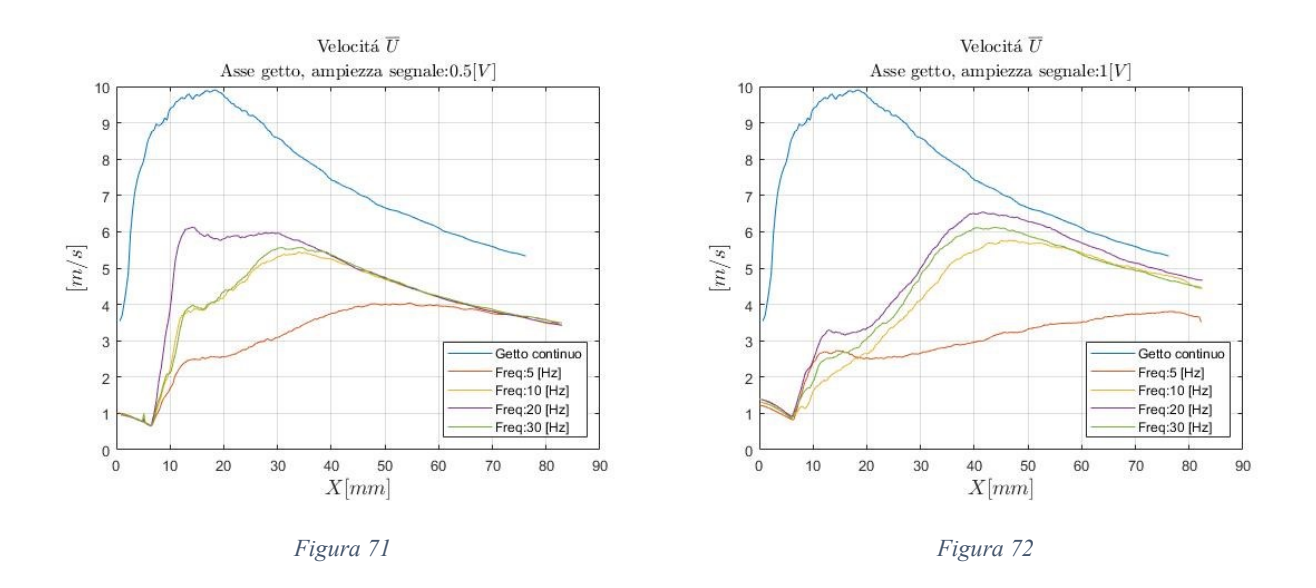

Concentrandosi sull'effetto che la modulazione della portata ha sul getto, si osserva che nella regione self-similare l'effetto della frequenza viene meno e tutte le curve relative a prove condotte a uguale ampiezza convergono sullo stesso andamento. L'ampiezza delle oscillazioni sembra invece influenzare il campo di moto, i casi  $1 |V|$ mostrano infatti velocità medie superiori ai casi  $0.5$  [V], questo è però dovuto al comportamento non lineare dell'elettrovalvola che per input compresi tra 0.5  $|V|$  e  $0 [V].$ 

Nel capitolo precedente è stato illustrato il rapporto tra l'input immesso all'elettrovalvola e il flusso registrato dal flussimetro, l'andamento trovato è lineare eccetto che per piccole aperture per le quali l'elettrovalvola lascia passare una quantità d'aria all'incirca costante. Questa non linearità modifica la forma d'onda della portata in ingresso dei casi  $1 |V|$ : le fasi relative agli input più bassi sono 'tagliate' e non raggiungono il valore di 0 $\left[\frac{m^3}{h}\right]$ , la portata non segue dunque l'andamnento sinusoidale atteso. La nuova forma d'onda è ancora riconducibile a una sinusoide, rispetto alla previsioni si osserva però una riduzione dell'ampiezza del segnale e un aumento del valore medio. Proprio l'aumento della portata media in uscita dell'ugello è causa della differenza di velocità registrata tra i casi  $0.5$  [V] e 1 [V].

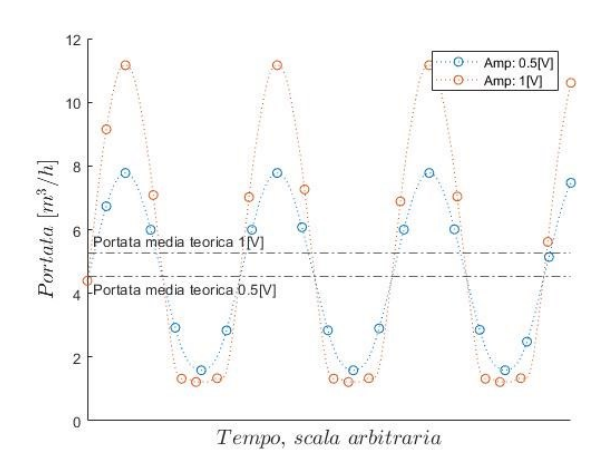

*Figura 73: Andamento teorico della portata in ingresso. A causa della non linearità dell'elettrovalvola il seno relativo ai casi* 1 [V] *è 'tagliato' ai valori più bassi, di conseguenza la portata media immessa nei casi* 1 [V] *è maggiore che nei casi* 0.5 [V]

### **5.2.2 Andamento adimensionale**

Come si è mostrato, nel caso di portata continua il flusso generato dall'attuatore è conforme alle descrizioni del getto piano trovate in letteratura. Nel precedente capitolo 1

si è infatti evidenziato che la velocità sull'asse segue la relazione  $\frac{U_{asse}}{U_{bulk}} = \left(\frac{x}{h}\right)$  $\frac{\lambda}{h}$ − 2 prevista dalla teoria. Si presenta ora la stessa analisi condotta per i campi di velocità media derivati dall'analisi del getto pulsato.

A scopo espositivo si riporta un esempio di interpolazione nel caso pulsato.

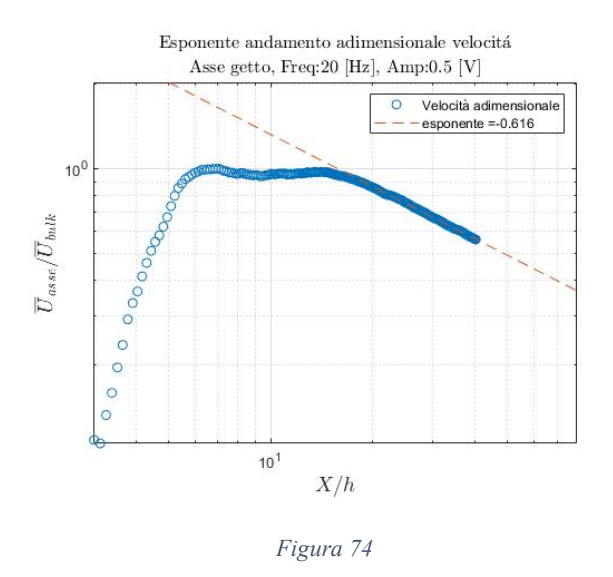

La *figura 75* mette in evidenza che in tutti i casi pulsati la velocità media segue una legge esponenziale con esponente minore di quello previsto per i casi stazionari. È facile supporre che immettere portata secondo un segnale periodico genera un flusso

maggiormente dissipativo rispetto alla controparte continua, il risultato ottenuto è dunque in linea con le aspettative. L'immissione pulsata di aria attraverso l'ugello aumenta la componente turbolenta del campo di moto incrementando di conseguenza il rateo con il quale la velocità viene dissipata.

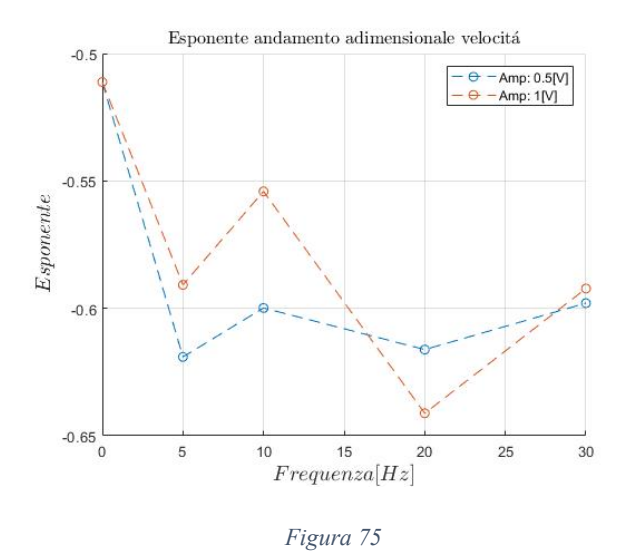

## **5.3 Velocità oscillante**

In letteratura [4] si afferma che a parità di geometria dell'ugello un getto intermittente ha maggiori capacità di entrainment di un getto continuo. Studiare la velocità oscillante del campo di moto e compararla con la velocità media può fornire dati utili sul comportamento del getto: più il rapporto  $\tilde{U}/_{\overline{U}}$  si avvicina all'unità e più il campo di moto è riconducibile al caso del getto intermittente, al contrario velocità oscillante contenuta è indice che il getto analizzato ha un campo di moto riconducibile al caso stazionario.

### **5.3.1 Acquisizione del segnale oscillante**

Per studiare la componente oscillante del campo di velocità  $\tilde{U}$  si è ricostruito l'andamento sfruttando le medie in fase, conoscendo  $U_{mf}$  è possibile ricostruire per punti l'andamento della velocità media nel tempo. In seguito, per analizzare l'ampiezza delle oscillazioni si è interpolato l'andamento della velocità utilizzando la tecnica dei minimi quadrati con la funzione seno:

$$
Y_{(x)} = A + B \operatorname{sen}(2\pi f x + \phi)
$$

Dove i parametri  $A$  (valore medio della velocità) e  $f$  (frequenza) sono stati imposti uguali rispettivamente a  $\bar{U}$  e alla frequenza del segnale di input all'elettrovalvola.

Così facendo si è ricavata l'ampiezza dell'oscillazione  $B$  e la differenza di fase tra segnale di input e reazione nel campo di moto  $\phi$ . Il dato  $\tilde{U}$  analizzato in seguito fa rifermento a B ampiezza delle oscillazioni di  $U_{mf}$ .

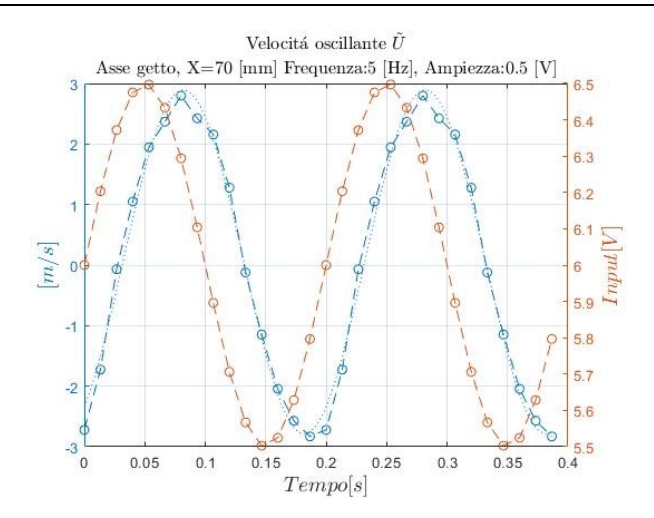

*Figura 76: La linea tratteggiata rappresenta la ricostruzione ai minimi quadrati dalla quale è ricavata l'ampiezza delle oscillazioni*

Il processo descritto permette di ottenere l'ampiezza delle oscillazioni  $\tilde{U}$  in un singolo punto del campo di moto, per ricavarne l'andamento sull'asse si è reiterata la stessa analisi per diverse distanze  $X$  dall'ugello.

### **5.3.2 Ampiezza delle oscillazioni di velocità**

Nelle *figure 77, 78 e 79, 80* si riporta l'andamento dell'ampiezza di oscillazioni in funzione della distanza dall'ugello e della frequenza.

Le *figure 81 e 82* mostrano invece l'ampiezza di velocità rapportata alla oscillazione di velocità teorica calcolata come la differenza di velocità del campo di moto misurata nei diversi casi stazionari.

$$
\widetilde{U}_{theo}\Big|_{0.5[V]} = \overline{U}_{steady}\Big|_{6[V]} - \overline{U}_{steady}\Big|_{5.5[V]}
$$

$$
\widetilde{U}_{theo}\Big|_{1[V]} = \overline{U}_{steady}\Big|_{6[V]} - 0.5 \ \overline{U}_{steady}\Big|_{5[V]}
$$

*N.B. il fattore* 0.5 *è introdotto per tenere conto della non linearità della portata in ingresso per piccole aperture dell'elettrovalvola.*

I grafici che riportano l'andamento delle oscillazioni di velocità nello spazio mostrano che  $\tilde{U}$  si mantiene all'incirca costante nella regione di campo lontano. Come è già stato dimostrato, la rapida salita che si nota per i casi 5  $[Hz]$  è da attribuirsi esclusivamente a fenomeni non fisici per cui si ipotizza che anche alle frequenze più basse le oscillazioni si mantengono costanti a sufficiente distanza dall'ugello.

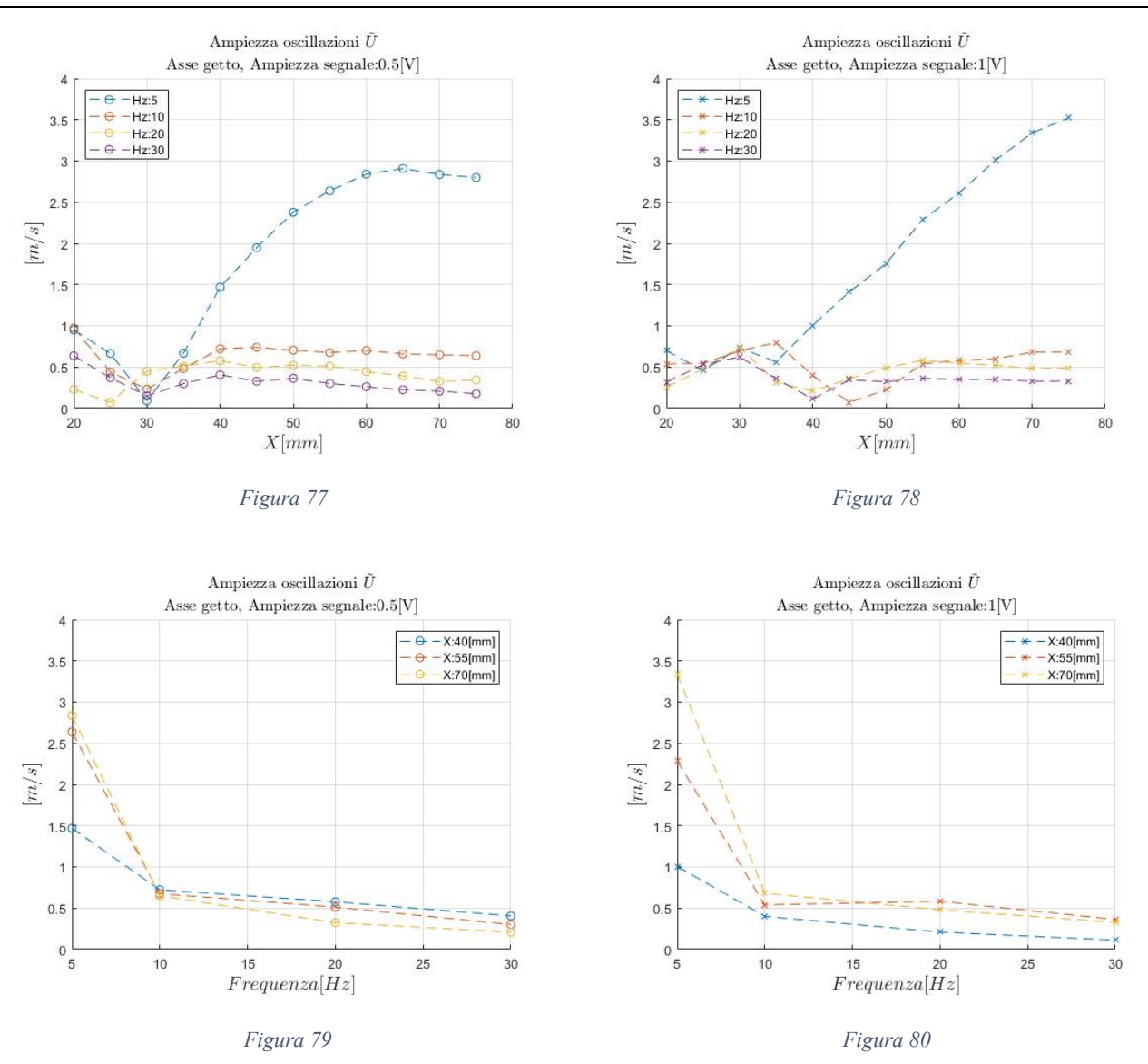

Per distanze dall'ugello sufficienti a escludere la presenza di errori di acquisizione si osserva che solo nei casi  $5 \left[ Hz \right]$  sono presenti oscillazioni rilevanti. Le prove condotte con attuazione dell'elettrovalvola ad alta frequenza (10, 20, 30 [Hz]) oltre a mostrare una drastica riduzione della velocità  $\widetilde{U}$  sono caratterizzate da una derivata  $\left. \frac{d\widetilde{U}}{dF} \right|_{\substack{d \in \mathbb{N} }}$ prossima allo zero. La dipendenza del sistema dalla frequenza sembra quindi avere un comportamento a gradino: al di sotto di un certo numero di Hertz (compreso tra 5 e 10) si ha la formazione di oscillazioni di velocità mente al di sopra l'effetto della forzante è dissipato nella regione di campo lontano.

L'ampiezza delle pulsazioni in mandata sembra invece avere buona correlazione con l'andamento dell'ampiezza delle oscillazioni di velocità nel flusso: per l'unica frequenza studiata che ha mostrato oscillazioni di velocità media rilevanti è evidente che queste maggiori nel caso  $1$  [V]. Per completezza di descrizione si riporta si riporta che anche alle alte frequenze le oscillazioni sono maggiori nei casi  $1$  [V], ma a causa dei piccoli valori in gioco le differenze sono molto contenute e per molti aspetti trascurabili.

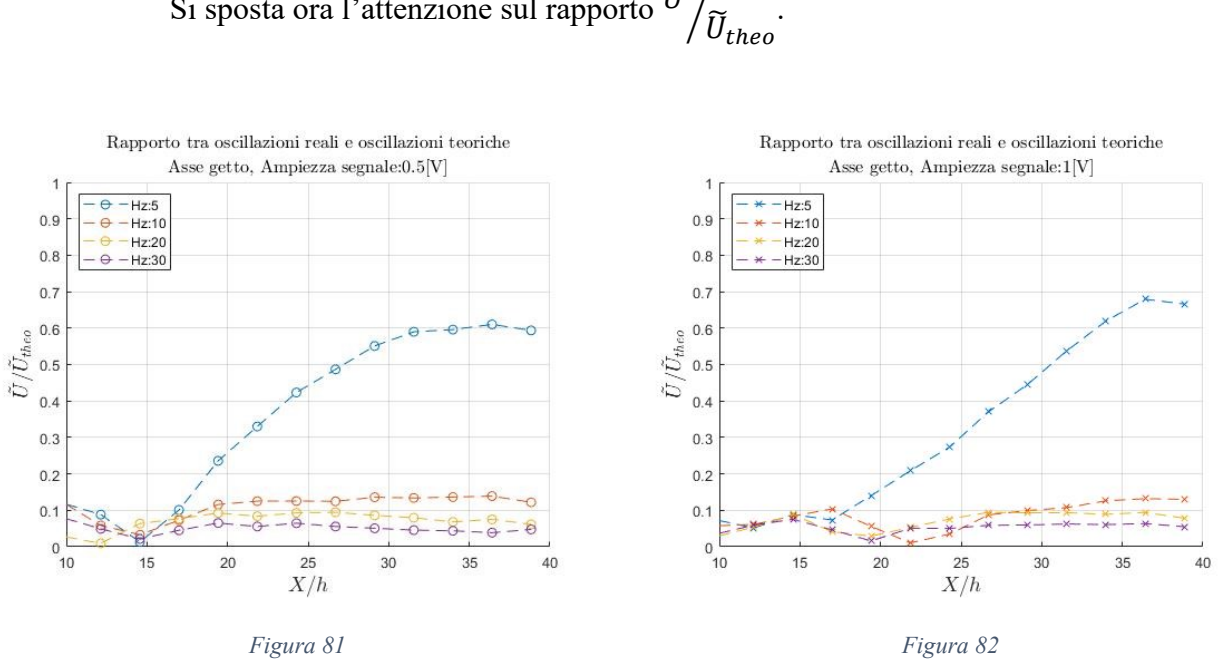

Si sposta ora l'attenzione sul rapporto  $\widetilde{U}$  $\big/ \tilde{U}_{theo} \big)$ 

Dato che nella regione self-similare l'ampiezza delle oscillazioni si mantiene costante è possibile valutare il guadagno dell'attuatore. Il campo di moto generato dall'ugello può essere visto come un sistema dinamico nel quale considero il rapporto  $U_{mf}$  la variabile di stato che oscilla in funzione della forzante, in ogni punto è quindi possibile definire il guadagno a partire dal rapporto tra l'ampiezza registrata  $\tilde{U}$  e l'ampiezza forzante, ovvero la  $\tilde{U}_{theo}$ . Il fatto che il rapporto  $\tilde{U}\Big/_{\tilde{U}_{theo}}$ ⁄ si mantiene costante nella regione di campo lontano permette di definire un valore di guadagno funzione della sola frequenza.

$$
Guadagno \rightarrow G = 10log_{10}\left(\frac{\widetilde{U}}{\widetilde{U}_{theo}}\right)
$$

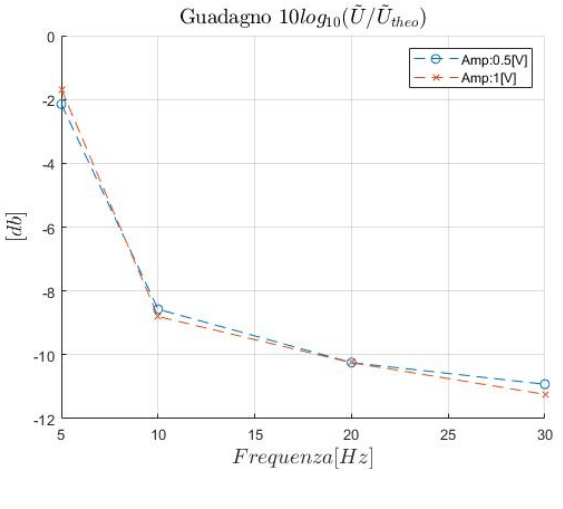

*Figura 83*

Confermando che il getto si comporta effettivamente come un sistema dinamico si sottolinea che il guadagno è funzione esclusiva della frequenza e che non sembra essere influenzato dall'ampiezza del segnale forzante. A conclusione dell'analisi dei valori assoluti di oscillazione di velocità si afferma che l'attuatore si comporta alla stregua di un filtro passa basso: le oscillazioni in mandata si propagano solo a basse frequenze mentre oltre ai 10  $[Hz]$  vengono dissipate.

#### **5.3.2 Rapporto tra oscillazioni e velocità media**

Un metodo efficace per quantificare l'ampiezza delle oscillazioni è rapportarle alla velocità media del campo, il parametro  $\tilde U_{/\overline U}$  è un ottimo indicatore del comportamento del flusso: più si avvicina all'unità e più il campo di moto è riconducibile al caso teorico del getto intermittente, al contrario se il rapporto è ordini di grandezza inferiore all'unità l'attuatore sta generando un campo più simile a un getto continuo.

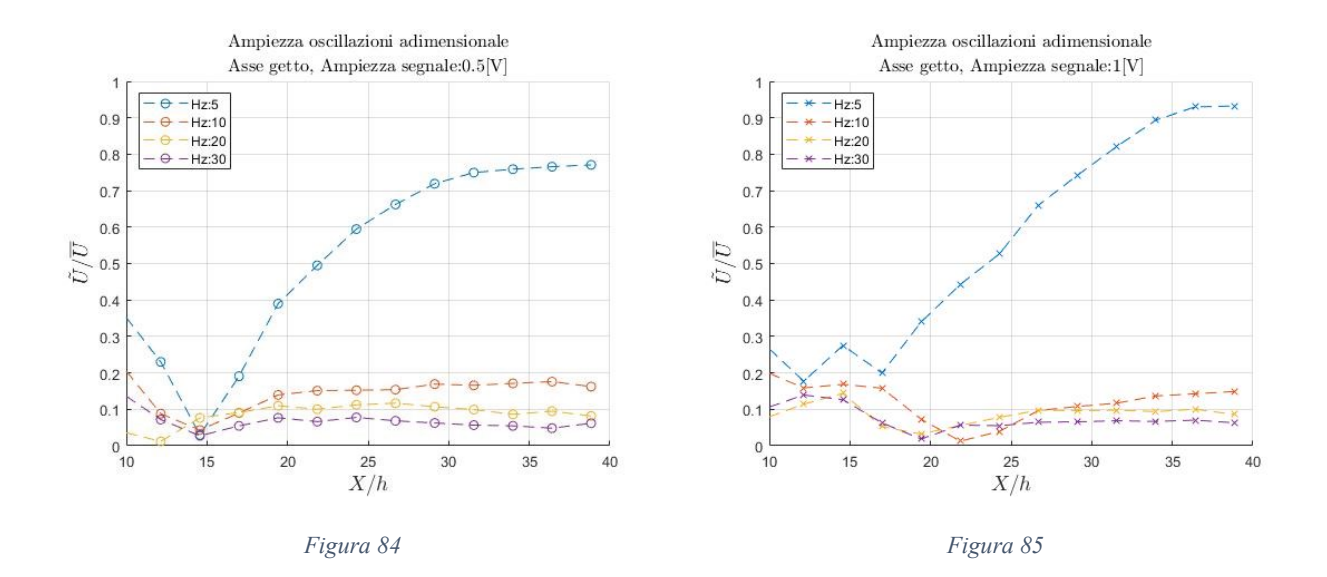

Come mostrato dalle *figure 85 e 86* si sono trovate oscillazioni comparabili con la velocità media solo nei casi 5  $[Hz]$ , in tutte le altre prove svolte si è osservato una variazione di velocità comprese tra il 20% e il 5% di  $\overline{U}$ . Si conferma di conseguenza ciò che è stato osservato nel paragrafo precedente: il sistema genera oscillazioni rilevanti solo per basse frequenze di input.

## **5.4 Turbolenza**

In questo capitolo verrà valutato l'effetto che la modulazione della portata ha sulla produzione turbolenta del getto, per fare ciò si farà rifermento alla turbolenza mediata tra tutte le fasi prese in analisi  $\sqrt{{u'}^2}$  e alla velocità media  $\bar{U}.$ 

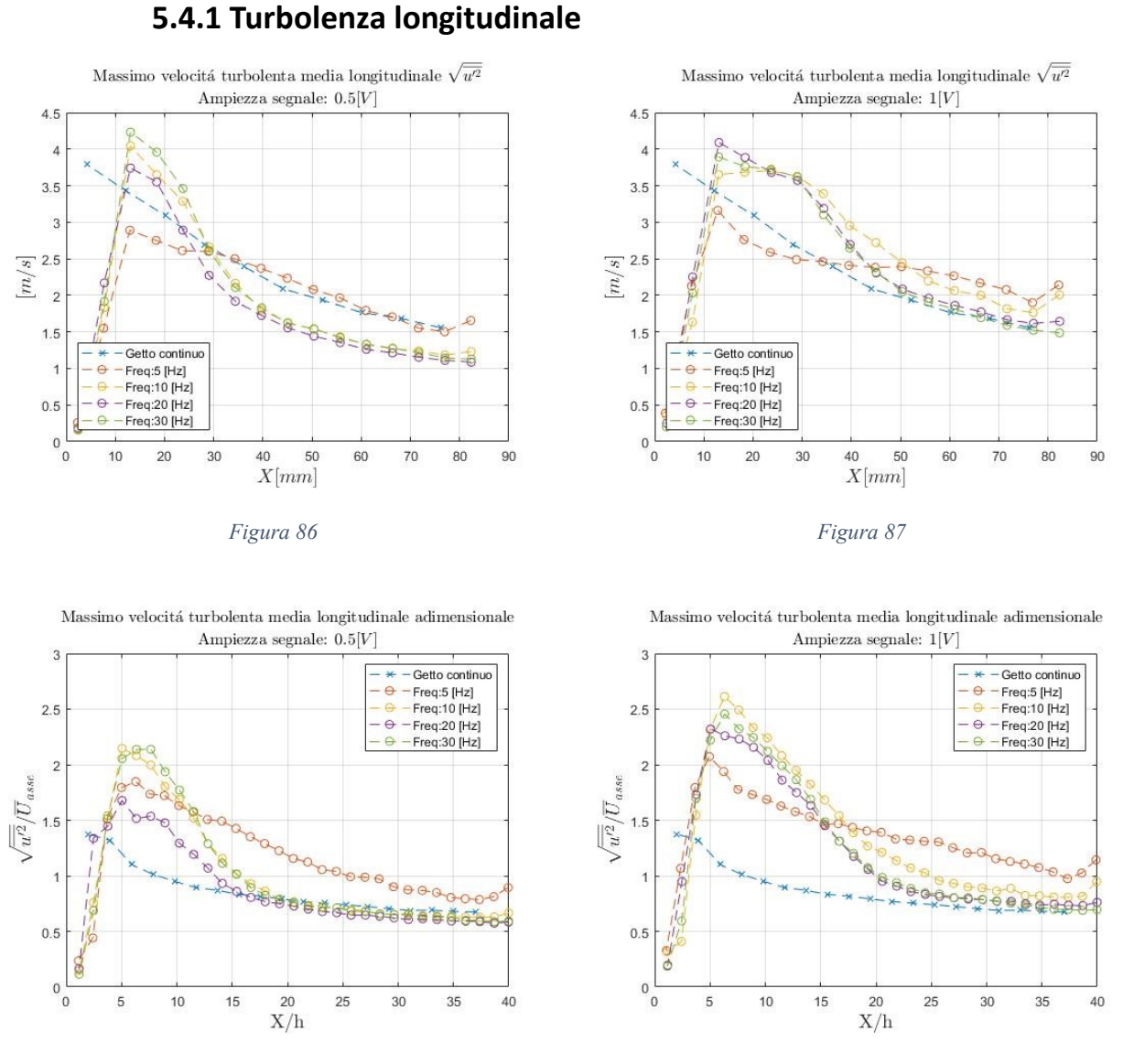

*Figura 88 Figura 89*

Tutte le prove relative al getto pulsato svolte mostrano un aumento della turbolenza nella regione transizionale.

Nei casi 10, 20, 30 [Hz] l'effetto prodotto dall'oscillazione della portata è descrivibile come un disturbo che altera il flusso fintanto che non viene dissipato, si nota infatti che una volta 'smaltito' l'eccesso di turbolenza il comportamento dei casi pulsati ricade sostanzialmente su quello del getto continuo. L'influenza dei parametri usati per modulare la mandata è la stessa osservata nel caso delle oscillazioni: l'effetto della frequenza è rilevante solo tra  $5 Hz$  e 10  $Hz$  mentre a più alte frequenze la variabilità è molto contenuta. L'ampiezza della forzante ha invece un impatto tangibile sul flusso, i casi 1 [V] rispetto ai casi 0.5 [V] presentano picchi di turbolenza maggiori e capacità di diffondere il disturbo iniziale a maggiore distanza dall'ugello.

Differente è il comportamento del flusso quando la forzante ha frequenza 5  $[Hz]$ , nella regione di campo lontano la presenza di oscillazioni di velocità alimenta la produzione turbolenta facendo in modo che la velocità  $\sqrt{\overline{u'}^2}$  sia maggiore rispetto sia al caso stazionario che ai casi pulsati ad alte frequenze.

### **5.4.2 Turbolenza trasversale**

A differenza della turbolenza longitudinale, la turbolenza trasversale è fortemente influenzata dall'oscillazione di portata in mandata sia nel campo vicino che nel campo lontano. Come mostrato dalle *figure 90, 91, 92 e 93* in tutto il campo di moto vi è un notevole incremento della velocità turbolenta  $\sqrt{{v'}^2}$ .

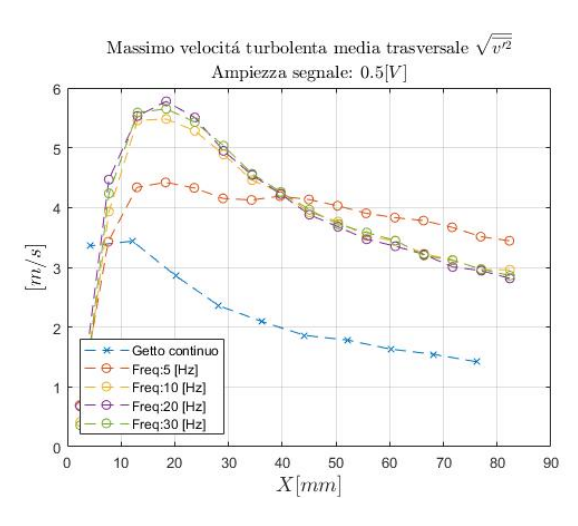

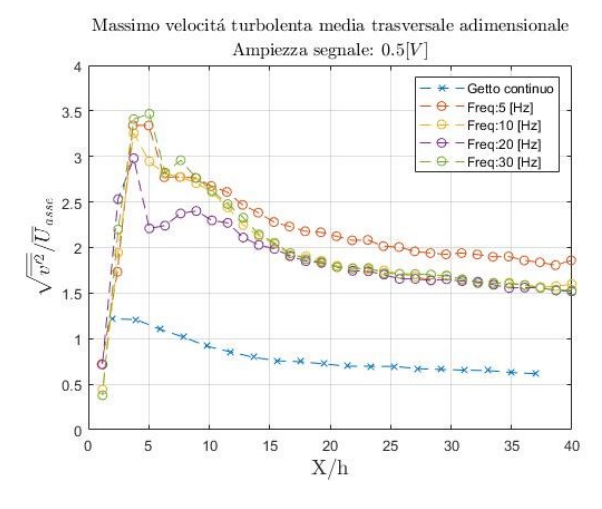

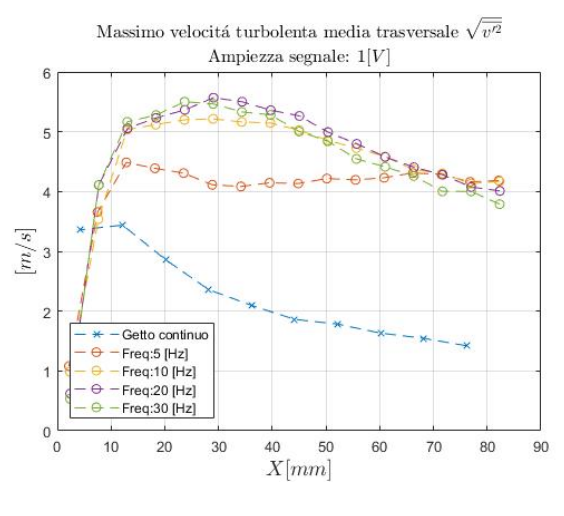

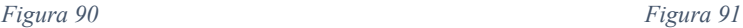

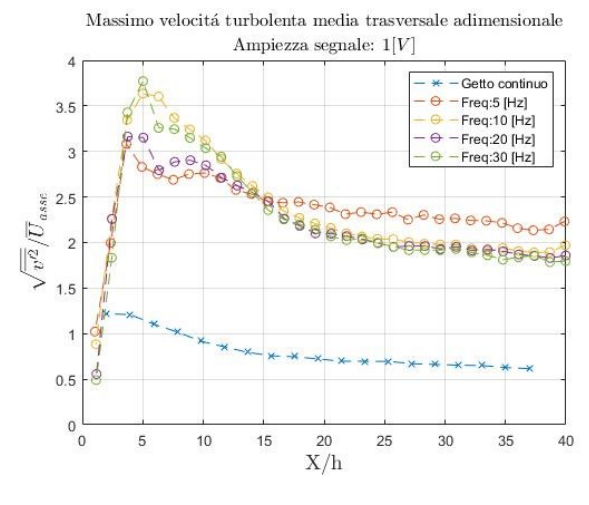

*Figura 92 Figura 93*

Nuovamente l'effetto della frequenza è legato alla generazione di oscillazioni di velocità media che alimentano produzione turbolenta mente l'ampiezza della forzante ha un impatto maggiore incrementando l'intensità della turbolenza.

### **5.4.3 Sforzi di Reynolds**

Si valuta infine la componente  $\overline{u'v'}$  del tensore degli sforzi di Reynolds, le *figure 94*, *95, 96 e 97* mostrano coerentemente con quanto già asservato un incremento dello stress di Reynolds. Prendendo in considerazione distanze tali da escludere errori di acquisizione si osserva che gli andamenti sono del tutto in linea con quelli osservati per la turbolenza longitudinale e trasversale: dipendenza dalla frequenza a gradino e buona correlazione tra ampiezza della forzante e intensità dello stress.

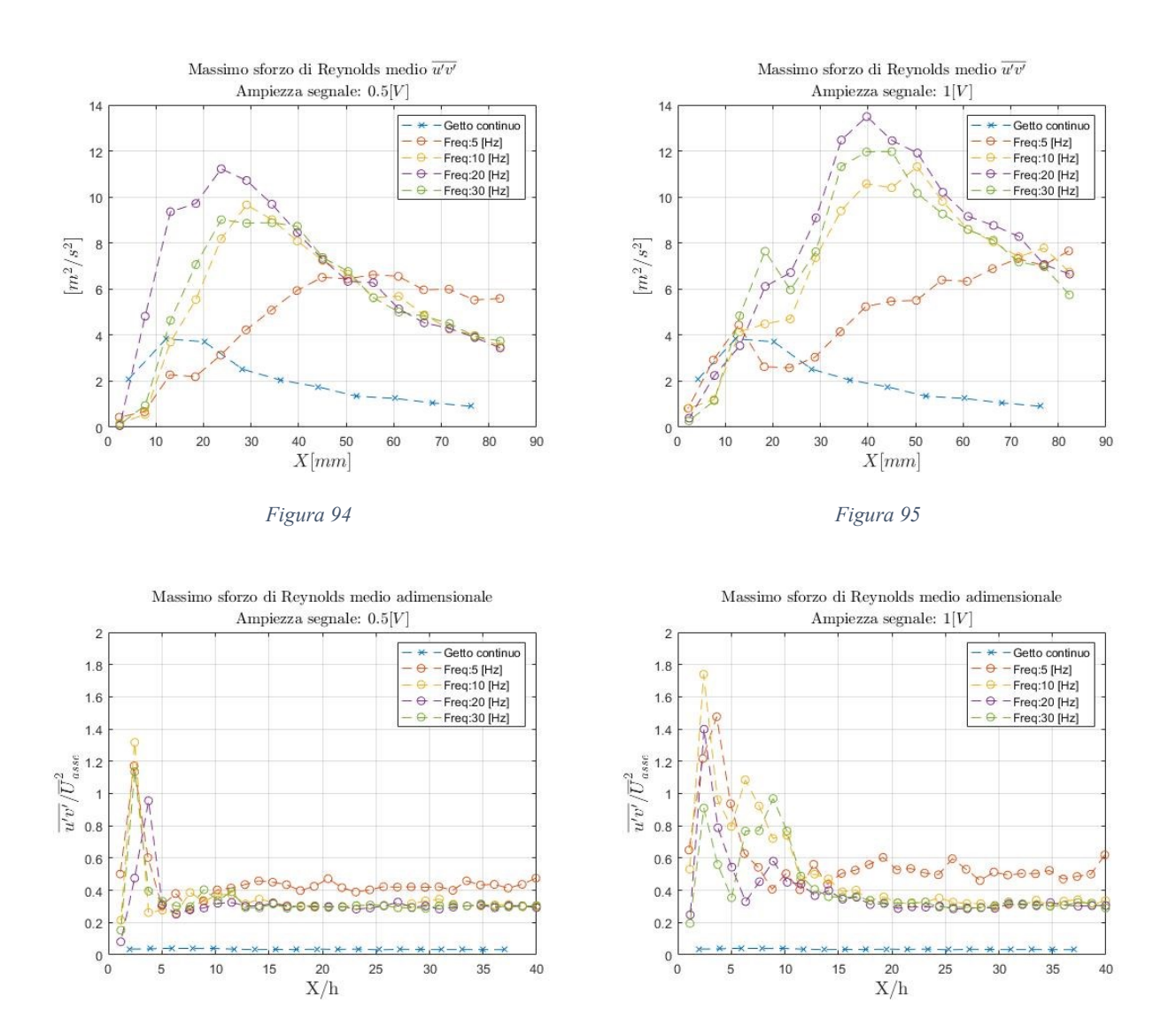

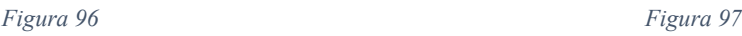

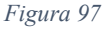

Per completare l'analisi sugli sforzi di Reynolds nelle *figure 98, 99, 100, 101, 103* si riportano i campi complessivi di stress  $\overline{u'v'}$ .

#### 5. Studio del getto pulsato 5.4 Turbolenza

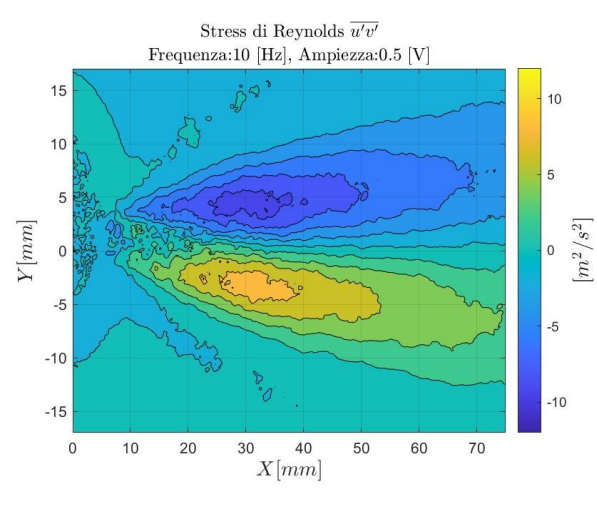

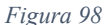

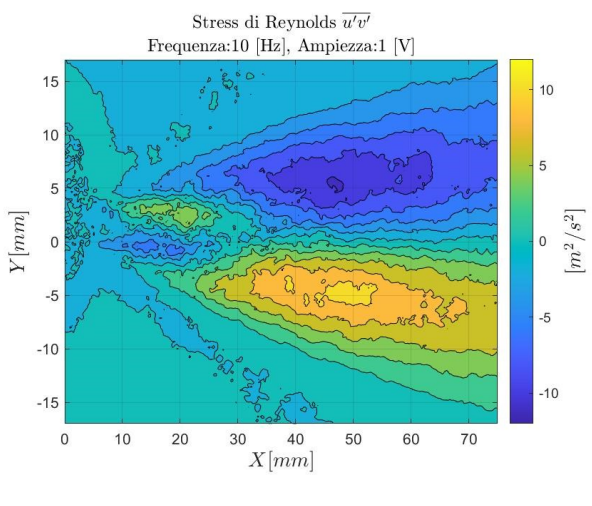

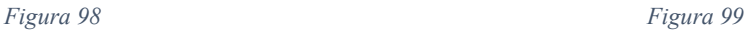

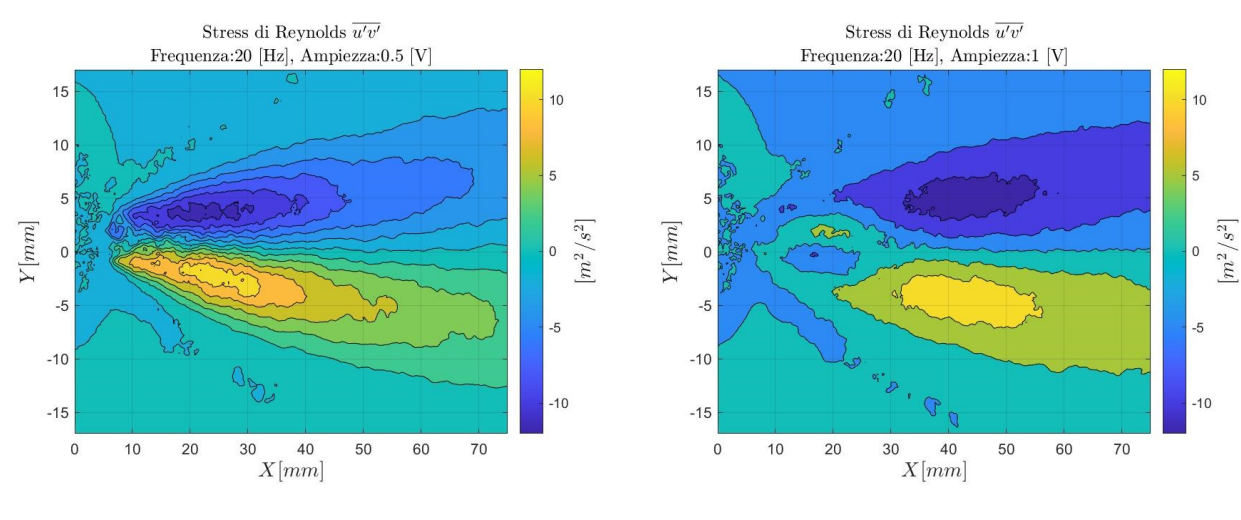

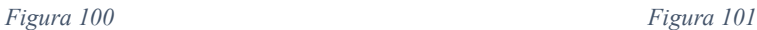

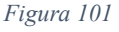

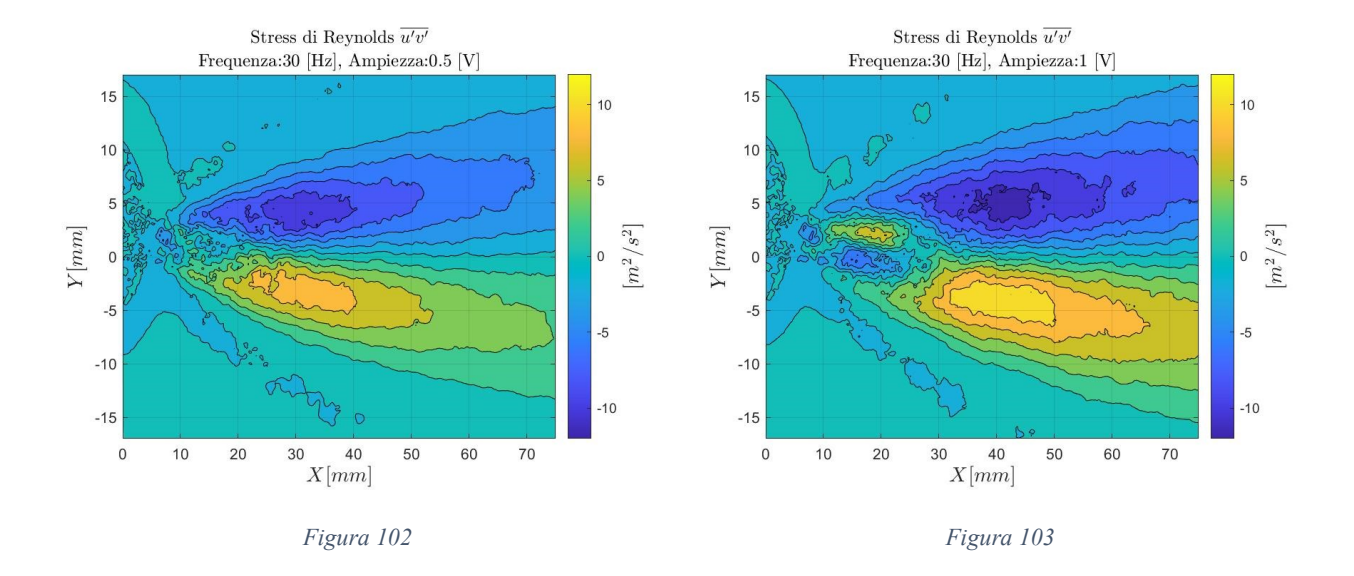

Prendendo in analisi la totalità dei campi di  $\overline{u'v'}$  è possibile osservare un altro effetto della modulazione della portata ha sul flusso: aumentando l'ampiezza dell'oscillazione in mandata si assiste a un ampiamento dell'area interessata dagli sforzi di Reynolds. Ampliare le oscillazioni in mandata permette quindi di ampliare il volume d'aria controllato dall'attuatore migliorando conseguentemente le performance di controllo aerodinamico.

## **5.5 Regione di campo lontano**

Come è stato mostrato, la pulsazione in mandata genera un disturbo nel flusso sotto forma di un incremento della turbolenza che si propaga ben oltre la distanza alla quale si è fissato l'inizio della regione self similare nel caso stazionario. Si vuole quindi studiare quali effetti la pulsazione ha sulla struttura del getto nel campo lontano e sul collocamento della regione autosimilare.

### **5.5.1 Self-similarità della velocità longitudinale**

Per studiare la selfsimilarità si analizza la convergenza delle curve alla velocità adimensionale su sezioni trasversali.

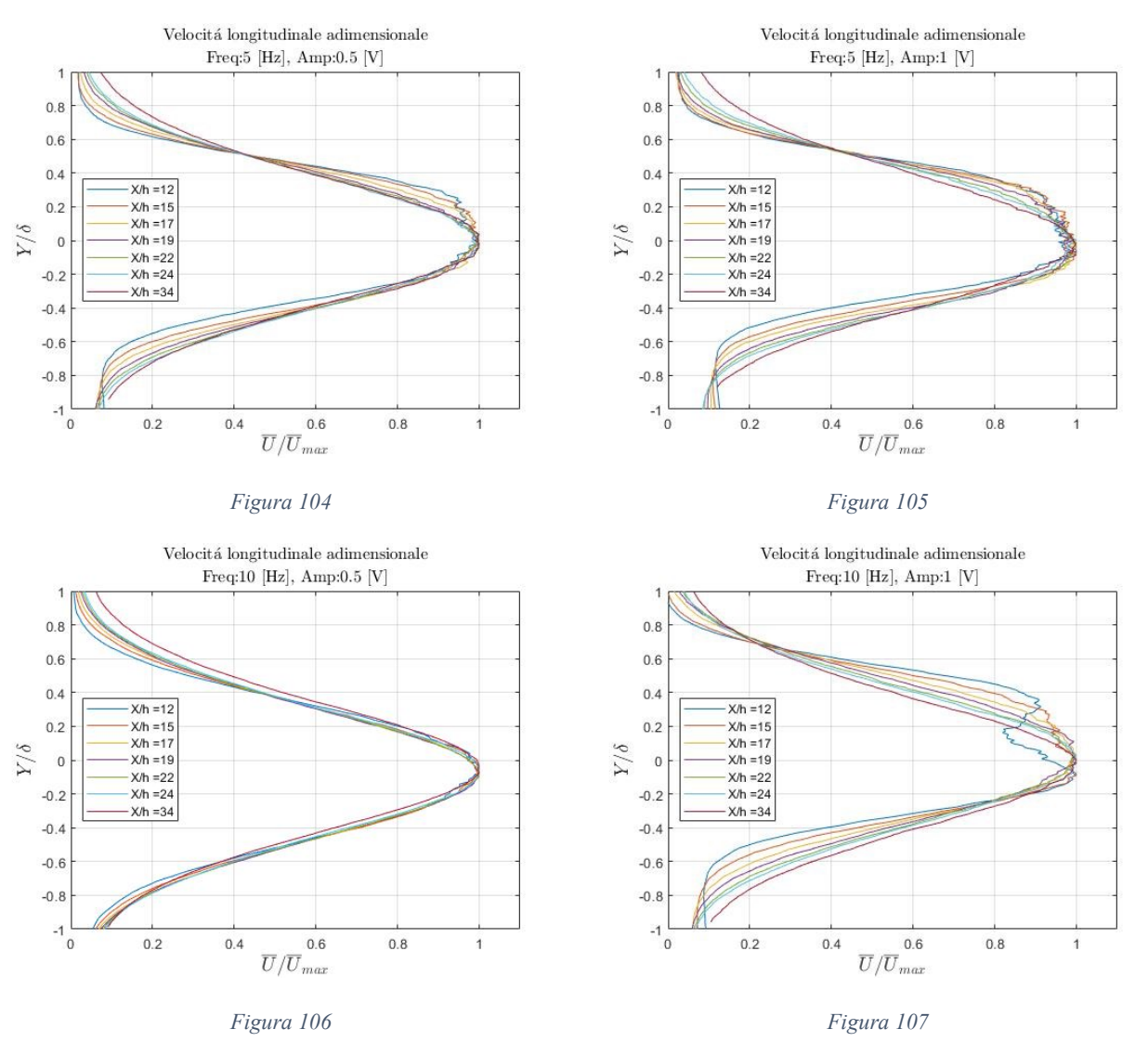

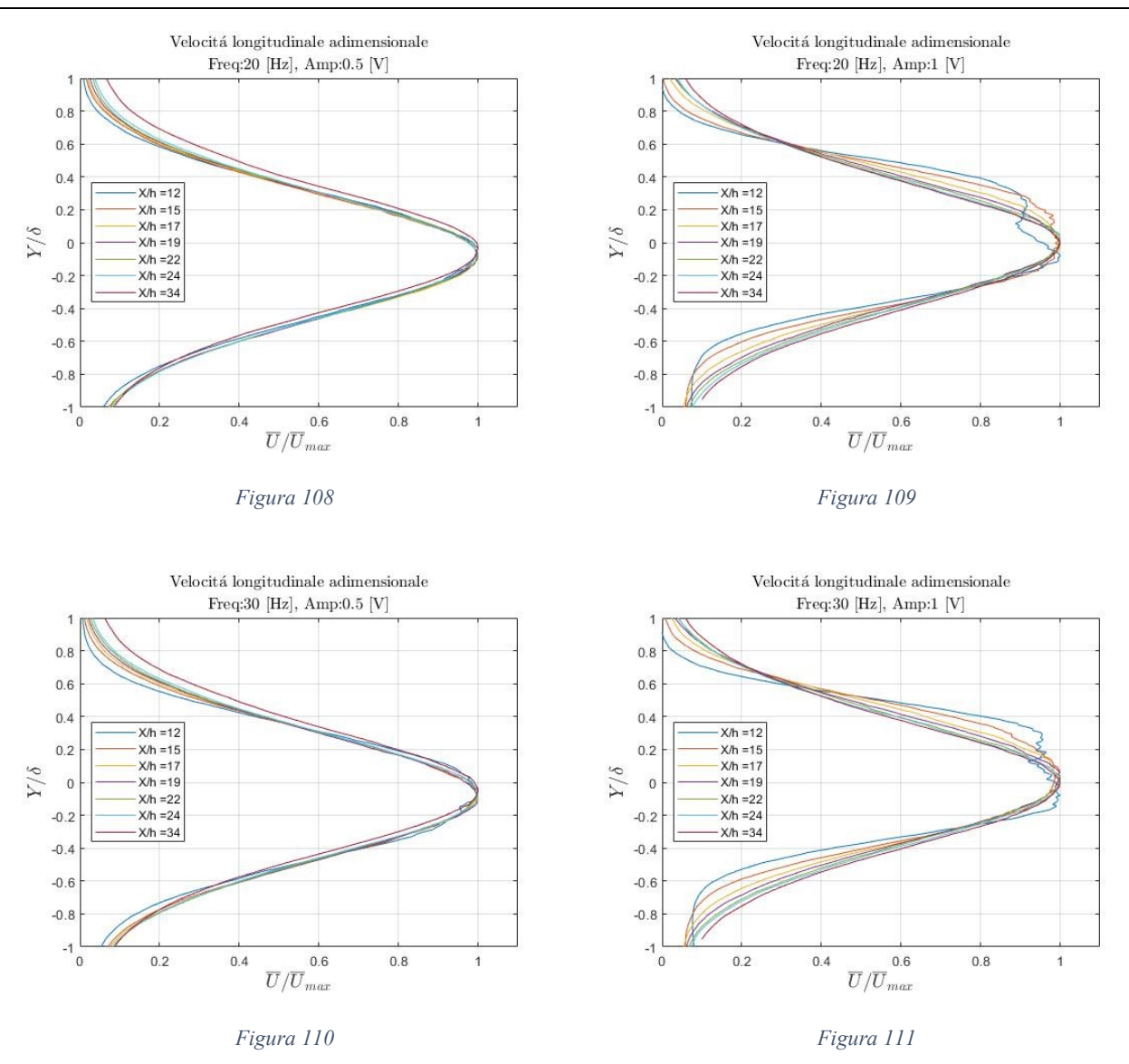

Analizzando i grafici si nota che per ampiezza del segnale in ingresso all'elettrovalvola di 0.5 [V] la regione self-similare ha origine all'incirca a distanze di 30  $[mm]$  $({x \over h}\sim 15)$ , mentre nei casi 1 [V] la regione autosimilare ha origine a distanze comprese tra  $\frac{X}{h} = 19 \text{ e } \frac{X}{h} = 22.$ 

Ricordando che nel caso stazionario si era localizzata l'origine della regione selfsimilare a distanze pari a  $\frac{X}{h} = 13$  si giunge alla conclusione che l'aumento di turbolenza immessa nel flusso ha un effetto diretto sulla struttura del getto, in particolare la maggior quantità di turbolenza generata viene dissipata in tempi (e conseguentemente spazi) maggiori portando la regione transizionale ad allungarsi verso valle.

## **5.5.2 Self-similarità della velocità longitudinale**

A conferma di quanto analizzato nel paragrafo precedente e per rendere l'analisi svolta il più completa possibile si riportano anche gli andamenti adimensionali relativi alla velocità trasversale.

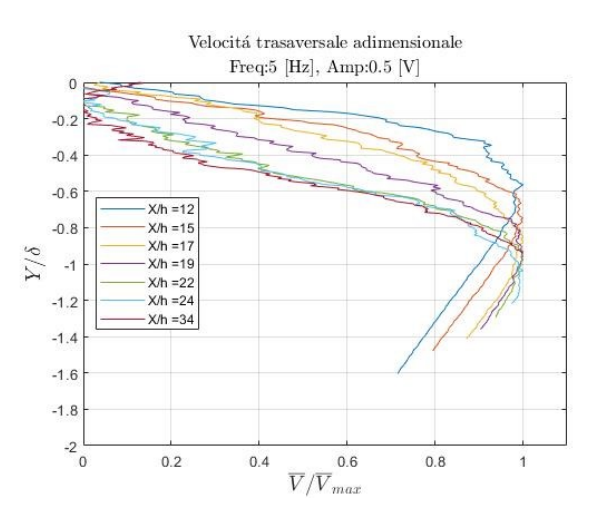

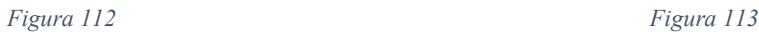

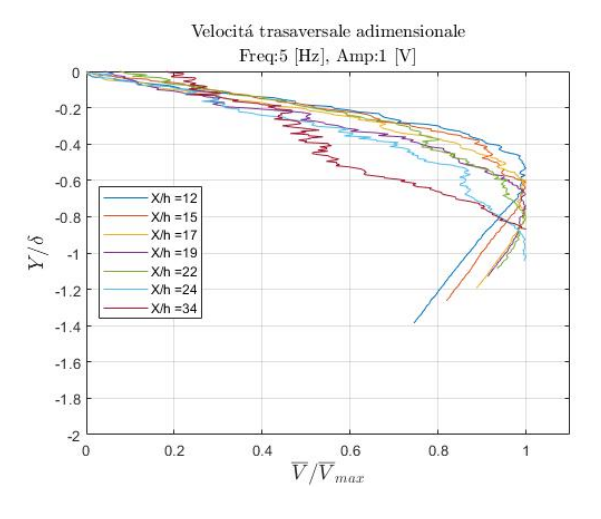

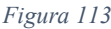

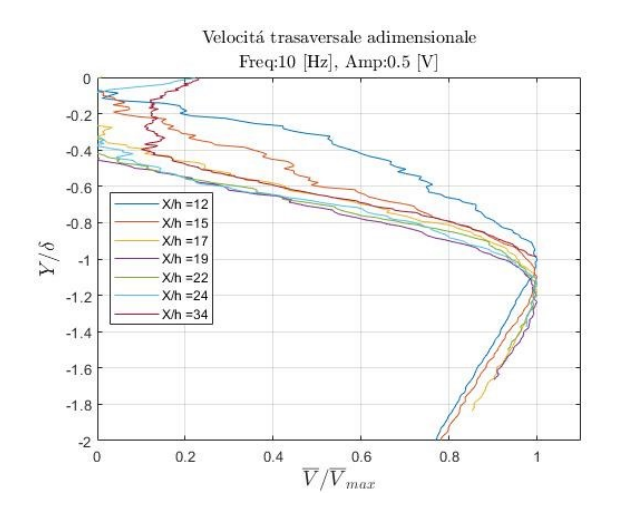

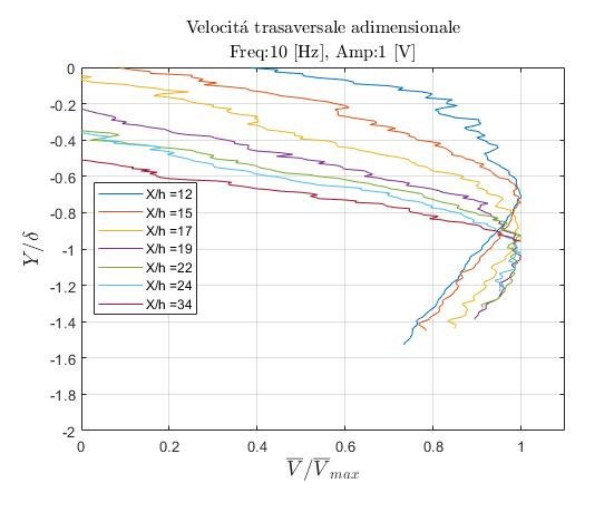

*Figura 114 Figura 115*

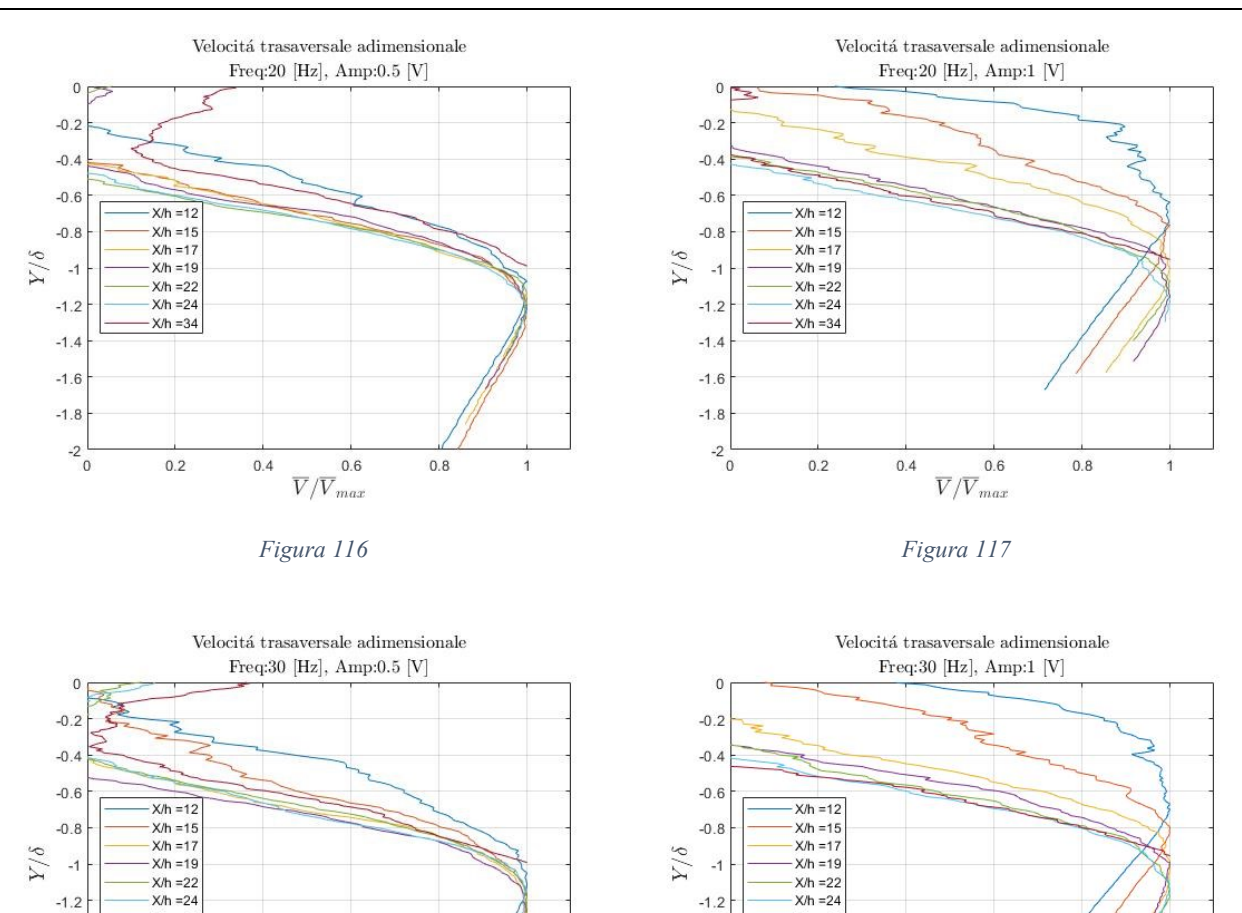

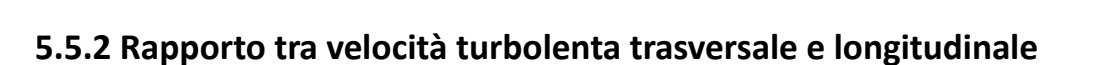

 $-1.4$ 

 $-1.6$ 

 $-1.8$ 

 $-2\frac{1}{0}$ 

 $X/h = 34$ 

 $0.2$ 

 $0.4$ 

 $0.6$ 

 $\overline{V}/\overline{V}_{max}$ 

 $0.8$ 

 $\overline{1}$ 

*Figura 118 Figura 119*

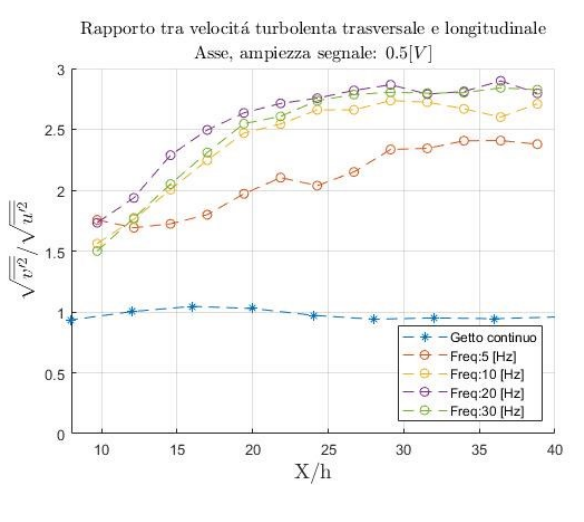

 $X/h = 34$ 

 $0.2$ 

 $0.4$ 

 $0.6$ 

 $\overline{V}/\overline{V}_{max}$ 

 $0.8$ 

 $\ddot{\mathbf{1}}$ 

 $-1.$  $-1.6$ 

 $-1.8$ 

 $-2\frac{1}{0}$ 

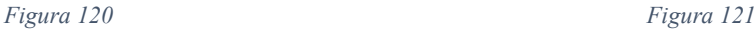

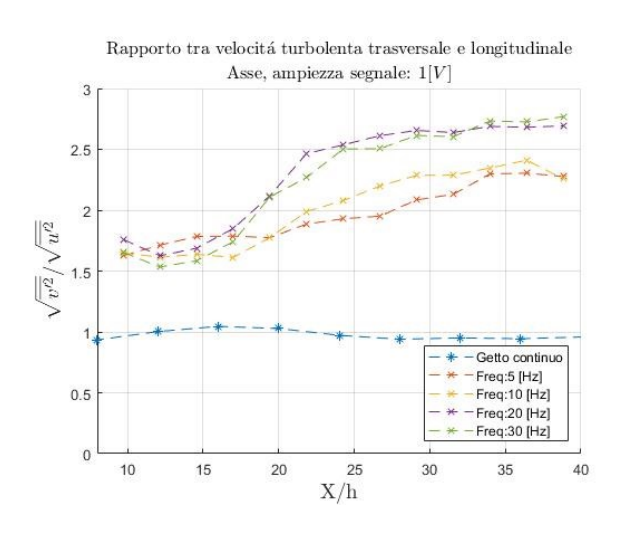

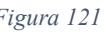

Oltre al posizionamento della regione self-similare e sulla geometria del getto, la pulsazione in mandata ha effetti anche notevoli sulla natura turbolenza. Nella regione di campo lontano la turbolenza trasversale è soggetta a un incremento mentre quella longitudinale segue lo stesso trovato nello studio del getto stazionario, conseguenza di ciò è una forte anisotropia della turbolenza dei casi pulsati che si contrappone alla turbolenza isotropa caratteristica dei getti continui.

## **5.6 Portata ed entrainment**

L'analisi dell'effetto che la modulazione della portata ha sull' entrainment del campo di moto generato dall'attuatore è il cuore di questo studio. Aumentare la capacità del getto di inglobare e accelerare l'aria circostante aumentando di conseguenza la capacità di effettuare controllo aerodinamico.

### **5.6.1 Portata**

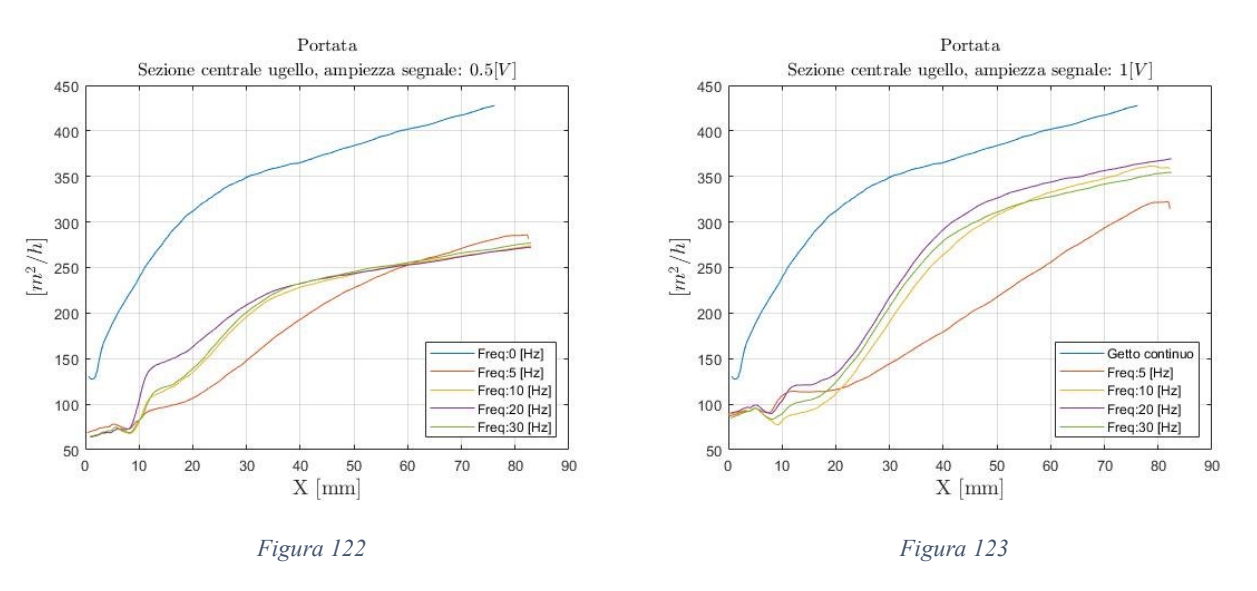

A corredo dell'analisi sull'entrainment si riporta l'andamento della portata del getto.

## **5.6.2 Derivata adimensionale della portata**

Per valutare la capacità di entrainment nel campo vicino si fa rifermento alla variazione adimensionale di portata.

Solitamente la derivata spaziale della portata è adimensionalizzata con la dimensione caratteristica dell'ugello e la portata in mandata, il dato relativo velocità  $U_{bulk}$  non è però disponibile a meno di non utilizzare  $\overline{U}_{assemax}$  introducendo però errori non trascurabili. Per superare questo problema si è deciso di adimensionalizzare la portata prendendo in considerazione il valore trovato alla distanza  $X = 75$  [mm] eliminando quindi ogni possibile imprecisione legata alla cattiva acquisizione della velocità nella regione del cuore potenziale.

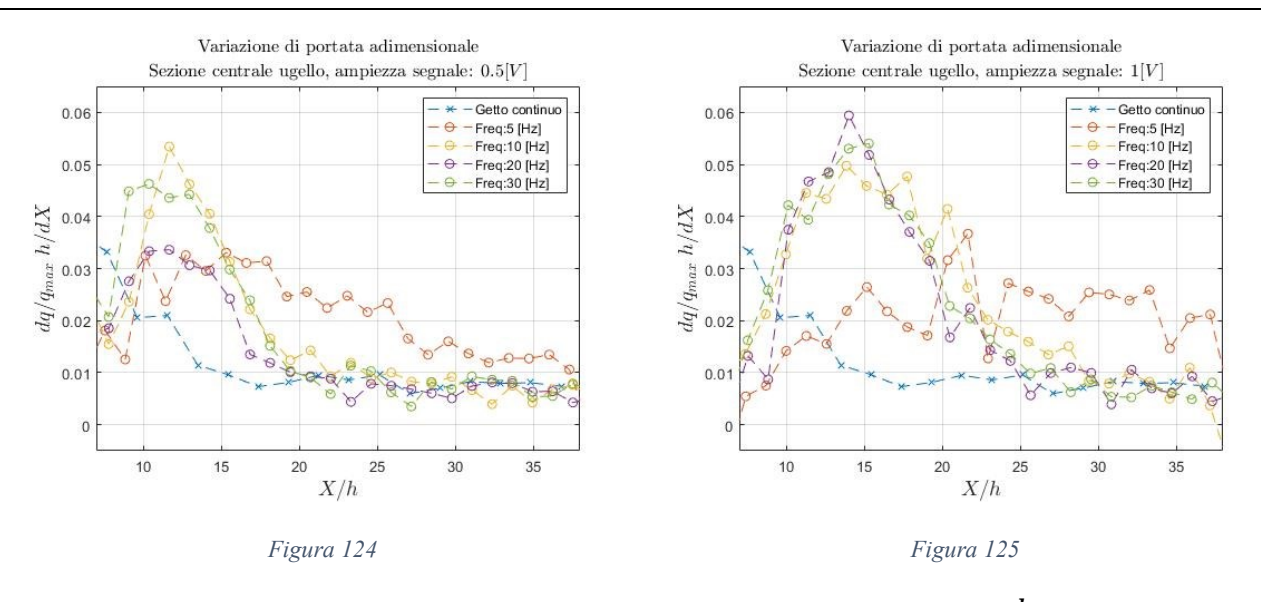

In tutti i casi pulsati si è registrato un aumento della derivata  $\frac{dq}{dx}$  nella regione transizionale indice che l'aumento di turbolenza è correlato a un incremento di aria inglobata all'interno del flusso.Ad alte frequenze è evidente come una volta dissipato il disturbo iniziale il comportamento del getto pulsato converga sul caso stazionario, a bassa frequenza invece la presenza di oscillazioni di velocità nella regione self similare fa sì che si mantenga un livello di entrainment maggiore in tutta l'area analizzata.

La frequenza della forzante non ha impatto sui valori massimi della derivata adimensionale, l'effetto dell'ampiezza è invece apprezzabile seppur contenuto. La differenza sostanziale tra la *figura 111* relativa ai casi 0.5 [V] e la *figura 112* relativa ai casi 1 [V] sta nella distanza alla quale l'andamento di  $\frac{dq h}{dx q_{max}}$  dei casi pulsati converge sul caso stazionario, all'aumentare dell'ampiezza del segnale forzante si amplia infatti l'area del flusso in cui l'entrainment è incrementato.

### **5.6.3 Coefficiente di entrainment**

Il coefficiente di entrainment  $K_m$  è una misura della capacità del flusso di inglobare aria nella regione self similare, ed è valutato a partire dall'andamento  $q(x)/q_0$ 

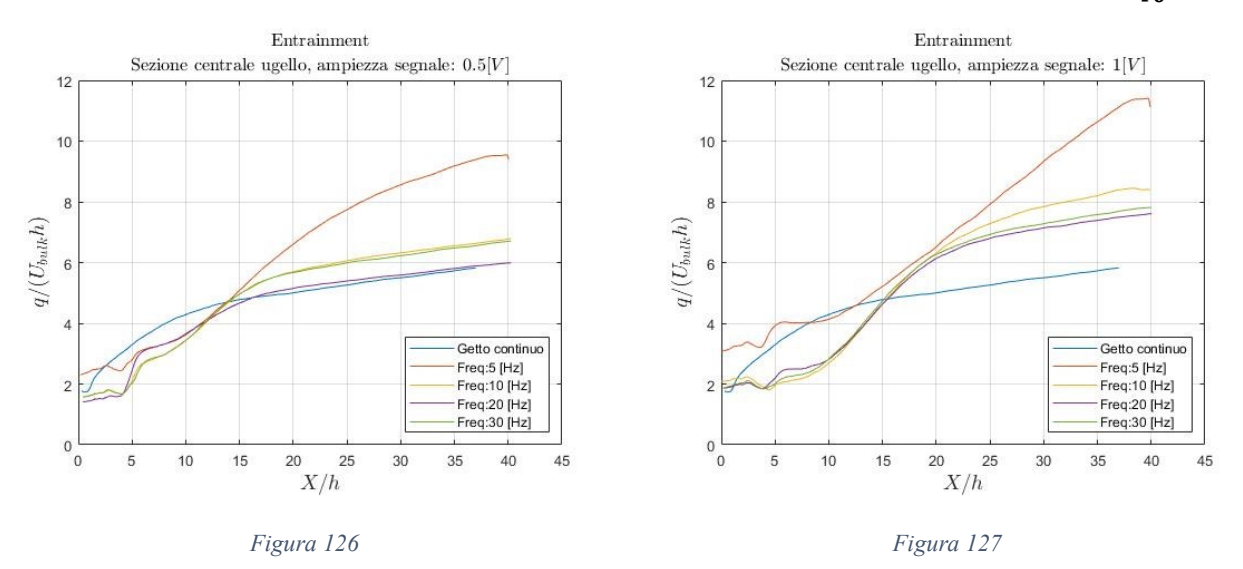

La portata bidimensionale in uscita dall'ugello è stata stimata come  $\overline{U}_{bulk} \cdot h$  dove  $\overline{U}_{bulk}$  è definita come la velocità massima trovata sull'asse del getto, si commette così un'approssimazione che introduce errori non trascurabili. Nella maggior parte delle prove pulsate svolte la misura della velocità raggiunge un grado accettabile di accuratezze a distanze dall'ugello tali da non permettere di formulare una stima della velocità reale in uscita dall'ugello, di conseguenza in assenza del dato  $q_0$  si preferisce limitare l'analisi del coefficiente  $K_m$  ai soli casi 0.5 [V] 10, 20, 30 [Hz].

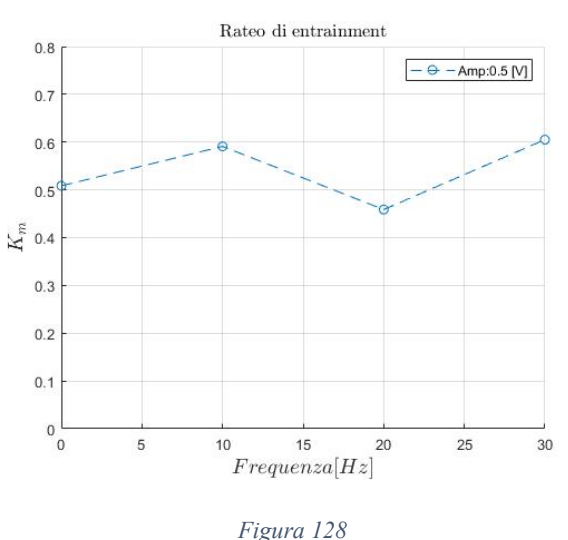

Per le casistiche prese in considerazione i risultati ottenuti indicano che nella regione di campo lontano la capacità di entrainmnet del getto rimane sostanzialmente invariata. Per quanto riguarda le prove escluse da questa analisi è comunque possibile estrapolare il valore del coefficiente di entrainment basandosi sul comportamento del getto osservato fino ad ora. Dato l'andamento della derivata adimensionale della portata si ipotizza che anche i casi  $1 |V|$  10, 20, 30 [Hz] assumano nella regione di campo lontano lo stesso comportamento del getto stazionario. Diverso è invece il caso delle prove condotte a basse frequenze: la presenza di oscillazioni di velocità nel campo lontano suggerisce un aumento della capacità di entrainment del getto e quindi valori del coefficiente  $K_m$  maggiori di quelli registrati per il getto piano e per i casi pulsati.

## **5.7 Energia cinetica**

### **5.7.1 Energia cinetica media**

Si riporta l'andamento dell'energia cinetica media al variare della distanza X. Coerentemente con quanto è stato già osservato sulla velocità media l'energia associata al campo di moto pulsato è minore rispetto alla condizione stazionaria.

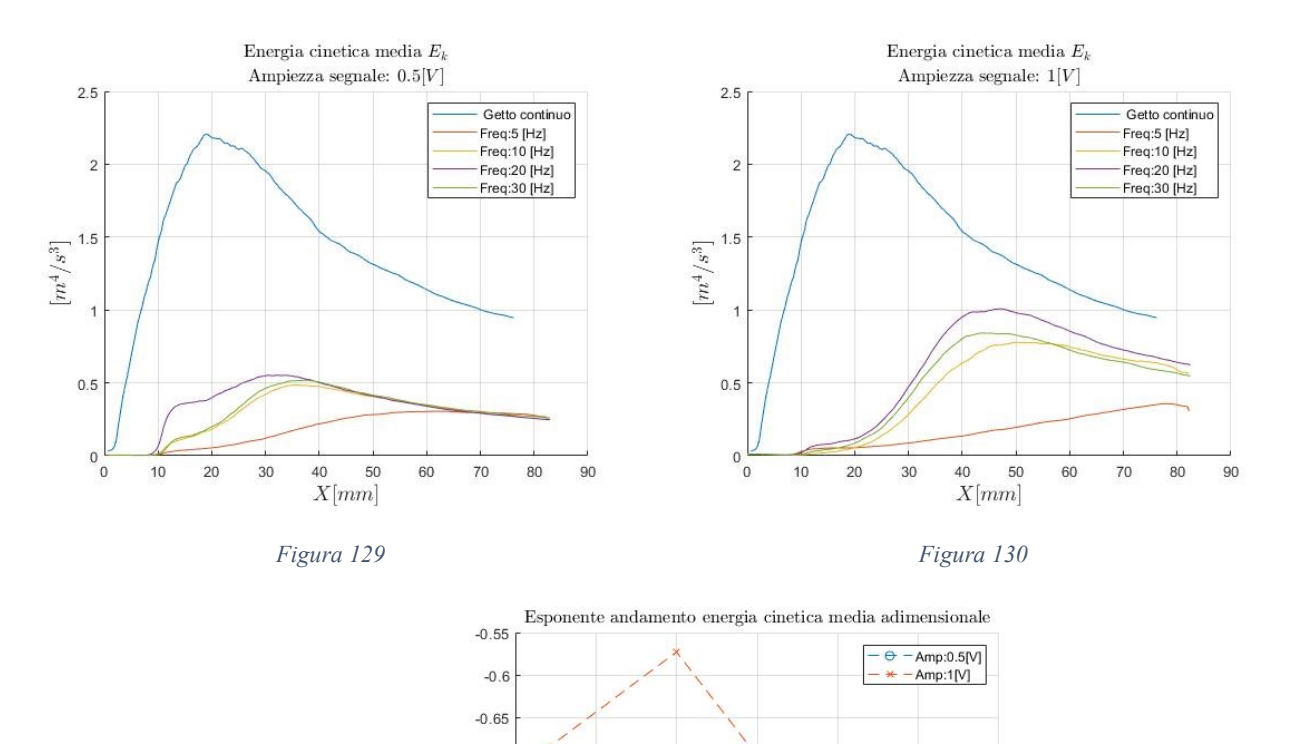

 $-0.7$  $-0.75$  $\sim$  $-0.8$  $-0.85$  $-0.9$  $-0.95$ 

 $-1$ <sub>0</sub>

5

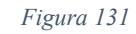

15

 $Frequenza[Hz]$ 

 $20$ 

25

30

 $10$ 

Ricordando che è valida la relazione  $\frac{E_k}{E_0} \propto {X \choose h}$  $\beta$  si sposta l'attenzione sul valore dell'esponente  $\beta$ . Tralasciando il caso 10 [Hz] 1 [V], in tutti i casi pulsati si assiste a una diminuzione dell'esponente correlabile a un aumento del rateo di dissipazione dell'energia nella regione di campo lontano.

### **5.7.2 Energia cinetica turbolenta**

Si analizza ora l'energia cinetica turbolenta:

 $TKE =$ 

1

 $y = \infty$ 

 $\int_0^3 \left( \overline{u'^2} + \overline{2v'^2} \right) dy$ 

 $\overline{\phantom{a}}$  $m^3$ 

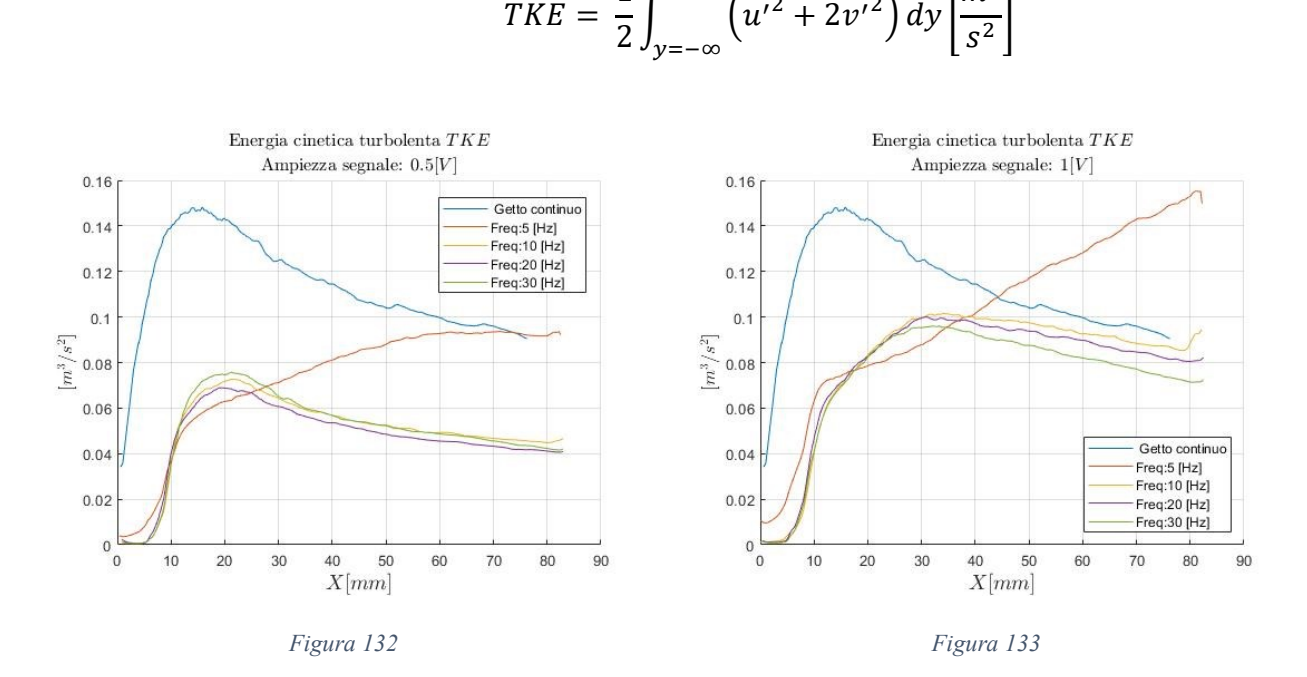

Gli andamenti dimensionali sono coerenti con quanto già osservato: solo l'ampiezza del segnale ha un effetto apprezzabile sull'intensità della turbolenza mentre la frequenza è rilevate solo a bassi Hertz quando si ha la formazione di oscillazioni di velocità.

Replicando l'analisi svolta per l'energia cinetica media si investiga l'esponente dell'andamento dell'energia turbolenta adimensionale valutandolo a partire dalla relazione:

$$
\phi(\textit{TKE})_{E_0} \propto \left(\textit{X\text{}/}_h\right)^\gamma
$$

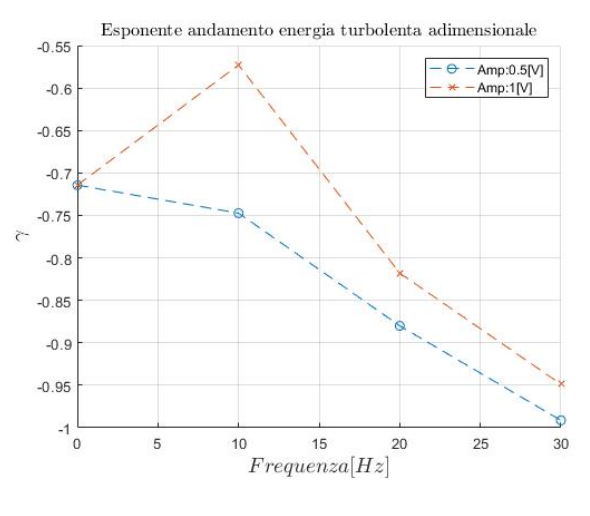

*Figura 134*

La *figura 118* mostra il valore dell'esponente  $\gamma$  nelle prove svolte (si è scelto di escludere i casi 5 [Hz] a causa della mancanza del dato  $U_{bulk}$ ), a conferma di quanto detto valori trovati coincidono con quelli relativi all'energia cinetica media.

### **5.7.3 Rapporto tra energia cinetica turbolenta e media**

A completamento del confronto tra getto piano e getto pulsato e a ulteriore conferma delle analisi già svolte, si riportano i grafici relativi al rapporto tra le due energie caratteristiche del flusso.

In accordo con quanto detto e con la letteratura nella regione di campo lontano tutti gli andamenti mostrati si assestano su un valore costante.

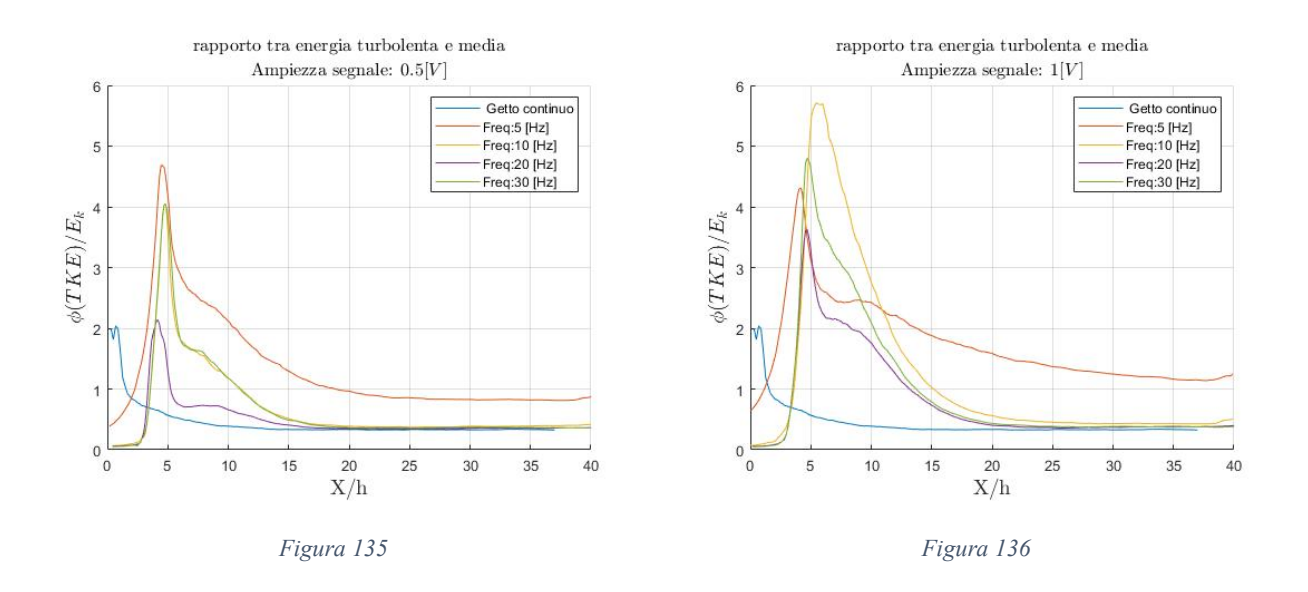

Nelle prove svolte ad alta frequenza  $(10, 20, 30$  [Hz]) si è trovato un rapporto  $\phi(TKE)$  $\sqrt{E_k}$  simile al caso stazionario conferma del fatto che la modulazione della mandata genera un disturbo che influisce sulla regione di campo vicino mentre a distanze sufficientemente grandi il getto pulsato perde la 'memoria' del segnale di ingresso e allinea il suo comportamento al caso stazionario. Nuovamente si evidenzia che la variazione di ampiezza del segnale in ingresso ha effetto sul campo vicino e sulla distanza  $X_{/h}$  alla quale il disturbo immesso viene dissipato, mentre non influenza la regione self-similare del getto.

Come è già stato ribadito più volte a basse frequenze si assiste alla formazione di oscillazioni che propagandosi nella regione di campo lontano alimentano e incrementano la produzione di energia turbolenta, si osserva quindi un aumento della turbolenza proprio in questa zona e conseguentemente un aumento del rapporto  $\phi(TKE)$  $/_{E_k}$ .

# **6. Conclusioni**

## **6.1 Risultati**

Il campo di moto generato da un attuatore composto da un canale di espansione e un ugello rettangolare è stato studiato tramite tecnica PIV; tramite un'elettrovalvola posta all'interno del circuito pneumatico in mandata è si è modulata la portata secondo una sinusoide investigando come frequenza e ampiezza del segnale in ingresso influenzano il flusso generato.

Il sistema attuatore si è rivelato comportarsi come un filtro passabasso, considerando le pulsazioni in mandata come la forzante di un sistema dinamico si è osservato che solo a basse frequenze il sistema risponde con oscillazioni apprezzabili, al contrario per frequenze pari o maggiori di 10  $[Hz]$  non si sono osservate forti oscillazioni di velocità. Si è inoltre constatato che ad alte frequenze la fluttuazione di portata in mandata viene dissipata generando un incremento di turbolenza localizzato nelle regioni di mescolamento e transizionale.

Le prove sperimentali condotte con portata stazionaria hanno dimostrato che il campo di moto generato è riconducibile a tutti gli effetti al caso teorico del getto piano. Lo stesso comportamento è mantenuto quando la mandata oscilla ad alte frequenze ( $f \ge 10$  [Hz]), al contrario a basse frequenze si assiste alla formazione di forti oscillazioni di velocità che alterano notevolmente la struttura stessa del getto. Dunque, la frequenza influenza la struttura del flusso: per alti valori si ottiene un getto simile al caso stazionario mentre per bassi valori si ottiene un comportamento affine ai getti intermittenti. Infine, si è osservato è osservato che la variabilità del campo di moto in funzione della frequenza degrada bruscamente una volta superati i 10  $[Hz]$ , ciò suggerisce che la dipendenza dalla frequenza delle diverse caratteristiche è riconducibile a una funzione 'gradino' con valore critico di transizione compreso tra 5  $[Hz]$  e 10  $[Hz]$ .

Spostando il focus sui casi ad alta frequenza si è dimostrato che le alterazioni del flusso rispetto al caso stazionario avvengono principalmente nel campo vicino e constano in un aumento delle capacità di entrainment e mixing. Prendendo in analisi sezioni via a via più distanti dall'ugello si nota che l'eccesso di turbolenta viene dissipato fino a che, nella regione di campo lontano, il flusso perde la 'memoria' della mandata e assume gli stessi comportamenti osservati nel caso stazionario. L'unica traccia della pulsazione in mandata che si propaga nella regione self similare è l'anisotropia della turbolenza che si discosta dall'equivalenza tra le oscillazioni  $u'$  e  $v'$  osservata nel caso stazionario.

Durante le prove condotte a 5  $[Hz]$  si è registrata la presenza di forti oscillazioni di velocità che alimentano la produzione di energia turbolenta e incrementano la capacità di entrainment del getto. Come è stato possibile osservare, le oscillazioni di velocità si propagano nella regione di campo lontano mantenendo costante il rapporto  $\tilde{U}/_{\overline{U}},$  conseguentemente gli effetti di 'disturbo' associati alla presenza di oscillazioni sono presenti lungo tutta la lunghezza del flusso.

## **6.2 Sviluppi futuri**

Il proseguo naturale della sperimentazione è montare il sistema attuatore sul modello di autoveicolo e reiterare il training dell'intelligenza artificiale con la nuova configurazione.

Qualora i risultati di riduzione della resistenza aerodinamica si dimostrassero soddisfacenti una seconda serie di test volti a efficientare l'attuatore potrebbe essere la migliore strada da perseguire. Trattandosi di un sistema di controllo aerodinamico attivo l'obbiettivo ultimo è massimizzare la differenza tra energia spesa dall'attuatore ed energia 'risparmiata' grazie alla riduzione di drag, migliorare le caratteristiche fluidodinamiche dell'ugello ottenendo la stessa capacità di governo sulla scia con una minore spesa energetica è quindi l'ovvio passo successivo alla definizione della migliore strategia di controllo.

Un'analisi che può andare in questo senso è lo studio della fluidodinamica interna tramite simulazione CFD. I campi di moto ottenuti evidenziano che all'interno dell'ugello sono presenti separazioni di flusso che deformano il flusso in uscita e incrementano la resistenza complessiva del circuito di mandata. Una seconda versione dell'attuatore disegnata con maggior attenzione verso i flussi interni porterebbe sicuramente a un incremento di prestazioni.

Se dovesse risultare necessario investigare nuovamente la fluidodinamica del getto isolato si potrebbero superare alcuni difetti di acquisizione riscontrati semplicemente ottimizzando la PIV per le velocità riscontrate in aree specifiche del getto. A esempio, nei casi stazionari sarebbe sufficiente suddividere il campo di moto in regione vicina e regione lontana e acquisire le immagini adattando il  $dt$  tra i due scatti alla velocità del flusso della zona di interesse. Allo stesso modo eseguire diverse prove con gli stessi parametri di frequenza e ampiezza e variando dt e dimensione delle celle di interrogazione in maniera da ottimizzare l'acquisizione per un numero ridotto di fasi aumenterebbe notevolmente la qualità dei dati a disposizione.
## **7. Bibliografia**

- [1] L. Chua e R. A. Antonia, *Spatial organization of large structures in the nearfield of a circular jet;* Fluid Dynamics Research 9, 1992
- [2] S. Aydore e P. J. Disimile, *Natural Coherent Structure Dynamics in Near Field of Fully Turbulent Axisymmetric Jet;* AIAA Journal, Vol. 35, No. 7, July 1997
- [3] B. J. Hill *Measurement of local entrainment rate in the initial region of axisymmetric turbulent air jets;* Journal of fluid mechanics, Vol 51, part 4, p. 773-779, 1972
- [4] K. Bremhorst e R. D. Watson, *Velocity Field and Entrainment of a Pulsed Core Jet;* Journal of Fluids Engineering, Vol.103, part 4, p. 605-608, 1981
- [5] K. Bremhorst e P. G. Hollis, *Velocity Field of an Axisymmetric Pulsed, Subsonic Air Jet;* AIAA Journal, Vol. 28, No. 12, December 1990
- [6] I. Choutapalli, A. Krothapalli, J. H. Aerkeri, *An experimental study of an axisymmetric turbulent pulsed air jet;* Journal of Fluid Mechanics. Vol. 631, p. 23–63, 2009
- [7] Gi-Soo Hyun, Mitsuhide Nogami, Keita Hosoyama, Jiro Senda, Hajime Fujimoto; *Flow Characteristics in Transient Gas Jet;* International Congress & Exposition Detroit, Michigan, 1995
- [8] Appunti del corso di aerodinamica sperimentale tenuto dal Professor Gaetano Iuso, Politecnico di Torino, A.A. 2021-2022
- [9] W. R. Quinn, *Development of a Large-Aspect-Ratio Rectangular Turbulent Free Jet;* AIAA Journal, Vol. 32, No. 3, July 1994
- [10] J. Mi, R. C. Deo e G. J. Nathan, *Characterization of turbulent jets from high-aspect-ratio rectangular nozzles;* Physics of Fluids, Vol 17, June 2005
- [11] G. Cafiero e J. C. Vassilicos *Non-equilibrium turbulence scalings and self-similarity in turbulent planar jets;* Proc. R. Soc. A 475: 20190038.
- [12] R. C. Deo, G. J. Nathan e J. Mi *Similarity analysis of the momentum field of a subsonic, plane air jet with varying jet-exit and local Reynolds numbers;* Physcs of Fluids, Vol. 25, January 2013
- [13] R. C. Deo, G. J. Nathan e J. Mi *The influence of Reynolds number on a plane jet*

Physics of Fluids, Vol 20, July 2008

- [14] E. Amico, G. Cafiero e G. Iuso *Deep reinforcement learning for active control of a three-dimensional bluff body wake;* Physcs of Fluids, Vol. 34, October 2022
- [15] G. Cafiero, S. Discetti e T. Astarita *Flow field topology of submerged jets with fractal generated turbulence;* Physics of Fluids, Vol 27, November 2015